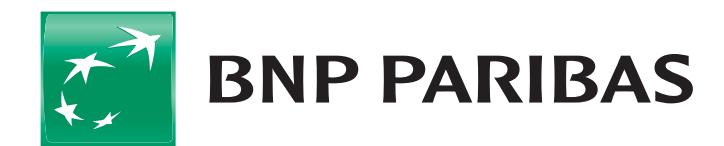

## Ogólne Warunki Umowy

### Rachunków bankowych, Karty oraz Elektronicznych Kanałów Dostępu

Obowiązuje od 1 kwietnia 2024 r.

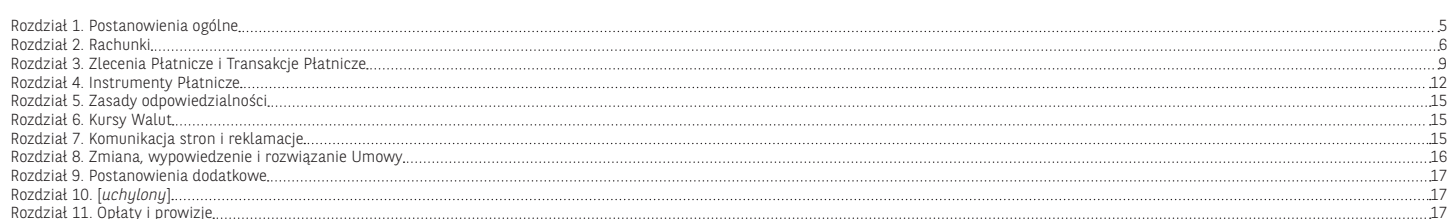

#### **Rozdział 1. Postanowienia ogólne**

#### **§ 1. Postanowienia wstępne i zawieranie umów**

- 1. Ogólne Warunki Umowy (OWU) określają zasady otwierania i prowadzenia Rachunków bankowych, wydawania i obsługi Instrumentów Płatniczych, w tym użytkowania karty debetowej, pieniądza elektronicznego, wykonywania Transakcji Płatniczych oraz udostępnienia systemów bankowości telefonicznej i internetowej dla konsumentów, tj. osób fizycznych zawierających Umowę w celu niezwiązanym bezpośrednio z ich działalnością gospodarczą lub zawodową, w tym działalnością wytwórczą w rolnictwie.
- 2. Posiadacz korzysta z produktów i usług wybranych w Szczegóło-
- wych Warunkach Umowy (SWU) w dniu zawarcia Umowy. 3. Zawarcie umowy o korzystanie, z innych niż określone w SWU produktów i usług, w tym umowy o świadczenie usług w odnie-sieniu do lokat strukturyzowanych, następuje po złożeniu:
	- 1) wniosku klienta i jego akceptacji przez Bank, lub 2) oferty Banku, który działa we własnym imieniu lub z upoważnienia na rzecz podmiotu trzeciego, i jej przyjęcia przez Posiadacza,

w oddziale Banku lub, o ile Bank udostępnia taką funkcjonalność, na odległość w formie pisemnej lub w formie elektronicznej za pośrednictwem EKD lub innych środków porozumiewania się na odległość.

- 4. Zawierając umowy na odległość w formie elektronicznej, wykorzystuje się identyfikatory właściwe dla EKD, chyba że stro-ny postanowiły inaczej, przy czym dane identyfikacyjne Banku mogą zostać dołączone do umowy, a złożenie oświadczenia woli Użytkownika EKD może wymagać potwierdzenia Kodem SMS lub innymi Indywidualnymi Danymi Uwierzytelniającymi.
- 5. Posiadacz ma prawo odstąpić od Umowy zawartej na odległość bez podania przyczyny w terminie 14 dni od dnia zawarcia Umowy lub od dnia potwierdzenia przez Bank wymaganych przepi-sami prawa informacji, jeżeli jest to termin późniejszy, poprzez złożenie Bankowi pisemnego oświadczenia o odstąpieniu od Umowy. Termin uważa się za zachowany, jeżeli przed jego upływem oświadczenie zostanie wysłane do Banku. Posiadacz nie ponosi kosztów związanych z odstąpieniem.
- 6. Podpis złożony na Karcie Danych Osobowych stanowi wzór pod-pisu Użytkownika do składania pisemnych Dyspozycji lub Zleceń Płatniczych oraz Autoryzacji Transakcji, przy czym w razie braku tej karty wzorem podpisu jest podpis złożony w Banku na innym
- wzorcu umowy. 7. Umowę w imieniu Osoby Małoletniej, która nie ukończyła 13. roku życia, zawiera jej Przedstawiciel ustawowy. Osoba Małoletnia, która ukończyła 13. rok życia, zawiera Umowę za zgodą
- jej Przedstawiciela ustawowego. 8. Posiadacz może przystąpić do ubezpieczenia lub zawrzeć umowę ubezpieczenia w ramach oferowanych przez Bank ubezpieczeń, na warunkach w nich określonych.
- 9. Posiadaczowi może zostać udzielony kredyt odnawialny w Koncie Osobistym, z wyłączeniem Konta Pomocniczego, na podstawie odrębnej umowy.
- 10. Bank, poza produktami wskazanymi w Umowie/SWU, prowadzi
- Produkty lub Usługi w Obsłudze. 11. Bank zawiera Umowy wyłącznie z osobą, która złożyła oświad-czenie o rezydencji podatkowej oraz oświadczenie FATCA, zgodnie z przepisami Ustawy z 9 października 2015 r. o wykonywaniu Umowy między Rządem RP a Rządem USA w sprawie poprawy wypełniania międzynarodowych obowiązków podatkowych oraz wdrożenia ustawodawstwa FATCA.

#### **§ 2. Definicje**

- 
- 1. Użyte w Umowie określenia oznaczają: 1) **Aplikacja Mobilna**  aplikacja GOmobile instalowana na Urządzenia Mobilne z oprogramowaniem Android lub iOS do obsługi
- bankowości elektronicznej; 2) **Autoryzacja** – udzielenie przez Użytkownika zgody na wykonanie Transakcji Płatniczej;
- 3) **Bank**  BNP Paribas Bank Polska Spółka Akcyjna z siedzibą w Warszawie;
- 4) **Bank Odbiorcy**  bank lub inna instytucja finansowa, z siedzibą w Polsce lub za granicą Polski, upoważniona do prowadzenia rachunków płatniczych lub świadczenia innych usług płatniczych;
- 5) **Bankomat**  urządzenie umożliwiające Posiadaczowi Karty dokonywanie wypłat gotówki przy użyciu Karty lub dodatkowo innych operacji, na dokonanie których pozwala łącznie funkcjonalność
- tego urządzenia i Karty; 6) **Biuro Maklerskie**  wyodrębniona organizacyjnie jednostka Banku prowadząca działalność maklerską, działająca na zasadach oddziału;
- 7) **Centrum Bankowości Prywatnej**  jednostka organizacyjna Banku obsługująca klientów posiadających Konto Osobiste z Planem Taryfowym Bankowość Prywatna lub Bankowość Prywatna Diamond; Centrum Bankowości Prywatnej obsługuje również Posiadacza Konta Samodzielniaka, jeżeli jego Przedstawiciel ustawowy jest klientem posiadającym Konto Osobiste z Planem Taryfowym Bankowość Prywatna lub Bankowość Prywatna Diamond;
- 8) **Centrum Telefoniczne**  system bankowości telefonicznej wykorzystywany w Banku umożliwiający uzyskiwanie informacji o stanie Rachunków oraz składanie określonych Dyspozycji lub Zleceń, do którego dostęp wymaga zalogowania identyfikatorem
- EKD oraz TelePIN-em; 9) **Data Waluty**  moment w czasie, od którego lub do którego Bank nalicza odsetki od środków pieniężnych, którymi obciążano lub uznano Rachunek;
- 10) **Doradca/Specjalista Private Banking**  przedstawiciel Banku wskazany do obsługi Posiadacza Konta Osobistego z Planem Taryfowym Bankowość Prywatna lub Bankowość Prywatna Diamond; Doradca/Specjalista Private Banking obsługuje również Posiadacza Konta Samodzielniaka, jeżeli jest wskazany do ob-sługi jego Przedstawiciela ustawowego;
- 11) **Dostawca AlS/Dostawca usługi dostępu do informacji o rachowlu podmiot** św**iadczący na rzecz Posiadacza Rachunku**<br>usł**ugę udostępniania informacji o Rachunku Płatniczym i powią-<br>zanych z nim Transakcjach Płatniczych**
- 12) **Dostawca CAF/Dostawca wydający instrumenty płatnicze**<br>**oparte na karcie płatniczej** podmiot wydający dla Posiadacza<br>Rachunku kartę płatniczą lub inny instrument płatniczy oparty<br>na karcie płatniczej, który za zgodą stanie powiązany z Rachunkiem Płatniczym wskazanym przez Posiadacza Rachunku w ten sposób, że Bank będzie potwierdzał na wniosek tego podmiotu dostępność na Rachunku Płatniczym kwoty niezbędnej do wykonania Transakcji Płatniczej realizowanej w oparciu o wydaną przez ten podmiot kartę płatniczą lub inny instrument płatniczy (usługa CAF);
- 13) **Dostawca PIS/Dostawca usługi inicjowania płatności**  podmiot świadczący na rzecz Posiadacza Rachunku usługę inicjowania bezgotówkowych Transakcji Płatniczych z Rachunku Płatniczego (usługa PIS);
- 14) **Dyspozycja**  polecenie niepowodujące obciążenia lub uznania Rachunku;
- 15) **Dzień Roboczy**  dzień od poniedziałku do piątku, z wyjątkiem den **ustawowo** uznanych za wolne od pracy;
- 16) **EKD**  Elektroniczne Kanały Dostępu System Bankowości Internetowej, Centrum Telefoniczne, Serwis automatyczny IVR, Telefo-niczne Centrum Obsługi Klienta, Private Line, Aplikacja Mobilna, Kanał Czat, Kanał Wideoczat, Centrum Bankowości Prywatnej umożliwiające Użytkownikowi EKD składanie Dyspozycji lub Zleceń;
- 17) **EOG**  Europejski Obszar Gospodarczy obejmujący państwa członkowskie Unii Europejskiej oraz Norwegię, Lichtenstein i Islandię;
- 18) **Express Elixir**  system poleceń przelewów natychmiastowych realizowanych w złotych polskich, którego operatorem jest Kra-jowa Izba Rozliczeniowa S.A. z siedzibą w Warszawie, umożliwiający wymianę zleceń płatniczych pomiędzy jednostkami uczestników tego systemu w godzinach określonych przez każdego uczestnika w czasie rzeczywistym. Bank jest uczestnikiem systemu Express Elixir. Lista uczestników oraz godziny dostępności określone przez każdego uczestnika systemu dostępne są na stronie www pod adresem: www.expresselixir.pl oraz na Stronie Internetowej;
- 19) **Godzina Graniczna**  godzina w Dniu Roboczym, po której otrzy-mane Zlecenie Płatnicze uznaje się za otrzymane pierwszego
- Dnia Roboczego po tym dniu; 20) **Hasło do Bankowości Prywatnej**  hasło ustanowione przez Posiadacza lub pełnomocnika Posiadacza na formularzu dyspozy-
- cji ustanowienia hasła do weryfikacji przez pracownika Centrum Bankowości Prywatnej oraz przez konsultanta Private Line toż-samości Posiadacza lub pełnomocnika Posiadacza przez telefon; 21) **IBAN** – (*ang. International Bank Account Number*) międzynaro-dowy numer rachunku bankowego;
- 22) **Identyfikator Biometryczny**  zapis indywidualnej cechy Użyt-kownika, w tym fizycznej (np. odcisku palca, wizerunku twarzy),
- pozwalający na weryfikację jego tożsamości; 23) **Identyfikator EKD**  login do Systemu Bankowości Internetowej, identyfikator do Centrum Telefonicznego, Numer Klienta; 24) **Indywidualne Dane Uwierzytelniające** – indywidualne cechy
- służące do celów Uwierzytelniania, w tym w ramach Autoryzacji, w szczególności poufne wyszczególnione dane personalne, procesy, kody, hasła, numery (takie jak wykorzystywane hasła w ra-mach Instrumentu Płatniczego, Kod CVC2/CVV2, Kod SMS, Kod PIN, Kod 3D Secure PIN, TelePIN czy Identyfikator Biometryczny);
- 25) **Instrument Płatniczy**  określane przez Bank zindywidualizowane urządzenia lub rozwiązania zabezpieczające, umożliwiające jednoznaczną identyfikację Użytkownika, służące do składania Dyspozycji lub Zleceń, Autoryzacji lub uzyskiwania informacji dotyczących Rachunku, w tym Karta, a także powiązane z Kartą rozwiązanie umożliwiające dokonywanie Transakcji zbliżeniowych w formie aplikacji instalowanej na Urządzeniu Mobilnym z wykorzystaniem technologii NFC, PIN, Identyfikator EKD, Hasło do Bankowości Prywatnej, Kod SMS, Metoda Autoryzacji dla Aplikacji Mobilnej, w tym Kod PIN dla Aplikacji Mobilnej i TelePIN, a także inne środki tego rodzaju, zapewniające co najmniej taki sam poziom bezpieczeństwa, oferowane przez Bank w przyszło-ści w miejsce lub obok dotychczasowych, przyjęte do stosowania przez Posiadacza;
- 26) **Kanał Czat**  wymiana wiadomości tekstowych pomiędzy Klientem a konsultantem lub programem komputerowym symulują-cym rozmowę, za pośrednictwem Strony Internetowej, Systemu Bankowości Internetowej oraz Aplikacji Mobilnej; kanał wykorzy-stywany w celu uzyskiwania informacji oraz składania Dyspozycji
- i Zleceń wskazanych w Komunikacie; 27) **Kanał Wideoczat**  elektroniczna forma komunikacji Użytkownika EKD z Bankiem, która umożliwia komunikowanie się z pracownikiem Banku za pośrednictwem obrazu i głosu, jak również Czatu, udostępniona za pośrednictwem Strony Internetowej, Systemu Bankowości Internetowej oraz Aplikacji Mobilnej; kanał wykorzystywany w celu uzyskiwania informacji oraz składania Dyspozycji i Zleceń wskazanych w Komunikacie;
- 28) **Karta**  Karta debetowa wydawana przez Bank do Konta Osobi-stego lub do Rachunku Walutowego w ramach wznowienia;
- 29) **Karta do Dorosłości**  Karta debetowa wydawana przez Bank do Konta Samodzielniaka dla Osoby Małoletniej, która ukończyła 13. rok życia i jest Posiadaczem Konta Samodzielniaka;
- 30) **Karta mobilna**  Karta, która nie posiada postaci fizycznej (karta wirtualna); do Karty mobilnej stosuje się wszystkie postanowie-nia OWU dotyczące Karty, z wyłączeniem postanowień dotyczą-
- cych korzystania z Karty w formie jej fizycznego przedstawienia; 31) **Karta Multiwalutowa**  Karta wydawana do Konta Osobistego z możliwością wskazania przez Klienta Konta Powiązanego jako rachunku dodatkowego do tej karty; w takim przypadku u wia ona dokonywanie transakcji płatniczych, które są rozliczane przez Bank w ciężar Konta Osobistego lub Konta Powiązanego, na zasadach określonych w OWU;
- 32) **Karta Samodzielniaka**  Karta debetowa wydawana przez Bank do Konta Karty Samodzielniaka; Bank wydaje Kartę Samodziel-niaka wyłącznie Osobie Małoletniej, która ukończyła 7. rok życia, a nie ukończyła 13. roku życia, i której Przedstawicielem ustawo-wym jest Posiadacz Konta Karty Samodzielniaka; 33) **Klient/Użytkownik** – Posiadacz lub Użytkownik Karty lub Użyt-
- kownik EKD;
- 34) **Kod 3D Secure PIN**  indywidualny, poufny, 6-cyfrowy kod, umoż-liwiający Klientowi korzystanie z Usługi 3D Secure. Kod jest ustalany przez Użytkownika Karty w Telefonicznym Centrum Obsługi Klienta oraz w Centrum Telefonicznym, a także poprzez Private Line oraz w Centrum Bankowości Prywatnej (od momentu udostępnienia takiej możliwości przez Bank);
- 35) **Kod CVC2/CVV2**  3-cyfrowy numer zabezpieczający, używany do weryfikacji transakcji bez fizycznego przedstawiania karty, widniejący na rewersie Karty, wydrukowany tuż przy pasku do podpisu;
- 36) **Kod SMS**  jednorazowe hasło numeryczne przesyłane za po-średnictwem wiadomości tekstowej SMS na wskazany przez Użytkownika numer telefonu komórkowego, które służy do składania Dyspozycji, Autoryzacji Zleceń lub potwierdzania Transakcji internetowych z wykorzystaniem Usługi 3D Secure;
- 37) **Komunikat**  komunikat Banku skierowany do Posiadaczy, zawierający informacje dotyczące świadczonych przez Bank produktów i usług, umieszczany w oddziałach Banku prowadzących obsługę rachunków oraz na stronie internetowej Banku; 38) **Konto Karty Samodzielniaka** – indywidualny rachunek oszczęd-
- nościowo-rozliczeniowy w Banku, prowadzony w złotych, wyłącznie na rzecz osoby posiadającej pełną zdolność do czynności prawnych, która jest Przedstawicielem ustawowym Osoby Małoletniej, dla której ma być wydana Karta Samodzielniaka i/lub Mikrokarta Samodzielniaka do tego rachunku; Konto Karty Sa-modzielniaka może być prowadzone wyłącznie w celu wydania Karty Samodzielniaka i/lub Mikrokarty Samodzielniaka Osobie Małoletniej oraz rozliczania Transakcji dokonywanych przy użyciu tych kart;
- 39) **Konto Osobiste**  rachunek oszczędnościowo-rozliczeniowy w Banku, prowadzony w złotych; 40) **Konto Pomocnicze** – rachunek oszczędnościowo-rozliczeniowy
- w Banku prowadzony w złotych; do Konta Pomocniczego stosuje się postanowienia OWU dotyczące Konta Osobistego, chyba że OWU stanowi inaczej. Konto Pomocnicze może być prowadzone wyłącznie na rzecz Posiadacza posiadającego Konto Osobiste z Planem Taryfowym Bankowość Prywatna lub Bankowość Prywatna Diamond;
- 41) **Konto Powiązane**  Rachunek Walutowy wskazany przez Posiadacza jako dodatkowy rachunek służący do rozliczania transakcji płatniczych wykonywanych Kartą Multiwalutową; Konto Powiązane może być wskazane przez Posiadacza w momencie złożenia wniosku o wydanie ww. karty lub po wydaniu ww. karty, w odręb-nym wniosku złożonym w oddziale Banku lub za pośrednictwem wybranych EKD; 42) **Konto Samodzielniaka** – indywidualne Konto Osobiste z Pla-
- nem Taryfowym Konto Samodzielniaka, prowadzone wyłącznie na rzecz Osoby Małoletniej;
- 43) **Kurs Średni NBP**  kurs średni waluty obcej w złotych wyliczony przez Narodowy Bank Polski (NBP), ogłaszany w dniu jego wyliczenia w serwisach informacyjnych Thomson Reuters, Bloom-berg, na stronie internetowej NBP i w oddziałach NBP;
- 44) **Kurs Obciążeniowy**  kurs walutowy ustalany przez Organizację Płatniczą dostępny na stronie internetowej Organizacji Płatniczej (Mastercard: https://www.mastercard.pl/pl-pl/klient-indywidu-alny/pomoc/kalkulator-walut.html oraz VISA: https://www.visa. pl/wsparcie-visa/konsument/uslugi-podrozne-visa/exchange- -rate-calculator.html) służący do przeliczenia zgodnie z Umową Transakcji wykonywanych Kartą;
- 45) **Kursy Walut**  stosowane przez Bank kursy kupna i kursy sprzedaży walut obcych w stosunku do złotego ogłaszane przez Bank w Tabeli kursów walut;
- 46) **Lokata Terminowa**  rachunek terminowej lokaty oszczędnościo-wej w Banku, prowadzony w złotych lub w walucie obcej;
- 47) **Metoda Autoryzacji dla Aplikacji Mobilnej**  indywidual-ny, poufny numer Autoryzujący Transakcje zlecane w Aplikacji Mobilnej (Kod PIN dla Aplikacji Mobilnej) lub Identyfikator Biometryczny lub inny wybrany przez Klienta sposób autoryzacji Transakcji w Aplikacji Mobilnej spośród sposobów wskazanych w Komunikacie;
- 48) **Metoda Push**  metoda Uwierzytelnienia Użytkownika EKD w Aplikacji Mobilnej, inicjowana przez konsultanta Centrum Telefonicznego w postaci komunikatu zawierającego jego dane,<br>która następnie wymaga akceptacji i Uwierzytelnienia Mobilną Autoryzacją przez Użytkownika EKD;
- 49) **Metoda Uwierzytelnienia Click2Call**  metoda Uwierzytelnienia Użytkownika EKD wskutek połączenia z Centrum Telefonicznym, która polega na uprzednim zalogowaniu Użytkownika EKD do Aplikacji Mobilnej i wykonaniu połączenia bezpośrednio z Aplikacji Mobilnej;
- 50) **Mikrokarta Samodzielniaka**  Karta debetowa w formie mikrokarty wydawana przez Bank do Konta Karty Samodzielniaka, umożliwiająca dokonywanie wyłącznie Transakcji Zbliżeniowych; Bank wydaje Mikrokartę Samodzielniaka wyłącznie Osobie Małoletniej, która ukończyła 7. rok życia, a nie ukończyła 13. roku życia, której Przedstawicielem ustawowym jest Posiadacz Konta Karty Samodzielniaka;
- 51) **Mobilna Autoryzacja**  integralna część Aplikacji Mobilnej, za pomocą której Klient może zatwierdzać i odrzucać Dyspozycje/ Zlecenia/Zlecenia Płatnicze złożone w Systemie Bankowości Internetowej, Aplikacji Mobilnej oraz Centrum Telefonicznym, w tym Uwierzytelnianie oraz Autoryzację;
- 52) **Nierezydent**  Klient mający miejsce zamieszkania za granicą; 53) **Numer Klienta**  numer Umowy;
- 54) **NRB (Numer Rachunku Bankowego)**  stosowany w rozlicze-niach krajowych sposób numeracji rachunków w Polsce złożony z 26 cyfr;
- 55) **Okres Lokacyjny**  okres, na jaki prowadzona jest Lokata Terminowa;
- 56) **Opcja Kosztowa**  podział kosztów wykonania Transakcji Płatniczej pomiędzy zleceniodawcę (Posiadacza) i odbiorcę polecenia przelewu;
- 57) **Organizacja Płatnicza**  organizacja kartowa Mastercard lub Visa;
- 58) **Osoba Małoletnia**  osoba, która nie ukończyła 18 lat i nie posiada pełnej zdolności do czynności prawnych, mająca miejsce zamiesz-kania na terytorium Rzeczpospolitej Polskiej, będąca Rezydentem Podatkowym i jednocześnie obywatelem polskim lub ukraińskim lub szwajcarskim lub obywatelem jednego z krajów EOG;
- 59) **Pakiet Optymalnych Korzyści**  usługa (wyłącznie w obsłudze) automatycznego bilansowania sald pomiędzy Kontami Osobisty-mi i Rachunkiem Oszczędnościowym prowadzonym w złotych każdego Dnia Roboczego w okresie od ostatniej Godziny Granicznej w tym dniu do końca tego dnia, według kryteriów określonych przez Posiadacza;
- 60) **PIN**  poufny numer identyfikacyjny przypisany do Karty; 61) **Plan Taryfowy**  wybrany przez Posiadacza Konta Osobistego zestaw prowizji i opłat pobieranych przez Bank za czynności związane z realizacją Umowy, przy czym zestaw prowizji i opłat w zakresie Karty w ramach danego planu taryfowego może być różny w zależności od rodzaju wybranej przez Posiadacza Karty;
- 62) **polecenie przelewu**  na zlecenie klienta (*Posiadacza*) podmiot prowadzący rachunek (*Bank*) przelewa środki z rachunku klienta (*Rachunku płatniczego*) na inny rachunek;
- 63) **polecenie zapłaty**  polecenie zapłaty stanowi udzieloną ban-kowi dyspozycję wierzyciela przelania określonej kwoty z rachunku bankowego dłużnika (*Rachunku*) na rachunek bankowy wierzyciela;
- 64) **POS**  terminal służący do dokonywania Transakcji bezgotówkowych przy użyciu Karty w Punktach Akceptujących lub do wypłaty gotówki;
- 65) **Posiadacz**  osoba fizyczna, która zawarła z Bankiem Umowę, a w przypadku rachunku wspólnego każdy ze Współposiadaczy; 66) **Posiadacz Karty** – Posiadacz, który ukończył 13. rok życia i nie
- został ubezwłasnowolniony całkowicie, któremu została wydana
- Karta, w tym Karta mobilna; 67) **Private Line**  telefoniczne centrum obsługi dla Klientów posiadających Konto Osobiste z Planem Taryfowym Bankowość Prywatna lub Bankowość Prywatna Diamond wykorzystywane w Banku, umożliwiające uzyskiwanie informacji oraz składanie określonych w Komunikacie Dyspozycji lub Zleceń poprzez konsultanta; Private Line obsługuje również Posiadacza Konta Sa-modzielniaka, jeżeli jego Przedstawiciel ustawowy jest Klientem posiadającym Konto Osobiste z Planem Taryfowym Bankowość Prywatna lub Bankowość Prywatna Diamond;
- 68) **Produkt lub Usługa w Obsłudze**  produkt lub usługa wycofana z oferty Banku, jednak pozostająca w obsłudze Banku na podsta-wie zawartej z Posiadaczem umowy; 69) **prowadzenie rachunku** – uprawniony podmiot (*Bank*) prowadzi
- rachunek płatniczy do użytkowania przez klienta (*Posiadacza*); 70) **Przedstawiciel ustawowy**  przedstawiciel ustawowy Posiada-cza, którym jest każdy z jego rodziców (mający miejsce zamiesz-
- kania na terytorium Rzeczpospolitej Polskiej, będący Rezydentem Podatkowym i jednocześnie obywatelem polskim lub ukraińskim lub szwajcarskim lub obywatelem jednego z krajów EOG), o ile Posiadacz pozostaje pod ich władzą rodzicielską, a także usta-nowiony przez sąd opiekuńczy opiekun lub kurator;
- 71) **Przelew PSD**  polecenie przelewu w dowolnej walucie, realizowany na terytorium Rzeczypospolitej Polskiej lub w obrocie z państwami członkowskimi EOG innymi niż Rzeczpospolita Polska, po-między rachunkami prowadzonymi w bankach państw EOG;
- 72) **Przelew SEPA**  polecenie przelewu w walucie euro pomiędzy rachunkami prowadzonymi w bankach w państwach tzw. jednolitego obszaru płatności w euro (w tym EOG i Szwajcarii) i zawierające prawidłowy numer rachunku beneficjenta, zgodny z formatem IBAN, wolny od jakichkolwiek dodatkowych instrukcji płatniczych, realizowany w Opcji Kosztowej SHA;
- 73) **Przelew TARGET**  przelew w euro pomiędzy posiadaczami ra-chunków w bankach będących uczestnikiem Transeuropejskiego Zautomatyzowanego Systemu Ekspresowego Transferu Płatności (TARGET);
- 74) **Przelew Zagraniczny**  polecenie przelewu w dowolnej walucie, w odniesieniu do której jeden z dostawców znajduje się w pań-
- stwie innym niż państwo członkowskie Unii Europejskiej; 75) **Punkt Akceptujący**  punkt handlowo-usługowy, oznaczony logo Organizacji Płatniczej, w ramach której wydawana jest Karta, w którym Posiadacz Karty / Użytkownik Karty może dokonać zapłaty za pomocą Karty;
- 76) **Rachunek**  każdy rodzaj rachunku bankowego oferowany przez Bank Klientom i prowadzony na podstawie Umowy, w tym Konto Osobiste, Rachunek Oszczędnościowy, Rachunek Walutowy, Lokata Terminowa, Rachunek Portfelowy;<br> **Rachunek Oszczędnościowy** – rachunek oszczędnościowy
- 77) **Rachunek Oszczędnościowy**  rachunek oszczędnościowy w Banku prowadzony w złotych lub określonej Walucie, zgodnie z ofertą Banku;
- 78) **Rachunek Płatniczy**  Rachunek służący do wykonywania Trans-akcji, który nie jest Rachunkiem Portfelowym, Lokatą Terminową, Rachunkiem Oszczędnościowym Autooszczędzanie lub automa-
- tyczną lokatą overnight; 79) **Rachunek Portfelowy**  Rachunek prowadzony w celu dokony-wania rozliczeń i inwestycji w ramach świadczenia przez Biuro Maklerskie usługi zarządzania portfelem, w skład którego wcho-dzi jeden lub większa liczba instrumentów finansowych;
- 80) **Rachunek Walutowy**  rachunek w Banku płatny na każde żą-danie prowadzony w Walucie, których lista umieszczona jest w Komunikacie;
- 81) **Rezydent**  Klient mający miejsce zamieszkania na terytorium Polski;
- 82) **Rezydent Podatkowy**  osoba fizyczna posiadająca na teryto-rium Rzeczpospolitej Polskiej centrum interesów osobistych lub gospodarczych (ośrodek interesów życiowych) lub przebywająca na terytorium Rzeczpospolitej Polskiej dłużej niż 183 dni w roku podatkowym;
- 83) **Saldo** saldo księgowe środków pieniężnych na Rachunku;<br>84) **Saldo Debetowe** niedopuszczalne Saldo ujemne, spowodowa-<br>ne obciążeniami przewyższającymi Wolne Środki;<br>85) **Serwis automatyczny IVR** serwis telefonicz
- częścią Centrum Telefonicznego, umożliwiający samodzielne składanie, przez Użytkownika EKD, określonych w Komunikacie Dyspozycji lub Zleceń poprzez tonowy wybór kombinacji znaków z klawiatury aparatu telefonicznego i ich automatyczną realizację
- 86) **Silne Uwierzytelnianie**  Uwierzytelnianie w oparciu o zastosowanie co najmniej dwóch elementów z kategorii wiedza, po-<br>siadanie lub cechy Klienta (np. Kodu SMS i Kodu 3D Secure PIN siadanie lub cechy Klienta (np. Kodu SMS i Kodu 3D Secure albo Kodu SMS i dodatkowego pytania zabezpieczającego, albo Mobilnej Autoryzacji);
- 87) **Stopa Referencyjna NBP**  stopa określająca oprocentowanie podstawowych operacji otwartego rynku prowadzonych przez Narodowy Bank Polski (NBP), ustalana przez Radę Polityki Pieniężnej, ogłaszana w Dzienniku Urzędowym NBP, publikowana na stronie internetowej NBP oraz dostępna w środkach masowego przekazu;
- 88) **Strona Internetowa**  strona internetowa Banku: www.bnpparibas.pl;
- 89) **System Bankowości Internetowej**  system bankowości elektronicznej wykorzystywany w Banku w wersjach Pl@net lub GOonline;
- 90) **Tabela kursów walut**  Tabela kursów walut BNP Paribas Bank Polska S.A., w której Bank zamieszcza obowiązujące Kursy Walut;
- 91) **Tabela Oprocentowania**  tabela, w której Bank zamieszcza in**fabela Oprocentowania** – tabela, w Klorej Barik zam<br>formację o oprocentowaniu środków na Rachunkach;
- 92) **Taryfa**  Taryfa Prowizji i Opłat za czynności bankowe wykonywane na rzecz klientów indywidualnych / detalicznych, stosowanych przez Bank w stosunku do Posiadacza w związku z realizacją Umowy;
- 93) **Telefoniczne Centrum Obsługi Klienta**  ogólnodostępna całodobowa infolinia Banku obsługująca Klientów w zakresie udzie-lania informacji o produktach bankowych oraz wykonywania
- określonych Dyspozycji lub Zleceń Klientów; 94) **TelePIN**  indywidualny, poufny numer nadany samodzielnie przez Użytkownika EKD w Centrum Telefonicznym;
- 95) **Terminal CAT**  terminal samoobsługowy (np. na stacjach paliwowych, w biletomatach), służący do wykonywania Transakcji przy użyciu Karty;
- 96) **Transakcja/Transakcja Płatnicza**  zainicjowana przez płatnika lub odbiorcę wpłata, transfer lub wypłata środków pieniężnych; 97) **Transakcja Zbliżeniowa** – Transakcja wykonana w terminalu
- POS lub bankomacie przy wykorzystaniu funkcjonalności zbliżeniowej Karty lub dokonana za pośrednictwem powiązanego z Kartą rozwiązania umożliwiającego dokonywanie Transakcji zbliżeniowych w formie aplikacji instalowanej na Urządzeniu Mobilnym z wykorzystaniem technologii NFC, w tym z wyko-rzystaniem Karty mobilnej;
- 98) **Trwały Nośnik Informacji**  nośnik umożliwiający Posiadaczowi przechowywanie informacji adresowanych do niego w sposób umożliwiający dostęp do nich przez okres odpowiedni do celów sporządzenia tych informacji i pozwalający na odtworzenie przechowywanych informacji w niezmienionej postaci, w tym przesłanych pocztą elektroniczną lub poprzez SMS;
- 99) **Umowa**  Umowa ramowa Rachunków bankowych, Karty oraz Elektronicznych Kanałów Dostępu;
- 100) **Unikatowy Identyfikator –** wskazany przez Użytkownika numer nachunku odbiorcy NRB, IBAN, numer Karty w przypadku<br>Transakcji na odległość, identyfikator płatności (IDP) w przypadku<br>padku polecenia zapłaty służący do j
- Użytkownika lub rachunku odbiorcy; 101) **Urządzenie Mobilne**  wielofunkcyjne urządzenie przenośne umożliwiające składanie Zleceń Płatniczych lub korzystanie z Aplikacji Mobilnej;
- 102) **Usługa 3D Secure**  usługa umożliwiająca dokonywanie Transakcji bez fizycznego przedstawiania Karty, z zastosowaniem Silnego Uwierzytelniania. Metodę Silnego Uwierzytelniania Użytkownik Karty ustala za pośrednictwem Systemu Bankowości Internetowej; po wyborze metody Silnego Uwierzytelniania wszystkie Transakcje objęte Usługą 3D Secure wymagają użycia wybranej metody;
- 103) **Ustawa o reklamacjach**  ustawa z dnia 5 sierpnia 2015 r. o rozpatrywaniu reklamacji przez podmioty rynku finansowego i o Rzeczniku Finansowym;
- 104) **Uwierzytelnianie**  procedura umożliwiająca Bankowi weryfi-kację tożsamości Użytkownika lub ważności używanego przez niego Instrumentu Płatniczego, łącznie ze stosowaniem Indy-widualnych Danych Uwierzytelniających;
- 105) **Użytkowanie karty debetowej**  uprawniony podmiot (Bank) wydaje kartę płatniczą (Kartę, w tym Kartę mobilną) z wyjątkiem transakcji w ciężar środków udostępnionych z tytułu kredytu, powiązaną z rachunkiem klienta (Rachunkiem). Kwota każdej transakcji (Transakcji) dokonanej przy użyciu karty debetowej (Karty) jest pobierana w całości z rachunku klienta (Rachunku);
- 106) **Użytkownik EKD**  Posiadacz lub pełnomocnik, któremu Bank udostępnił możliwość dysponowania Rachunkiem przez wybra-ny Elektroniczny Kanał Dostępu (EKD);
- 107) **Użytkownik Karty**  osoba fizyczna, której Bank na wniosek Posiadacza wydał Kartę, w tym Kartę mobilną;
- 108) **Waluta**  znaki pieniężne będące prawnym środkiem płatni-czym poza Rzeczpospolitą Polską, ujęte w wykazie walut wymienialnych ogłoszonym przez Prezesa Narodowego Banku <sup>.mu.</sup><br>Polskiego;
- 109) **WIBID** *(ang. Warsaw Interbank Bid Rate)* stopa procentowa warszawskiego rynku międzybankowego dla lokat przyjmowanych przez banki w złotych dla danego okresu, ustalana jako średnia z kwotowań banków i publikowana przez serwis Thomson Reuters na stronie WIBO o godz. 11:00 danego dnia noto-wań, dostępna w prasie finansowej i na stronach internetowych serwisów finansowych;
- 110) **Wolne Środki**  Saldo powiększone w przypadku Konta Osobistego o środki pieniężne pozostałe do wykorzystania z tytułu udzielonego kredytu odnawialnego, z uwzględnieniem środków
- zabezpieczonych na rozliczenie Autoryzowanych Transakcji; 111) **Wpłatomat**  działające on-line urządzenie umożliwiające wpłacanie gotówki w polskich złotych na Konto Osobiste przy .<br>życiu Karty, wydanej do tego Rachunku;
- 112) **Współposiadacz**  każdy z Posiadaczy Rachunku wspólnego; 113) **wypłata gotówki** – posiadacz (*Użytkownik*) rachunku pobiera
- gotówkę ze swojego Rachunku; 114) **Zlecenie/Zlecenie Płatnicze**  oświadczenie Użytkownika skie-
- rowane do Banku zawierające polecenie wykonania Transakcji; 115) **zlecenie stałe** – na zlecenie klienta podmiot prowadzący rachunek (*Bank*) regularnie przelewa środki w określonej wysokości z rachunku klienta (*Rachunku*) na inny rachunek.

#### **Rozdział 2. Rachunki**

#### **§ 3. Rodzaje Rachunków**

- 1. Bank prowadzi różne rodzaje rachunków w polskich złotych lub Rachunek Walutowy, w tym Rachunki indywidualne i wspólne.
- Bank nie otwiera i nie prowadzi Rachunku Walutowego na rzecz Osoby Małoletniej posiadającej Konto Osobiste z Planem Taryfowym Konto Samodzielniaka.
- 3. Od dnia 25 listopada 2020 roku Bank nie otwiera i nie prowadzi Rachunków na rzecz osób ubezwłasnowolnionych całkowicie lub częściowo.
- 4. Bank nie otwiera i nie prowadzi Rachunków wspólnych, jeśli jednym ze Współposiadaczy jest osoba ubezwłasnowolniona lub Osoba Małoletnia, z zastrzeżeniem § 5.
- 5. Bank, otwierając Rachunek, zobowiązuje się względem Posiadacza do przechowywania jego środków pieniężnych na czas wskazany w Umowie oraz do przeprowadzania na podstawie jego Zleceń rozliczeń pieniężnych, w zakresie określonym w Umowie.
- 6. Rachunek jest przeznaczony do dokonywania rozliczeń innych niż związane z działalnością gospodarczą.

- 1. Konto Osobiste może być Rachunkiem indywidualnym lub Rachunkiem wspólnym.
- 2. Jedna osoba może być Posiadaczem tylko jednego Konta Osobistego indywidualnego oraz Współposiadaczem dowolnej liczby Kont Osobistych, przy czym można posiadać tylko jedno Konto Osobiste z tymi samymi Współposiadaczami, chyba że co innego wynika z odrębnych umów zawartych pomiędzy stronami, z za-strzeżeniem, że jedna osoba może być Posiadaczem/Współposiadaczem więcej niż jednego Konta Pomocniczego.
- 3. Konto Osobiste prowadzone jest w złotych. 4. Na Koncie Osobistym mogą być wykonywane wszystkie rodzaje Transakcji udostępniane przez Bank.

#### **§ 5. Rachunek wspólny**

- 1. Bank otwiera Rachunek wspólny dla dwóch lub więcej Klien-tów o tym samym statusie rezydencji (dla Rezydentów albo Nierezydentów).
- 2. Od dnia 25 listopada 2020 roku Bank nie otwiera Rachunków wspólnych na rzecz Osoby Małoletniej i jej Przedstawiciela usta-wowego lub osoby trzeciej, a Rachunki wspólne otwarte przed tą datą na rzecz Osoby Małoletniej i jej Przedstawiciela ustawo-wego prowadzone są na dotychczasowych zasadach, o których mowa w § 6.
- 3. Współposiadacze odpowiadają solidarnie za zobowiązania wobec
- Banku wynikające z Umowy. 4. W przypadku zawarcia Umowy wspólnie przez Współposiadaczy każdy z nich może samodzielnie otworzyć kolejny Rachunek wspólny, dysponować samodzielnie środkami pieniężnymi zgro-
- madzonymi na Rachunku oraz w każdym czasie wypowiedzieć<br>Umowę ze skutkiem dla drugiego Współposiadacza.<br>5. W przypadku, gdy wykonanie Dyspozycji lub Zlecenia jednego ze<br>Współposiadaczy uniemożliwia całkowite lub częściowe nanie Dyspozycji lub Zlecenia drugiego Współposiadacza, Bank nie wykonuje ich do czasu przedstawienia pisemnego uzgodnienia stanowiska Współposiadaczy albo przedstawienia przez nich prawomocnego orzeczenia sądu o sposobie dysponowania Rachunkiem.

#### **§ 5a. Konto Karty Samodzielniaka**

- 1. Bank otwiera Konto Karty Samodzielniaka na rzecz Posiadacza,
- gdy jednocześnie spełnione są następujące warunki: 1) Posiadacz jest osobą posiadającą pełną zdolność do czynno
	- ści prawnych, 2) Posiadacz jest stroną Umowy, na podstawie której Bank prowadzi indywidualne Konto Osobiste na rzecz tego Posiadacza (Rachunek indywidualny),
	- 3) Posiadacz łącznie z wnioskiem o otwarcie Konta Karty Samodzielniaka złoży w Banku wniosek o wydanie Karty Sa-modzielniaka i/lub Mikrokarty Samodzielniaka Osobie Mało-letniej, której jest Przedstawicielem ustawowym,
- 4) Posiadacz przedstawi w Banku następujące dokumenty dotyczące Osoby Małoletniej, która ma być użytkownikiem ww. Karty Samodzielniaka i/lub Mikrokarty Samodzielniaka: ważny dowód osobisty lub paszport lub ważną legitymację szkolną zawierający/ą numer PESEL Osoby Małoletniej lub odpis aktu urodzenia (wyłącznie w odniesieniu do Osoby Małoletniej, która nie rozpoczęła realizacji obowiązku szkol-nego) wraz z dokumentem potwierdzającym nadanie numeru PESEL Osobie Małoletniej. Jeżeli do momentu otwarcia Konta Karty Samodzielniaka nie została wydana ww. Osobie Małoletniej legitymacja szkolna, dowód osobisty lub pasz-port, Posiadacz tego rachunku jest zobowiązany do przedstawienia w Banku tych dokumentów w terminie później-szym, niezwłocznie po ich wydaniu Osobie Małoletniej lub Posiadaczowi.
- 2. Do jednego Konta Karty Samodzielniaka Bank może wydać mak-symalnie jedną Kartę Samodzielniaka oraz jedną Mikrokartę Samodzielniaka dla jednej Osoby Małoletniej.
- 3. Posiadacz może mieć maksymalnie siedem Kont Karty Samodzielniaka.
- 4. Posiadacz Konta Karty Samodzielniaka może wykonywać Transakcje Płatnicze z tego rachunku w taki sam sposób i w takim samym zakresie jak z Konta Osobistego, z zastrzeżeniem, że nie jest możliwe wykonanie Transakcji Płatniczej powodującej otwarcie Lokaty Terminowej oraz wydanie karty debetowej, której użytkownikiem będzie Posiadacz lub jego pełnomocnik.
- 5. Kartę Samodzielniaka i/lub Mikrokartę Samodzielniaka Bank przesyła na adres korespondencyjny Posiadacza Konta Karty Samodzielniaka.
- 6. Przesłana Karta Samodzielniaka i/lub Mikrokarta Samodzielniaka jest nieaktywna, a po jej otrzymaniu Posiadacz (Przedstawiciel ustawowy użytkownika tej karty) może ją aktywować oraz nadać
- jej PIN zgodnie z instrukcją otrzymaną wraz z tą kartą. 7. Posiadacz przed wydaniem Osobie Małoletniej Karty Samodziel-niaka i/lub Mikrokarty Samodzielniaka powinien zapoznać Osobę Małoletnią z zasadami dotyczącymi korzystania z kart płatniczych, w tym w zakresie bezpieczeństwa, m.in. zachowania poufności PIN-u oraz sposobach Autoryzacji Transakcji Płatniczych, o których mowa w niniejszych OWU, wykonywanych Kartą Sa-modzielniaka i/lub Mikrokartą Samodzielniaka. Osoba Małoletnia powinna przestrzegać powyżej określonych zasad.
- 8. Osoba Małoletnia może wykonywać przy użyciu Karty Samo-dzielniaka lub Mikrokarty Samodzielniaka Transakcje Płatnicze wyłącznie w zakresie umów powszechnie zawieranych w drob-
- nych bieżących sprawach życia codziennego. 9. Osoba Małoletnia może wykonywać przy użyciu Karty Samo-dzielniaka i/lub Mikrokarty Samodzielniaka Transakcje Płatnicze bezgotówkowe (np. płacąc nią za towar zakupiony w sklepie) lub w formie gotówkowej (np. wypłacając środki pieniężne w Banko-
- macie lub wpłacając środki pieniężne we Wpłatomacie). Ww. kartami nie można wykonywać Transakcji Płatniczych w Internecie.<br>10. Osoba Małoletnia może wykonywać Transakcje Płatnicze przy<br>10. Osoba Małoletnia może wykonywać T ramach limitów ustalonych przez Posiadacza w momencie składania wniosku o wydanie ww. karty, przy czym ich maksy-malna wysokość jest określona w Komunikacie. 11. Termin ważności Karty Samodzielniaka oraz Mikrokarty Samo-
- dzielniaka jest umieszczony na tych kartach i przypada na ostatni dzień miesiąca kalendarzowego roku umieszczonego na danej karcie.
- 12. Karta Samodzielniaka oraz Mikrokarta Samodzielniaka jest wznawiana, jeżeli w czterdziestym piątym (45) dniu przed upły-wem okresu jej ważności jej użytkownik nie ukończył trzynastego roku życia.
- 13. Wszystkie Transakcje Płatnicze wykonane Kartą Samodzielniaka oraz Mikrokartą Samodzielniaka oraz opłaty i prowizje związane z wykonywaniem Umowy w zakresie Konta Karty Samodzielniaka oraz używaniem tych kart rozliczne są w ciężar Konta Karty Samodzielniaka.
- 14. Środki pieniężne zgromadzone na Koncie Karty Samodzielniaka są nieoprocentowane
- 15. Rozwiązanie Umowy w części dotyczącej danego Konta Karty Samodzielniaka następuje automatycznie, jeżeli w jakimkolwiek okresie prowadzenia tego (danego) konta przez 2 pełne miesiące kalendarzowe nie została wydana do tego konta żadna karta i jednocześnie wszystkie wcześniej wydane karty są zastrzeżone lub są nieaktywne z powodu upływu terminu ich ważności. 16. Bank zastrzega Kartę Samodzielniaka oraz Mikrokartę Samo-
- dzielniaka, gdy: 1) wobec Posiadacza Konta Karty Samodzielniaka została ogło-
- szona upadłość konsumencka,
- 2) Posiadacz Konta Karty Samodzielniaka został ubezwłasnowolniony, 3) Posiadaczowi Konta Karty Samodzielniaka ograniczono lub
- zawieszono władzę rodzicielską lub którego pozbawiono władzy rodzicielskiej wobec użytkownika ww. kart. 17. W zakresie nieuregulowanym w niniejszym paragrafie dotyczą-
- cym Konta Karty Samodzielniaka zastosowanie mają postanowienia OWU dotyczące wykonywania Umowy przez Bank w od-niesieniu do Konta Osobistego.
- 18. W zakresie nieuregulowanym w niniejszym paragrafie dotyczą-cym Karty Samodzielniaka oraz Mikrokarty Samodzielniaka zastosowanie mają postanowienia OWU dotyczące wykonywania Umowy przez Bank w odniesieniu do Karty.

### **§ 6. Rachunek dla Osoby Małoletniej lub osoby ubezwłasnowolnionej – zasady dotyczące prowadzenia Rachunków przez Bank otwartych przed dniem 25 listopada 2020 roku**

- 1. Posiadacz, będący osobą małoletnią do ukończenia 13. roku życia lub osobą ubezwłasnowolnioną całkowicie, nie może sa-modzielnie dysponować środkami pieniężnymi zgromadzonymi na Rachunku, ani też dokonywać żadnych czynności prawnych związanych z Rachunkiem.
- 2. Osoba Małoletnia, która ukończyła 13. rok życia, może samodzielnie dysponować środkami zgromadzonymi na jej Rachunku<br>indywidualnym lub wspólnym w granicach zwykłego zarzą-<br>du, o ile nie sprzeciwi się temu na piśmie jej Przedstawiciel ustawowy.
- 3. Bank prowadzi dla Osoby Małoletniej i jej Przedstawiciela ustawowego Rachunek wspólny pozostający w obsłudze, wyłącznie w celu przechowywania środków pieniężnych Osoby Małoletniej oraz wykonywania zleceń Osoby Małoletniej lub jej Przedstawi-ciela ustawowego.
- 4. Bank prowadzi dla Osób Małoletnich Rachunki indywidualne pozostające w obsłudze.
- 5. Ograniczenia w zakresie dysponowania środkami pieniężnymi zgromadzonymi na Rachunku indywidualnym przez Posiadacza, będącego Osobą Małoletnią po ukończeniu 13. roku życia lub osobą ubezwłasnowolnioną częściowo, określa Przedstawiciel ustawowy w odrębnym oświadczeniu, które jest integralną częścią Umowy.
- 6. W przypadku nieposiadania przez małoletniego Posiadacza dokumentu tożsamości strony wyrażają zgodę na identyfikowanie przez Bank małoletniego Posiadacza na podstawie przedstawionej ważnej legitymacji szkolnej podczas składania Zleceń lub
- Dyspozycji. 7. Z zastrzeżeniem ust. 6, po osiągnięciu przez małoletniego Posiadacza pełnoletniości nie stosuje się ograniczeń dla Rachunku wspólnego, w tym określonych w oświadczeniu, o którym mowa  $W$  ust.  $5$
- 8. W celu dokonania prawidłowej identyfikacji Posiadacza, w termi-nie 3 miesięcy od osiągnięcia pełnoletniości, Posiadacz zobowią-zany jest do dostarczenia dokumentu tożsamości. Bezskuteczny upływ tego terminu uprawnia Bank do odmowy realizacji Zleceń lub Dyspozycji do czasu umożliwienia prawidłowej identyfikacji Posiadacza.
- 9. Z chwilą powzięcia przez Bank udokumentowanej informacji o śmierci Przedstawiciela ustawowego będącego Współposia-daczem rachunku z małoletnim lub utraty przez niego statusu Przedstawiciela ustawowego Umowa wygasa, chyba że wcześniej lub równocześnie z uzyskaniem przez Bank powyższej informacji, zostanie złożony wniosek o zmianę Współposiadacza przez aktu-
- alnego przedstawiciela ustawowego. 10. Z chwilą powzięcia przez Bank udokumentowanej informacji o śmierci małoletniego Współposiadacza Umowa wygasa.

### **§ 6a. Rachunek dla Osoby Małoletniej – zasady dotyczące prowadzenia Rachunków przez Bank otwartych od dnia 25 listopada 2020 roku**

- 1. Od dnia 25 listopada 2020 roku Bank otwiera i prowadzi na rzecz Osoby Małoletniej wyłącznie Konto Samodzielniaka oraz Lokaty Terminowe.
- 2. Konto prowadzone jest w celu przechowywania środków pieniężnych Osoby Małoletniej oraz wykonywania Dyspozycji oraz Zleceń na zasadach opisanych w niniejszym paragrafie.
- 3. Bank otwiera Konto Samodzielniaka na rzecz Osoby Małoletniej,
- jeżeli jednocześnie spełnione są następujące warunki: 1) Przedstawiciel ustawowy Osoby Małoletniej jest Klientem Banku i Posiadaczem indywidualnego Konta Osobistego,
- 2) zostanie przedstawiony w Banku jej ważny dowód osobisty lub paszport lub ważna legitymacja szkolna zawierający/a numer PESEL Osoby Małoletniej lub odpis aktu urodzenia (wyłącznie w odniesieniu do Osoby Małoletniej, która nie rozpoczęła realizacji obowiązku szkolnego) wraz z dokumen-tem potwierdzającym nadanie numeru PESEL Osobie Małoletniej. Jeżeli do momentu otwarcia Konta Samodzielniaka nie została wydana jego Posiadaczowi legitymacja szkolna, dowód osobisty lub paszport, Przedstawiciel ustawowy jest zobowiązany do przedstawienia w Banku tych dokumentów w terminie późniejszym, niezwłocznie po ich wydaniu

Osobie Małoletniej lub jej Przedstawicielowi ustawowemu. Bank zastrzega sobie prawo do weryfikacji uprawnienia Przedstawiciela ustawowego do reprezentowania Osoby Małoletniej (np. w postaci konieczności doręczenia do Banku przez Przedstawiciela ustawowego dokumentu potwierdza-jącego pokrewieństwo Osoby Małoletniej z Przedstawicielem ustawowym).

- 4. Osoba Małoletnia może mieć maksymalnie jedno Konto Samodzielniaka, a Umowę (na podstawie której Bank prowadzi Konto Samodzielniaka) w imieniu Osoby Małoletniej, która nie ukoń-czyła 13. roku życia, zawiera jej Przedstawiciel ustawowy. Osoba Małoletnia, która ukończyła 13. rok życia zawiera Umowę za zgodą jej Przedstawiciela ustawowego.
- 5. Posiadacz, będący Osobą Małoletnią do ukończenia 13. roku ży-cia, nie może samodzielnie dysponować środkami pieniężnymi zgromadzonymi na Koncie Samodzielniaka ani też dokonywać żadnych czynności prawnych związanych z tym rachunkiem. 6. Osoba Małoletnia, która ukończyła 13. rok życia, może samo-
- dzielnie dysponować środkami zgromadzonymi na jej Koncie Samodzielniaka w granicach zwykłego zarządu, o ile nie sprzeciwi się temu na piśmie jej Przedstawiciel ustawowy. Do czynności przekraczających granice zwykłego zarządu wymagane jest pra-womocne zezwolenie sądu opiekuńczego.
- 7. Przedstawiciel ustawowy Osoby Małoletniej może dysponować środkami zgromadzonymi na Koncie Samodzielniaka oraz dokonywać innych czynności związanych z tym rachunkiem w granicach czynności zwykłego zarządu do momentu uzyskania przez Posiadacza tego rachunku pełnej zdolności do czynności prawnych. Do czynności przekraczających granice zwykłego zarządu wymagane jest prawomocne zezwolenie sądu opiekuńczego.
- 8. Do czynności dokonywanych na Koncie Samodzielniaka w grani-cach zwykłego zarządu należą w szczególności:
	- 1) wpłaty na Konto Samodzielniaka w formie gotówkowej lub bezgotówkowej,
	- 2) wypłaty z Konta Samodzielniaka w formie gotówkowej lub bezgotówkowej – miesięcznie – nie większe niż przeciętne wynagrodzenie w gospodarce narodowej w poprzednim roku kalendarzowym ogłaszane przez Prezesa Głównego Urzędu Statystycznego w "Komunikacie w sprawie przeciętnego wynagrodzenia w gospodarce narodowej", przy czym w przypadku zmiany ww. wysokości wynagrodzenia, ma ona zastosowania – w celu realizacji niniejszego postanowienia – od pierwszego dnia miesiąca kalendarzowego następującego po przedmiotowej zmianie,
	- 3) dysponowanie przez Osobę Małoletnią swoim zarobkiem, bez względu na kwotę, chyba że sąd opiekuńczy postanowi inaczej,
	- 4) wypłaty z Konta Samodzielniaka w formie bezgotówkowej w celu otwarcia Lokaty Terminowej (do wysokości salda na ww. koncie) prowadzonej na rzecz Posiadacza Konta Samodzielniaka z zastrzeżeniem, że w przypadku otwierania i za-mykania Lokat Terminowych przez Osobę Małoletnią wyma-
- gana jest uprzednia zgoda jej Przedstawiciela ustawowego, 5) zamknięcie Konta Samodzielniaka przez Przedstawiciela ustawowego lub przez Osobę Małoletnią za zgodą Przed-stawiciela ustawowego, przy czym postanowienie pkt 2) powyżej stosuje się odpowiednio do wypłat środków zgro-madzonych na Koncie Samodzielniaka po jego zamknięciu. 9. Do dysponowania środkami zgromadzonymi na Koncie Samo-
- 
- dzielniaka uprawniony jest:<br>1) Przedstawiciel ustawow 1) Przedstawiciel ustawowy Posiadacza Konta Samodzielniaka, który reprezentował Osobę Małoletnią przy zawarciu Umowy, na podstawie której Bank prowadzi Konto Samodzielniaka, lub wyraził zgodę na zawarcie tej Umowy przez Osobę Małoletnią po ukończeniu 13. roku życia – na podstawie dyspozycji zło-żonej w oddziale Banku lub Centrum Bankowości Prywatnej oraz za pośrednictwem EKD (jeżeli Przedstawiciel ustawowy jest Użytkownikiem EKD) z wyłączeniem Centrum Telefonicznego (zwanej w odniesieniu do Konta Samodzielniaka "Zle-<br>ceniem"), z uwzględnieniem postanowień ust. 7 i ust. 8,
	- 2) Przedstawiciel ustawowy Posiadacza Konta Samodzielniaka, który nie reprezentował Osoby Małoletniej przy zawarciu Umowy, na podstawie której Bank prowadzi Konto Samodzielniaka, oraz nie wyrażał zgody na zawarcie tej Umowy przez Osobę Małoletnią – na podstawie dyspozycji złożonej w oddziale Banku lub Centrum Bankowości Prywatnej (zwanej w odniesieniu do Konta Samodzielniaka "Zleceniem"),<br>z uwzględnieniem postanowień ust. 7 i ust. 8,
	- 3) Posiadacz Konta Samodzielniaka po ukończeniu 13. roku życia – na podstawie Zlecenia złożonego w oddziale Banku lub Centrum Bankowości Prywatnej, przy użyciu Karty do Doro-słości lub za pośrednictwem Systemu Bankowości Internetowej lub Aplikacji Mobilnej, z uwzględnieniem postanowień ust. 6, ust. 8 oraz ust. 14 pkt 5).
- 10. Jeżeli Bank jest zobowiązany (na podstawie zasad określonych powyżej) do wykonania Zlecenia Osoby Małoletniej lub jej Przedstawiciela ustawowego, a suma:
	- 1) wysokości takiego Zlecenia, oraz<br>2) wcześniejszych wykonanych 7
	- 2) wcześniejszych wykonanych Zleceń przez Bank z Konta Samodzielniaka,

w danym miesiącu kalendarzowym, przekroczy kwotę, o której mowa w ust. 8 pkt 2), jest ono wykonywane przez Bank wyłącznie w oddziale Banku. Przykład: Z Konta Samodzielniaka Osoba Małoletnia w grudniu 2020 roku za pośrednictwem Systemu Bankowości Internetowej złożyła Zlecenie w wysokości 4 500 PLN. Przedstawiciel ustawowy tej Osoby Małoletniej (w tym samym miesiącu kalendarzowym) złożył Zlecenie na kwotę 4 000 PLN. W związku z tym, że suma tych Zleceń przekracza kwotę, o której mowa w ust. 8 pkt 2), to takie Zlecenie może być wykonane przez

- Bank tylko w oddziale lub Centrum Bankowości Prywatnej Banku. 11. Przedstawiciel ustawowy Osoby Małoletniej może zgłosić pisemny sprzeciw na dysponowanie przez Osobę Małoletnią środkami pieniężnymi zgromadzonymi na Koncie Samodzielniaka skutkujący odmową wykonywania przez Bank jakichkolwiek Zleceń złożo-nych przez Osobę Małoletnią. W takim przypadku Bank zastrzega Kartę wydaną Osobie Małoletniej do Konta Samodzielniaka oraz uniemożliwia jej dostęp do Systemu Bankowości Internetowej oraz Aplikacji Mobilnej.
- 12. Osoba Małoletnia nabywa uprawnienia do swobodnego dys-ponowania Kontem Samodzielniaka z chwilą uzyskania pełnej zdolności do czynności prawnych (pełnoletności), z zastrzeżeniem ust. 16.
- 13. Przedstawiciel ustawowy w momencie osiągnięcia przez Osobę Małoletnią pełnej zdolności do czynności prawnych (pełnoletności) traci uprawnienia do składania Dyspozycji oraz Zleceń do Konta Samodzielniaka.
- 14. Nie później niż dwa miesiące przed osiągnięciem 13. roku życia
	- przez Osobę Małoletnią będącą Posiadaczem Konta Samodzielnia-ka Bank doręcza jej Przedstawicielowi ustawowemu informację o: 1) nabyciu przez Osobę Małoletnią, z chwilą ukończenia 13. roku życia, uprawnień do samodzielnego dysponowania środkami pienieżnymi zgromadzonymi na jej ww. koncie w granicach zwykłego zarządu, o ile nie sprzeciwi się temu na piśmie jej Przedstawiciel ustawowy oraz pod warunkiem
	- wykonania obowiązku, o którym mowa w pkt 5), 2) możliwości zgłoszenia sprzeciwu przez Przedstawiciela usta-
	-
	- wowego, o którym mowa w ust. 11, 3) możliwości wyrażenia zgody przez Przedstawiciela ustawowego na wydanie ww. Osobie Małoletniej na jej wniosek instrumentu płatniczego do Konta Samodzielniaka oraz sa-modzielne otwieranie i zamykanie Lokat Terminowych na
	- rzecz Osoby Małoletniej na jej wniosek, 4) uprawnieniu Przedstawiciela ustawowego do wypowiedzenia Umowy w trybie natychmiastowym, na podstawie której jest prowadzone przez Bank Konto Samodzielniaka, przed ukoń-czeniem przez Posiadacza tego konta 13. roku życia,
	- 5) obowiązku i konieczności osobistego przybycia Osoby Ma-łoletniej wraz z Przedstawicielem ustawowym do oddziału Banku lub Centrum Bankowości Prywatnej w celu przedło-żenia aktualnego dokumentu tożsamości ze zdjęciem Osoby Małoletniej i dokonania identyfikacji Posiadacza Konta Samodzielniaka, nie później niż w terminie 3 miesięcy od
- osiągnięcia 13. roku życia. 15. Nie później niż dwa miesiące przez osiągnięciem 18. roku życia przez Osobę Małoletnią będącą Posiadaczem Konta Samodziel-niaka Bank doręcza jej Przedstawicielowi ustawowemu oraz Osobie Małoletniej informację o następujących proponowanych zmianach dotyczących prowadzenia Konta Samodzielniaka, po osiągnięciu przez Osobę Małoletnią 18. roku życia:
	- 1) utracie możliwości dysponowania środkami pieniężnymi zgromadzonymi na ww. koncie przez Przedstawiciela ustawowego z chwilą ukończenia przez Osobę Małoletnią 18. roku życia,
	- 2) utracie mocy sprzeciwu (o ile został wcześniej zgłoszony)
	- Przedstawiciela ustawowego, o którym mowa w ust. 11, 3) utracie mocy oświadczeń (o ile zostały wcześniej złożone) złożonych przez Przedstawiciela ustawowego w zakresie ograniczeń, co do sposobu dysponowania środkami pieniężnymi zgromadzonymi na Koncie Samodzielniaka przez Osobę Małoletnią przez ukończeniem 18. roku życia,
	- 4) uprawnieniu Posiadacza w ciągu jednego miesiąca od ukoń-czenia 18. roku życia do dokonania (w oddziale Banku) samodzielnego wyboru (dostępnego w ofercie Banku dla osób pełnoletnich) Planu Taryfowego Konta Osobistego, pod którym będzie prowadzone Konto Samodzielniaka – w takim przypadku Bank od dnia dokonania ww. wyboru będzie prowadził Konto Osobiste z Planem Taryfowym wybranym przez Posiadacza,
	- 5) automatycznym przekształceniu Konta Samodzielniaka na Konto Osobiste z Planem Taryfowym: Konto Otwarte na Ciebie, jeżeli w ciągu 1 miesiąca od dnia ukończenia 18. roku życia Posiadacz Konta Samodzielniaka nie dokona samodzielnie wyboru Planu Taryfowego, o którym mowa w pkt 4) – w takim przypadku Bank dokona zmiany Planu Taryfowego
	- miesiąc po ukończeniu przez Posiadacza 18. roku życia, 6) obowiązku i konieczności osobistego przybycia Posiada-cza Konta Samodzielniaka do oddziału Banku lub Centrum Bankowości Prywatnej w celu przedłożenia jego aktualnego dokumentu tożsamości ze zdjęciem Posiadacza Konta Samodzielniaka i dokonania identyfikacji Posiadacza Konta Samodzielniaka, nie później niż w terminie 3 miesięcy od osiągnięcia 18. roku życia; bezskuteczny upływ tego terminu uprawnia Bank do odmowy realizacji Zleceń lub Dyspozycji Posiadacza Konta Samodzielniaka do czasu umożliwienia
	- prawidłowej identyfikacji Posiadacza tego rachunku, 7) możliwości dalszego użytkowania Karty wydanej do Konta Samodzielniaka po zmianie Planu Taryfowego Konta Osobi-stego, o którym mowa w pkt 4) i pkt 5), przy czym opłaty i prowizje związane z użytkowaniem Karty i wykonywanymi Transakcjami Płatniczymi będą pobierane w wysokości:
		- a) odpowiadającej Karcie, która zostanie wybrana w mo-mencie wyboru Planu Taryfowego w przypadku, o którym mowa w pkt 4),
		- b) odpowiadającej Karcie Otwartej na Dzisiaj w przypadku,
	- o którym mowa w pkt 5), 8) braku zmian w zakresie numeru rachunku bankowego oraz loginu i hasła do Systemu Bankowości Internetowej oraz Aplikacji Mobilnej (jeżeli Osoba Małoletnia korzysta obecnie z tych kanałów dostępu do Konta Samodzielniaka),
	- 9) możliwości, przed datą proponowanego wejścia w życie zmian, wypowiedzenia Umowy bez ponoszenia opłat ze skutkiem od dowolnej daty aż do dnia, w którym zmiany zostałyby zastosowane, z zastrzeżeniem, że Przedstawiciel ustawowy może skorzystać z tego uprawnienia do dnia po-przedzającego ukończenie 18. roku życia przez Posiadacza Konta Samodzielniaka, a Posiadacz do momentu ukończenia przez niego 18. roku życia wyłącznie za zgodą Przedstawiciela ustawowego,
	- 10) możliwości wyrażenia sprzeciwu wobec proponowanych przez Bank zmian, bez ponoszenia opłat i prowizji z tego tytułu, przed datą wejścia w życie zmian, z zastrzeżeniem, że Przedstawiciel ustawowy może skorzystać z tego uprawnienia do dnia poprzedzającego ukończenie 18. roku życia przez Posiadacza Konta Samodzielniaka, a Posiadacz do momentu ukończenia przez niego 18. roku życia wyłącznie za zgodą Przedstawiciela ustawowego. Złożenie przez Posiadacza lub Przedstawiciela ustawowego sprzeciwu, ale niedokonania wypowiedzenia Umowy, skutkuje wygaśnięciem Umowy
	- z upływem:<br>a) dnia pop a) dnia poprzedzającego ukończenie przez Posiadacza Konta Samodzielniaka 18. roku życia w przypadku zgłoszenia sprzeciwu Przedstawiciela ustawowego lub Posiadacza za zgodą Przedstawiciela ustawowego,
- b) dnia poprzedzającego ukończenia przez Posiadacza 18 lat i 1 miesiąca życia w przypadku zgłoszenia sprzeciwu Po-siadacza po ukończeniu przez niego 18. roku życia. 16. W sytuacji, o której mowa w ust. 15 pkt 4) i pkt 5), swobodne dys-
- ponowanie środkami pieniężnymi przez Posiadacza, do momentu zmiany Planu Taryfowego Konta Samodzielniaka, będzie możliwe w oddziale Banku, a za pośrednictwem Systemu Bankowości Internetowej i Aplikacji Mobilnej na zasadach określonych dla Konta Samodzielniaka przed osiągnieciem przez Osobę Małoletnią 18. roku życia.
- 17. Bezpośrednio po zmianie Planu Taryfowego Konta Osobistego, o którym mowa w ust. 15 pkt 4) i pkt 5), opłaty i prowizje będą pobierane przez Bank na zasadach określonych dla nowego Planu Taryfowego, w tym w zakresie Karty, przy czym ewentualna opłata – po zmianie Planu Taryfowego – za prowadzenie Konta Osobistego zostanie pobrana po pełnym miesiącu kalendarzowym prowadzenia ww. konta z nowym Planem Taryfowym.
- 
- 18. Przedstawiciel ustawowy Osoby Małoletniej<br>1) wobec którego ogłoszona jest upadłość<br>2) który został ubezwłasnowolniony 1) wobec którego ogłoszona jest upadłość konsumencka, 2) który został ubezwłasnowolniony,
	- 3) któremu ograniczono lub zawieszono władzę rodzicielską lub
	- którego pozbawiono władzy rodzicielskiej traci uprawnienia do dysponowania Rachunkiem.
- 19. W przypadku Konta Osobistego otwartego i prowadzonego na rzecz Osoby Małoletniej (jako Rachunku indywidualnego) przed dniem 25 listopada 2020 roku istnieje możliwość dobrowolnej zmiany przez (odpowiednio) Przedstawiciela ustawowego lub Posiadacza za zgodą Przedstawiciela ustawowego dotychczaso-wego Planu Taryfowego na Konto Osobiste z Planem Taryfowym Konto Samodzielniaka, jednak nie później niż do końca dnia po-przedzającego dzień, w którym Osoba Małoletnia ukończy 18. rok życia. Taką zmianę Bank wykonuje natychmiast po złożeniu Dyspozycji, przy czym:
	- 1) w odniesieniu do Konta Osobistego prowadzonego na rzecz Osoby Małoletniej przed ukończeniem 13. roku życia Dyspozycję związaną ze zmianą Planu Taryfowego składa w Banku Przedstawiciel ustawowy,
	- 2) w odniesieniu do Konta Osobistego prowadzonego na rzecz Osoby Małoletniej, która ukończyła 13. rok życia, Dyspozycję związaną ze zmianą Planu Taryfowego składa Osoba Mało-letnia za zgodą Przedstawiciela ustawowego,
	- 3) Karty wydane do Konta Osobistego zostaną zastrzeżone z chwilą zmiany Planu Taryfowego, 4) Konta Oszczędnościowe i Rachunki Walutowe ulegają au-tomatycznemu zamknięciu w dniu, w którym dochodzi do
	-
- zmiany Planu Taryfowego. 20. W zakresie nieuregulowanym w niniejszym paragrafie, do Konta Samodzielniaka i wydanej do niego Karty do Dorosłości, zastoso-wanie mają postanowienia OWU dotyczące wykonywania Umowy przez Bank w odniesieniu do Konta Osobistego oraz Karty.

#### **§ 7. Rachunek Oszczędnościowy**

- 1. Posiadacz może otwierać w Banku Rachunki Oszczędnościowe po
- zawarciu Umowy. 2. Od dnia 1.08.2021 roku Bank otwiera Rachunek Oszczędnościowy prowadzony na rzecz jednego Posiadacza, jedynie gdy jest on uprzednio Posiadaczem Konta Osobistego lub ww. rachunek zostanie otwarty jednocześnie z Kontem Osobistym. Postanowienie stosuje się odpowiednio w zakresie Rachunku Oszczędnościowe-
- go prowadzonego jako rachunek wspólny. 3. Od dnia 1.08.2021 roku Posiadacz może otworzyć Rachunek Oszczędnościowy prowadzony na rzecz jednego Posiadacza (oferowanego przez Bank pod właściwą nazwą handlową), jedynie gdy nie jest Posiadaczem ww. Rachunku Oszczędnościowego, z zastrzeżeniem, że na rzecz Posiadacza Konta Osobistego z Planem Taryfowym Bankowość Prywatna lub Bankowość Prywatna Diamond może być otwartych taka liczba Rachunków Oszczędnościowych (oferowanych przez Bank pod właściwą na-zwą handlową), aby po ich otwarciu – łącznie – nie przekro-czyła pięciu. Postanowienie stosuje się odpowiednio w zakresie Rachunku Oszczędnościowego prowadzonego jako rachunek
- wspólny. 4. Bank nie otwiera Rachunku Oszczędnościowego na rzecz Osoby Małoletniej posiadającej Konto Osobiste z Planem Taryfowym Konto Samodzielniaka.
- 5. Do Rachunku Oszczędnościowego nie można składać Zleceń w zakresie zleceń stałych i poleceń zapłaty, z zastrzeżeniem Rachunków Oszczędnościowych Posiadaczy posiadających jednocześnie Konto Osobiste z Planem Taryfowym Bankowość Prywatna lub Bankowość Prywatna Diamond, zgodnie z posta-nowieniami określonymi w Taryfie.
- 6. W odniesieniu do wybranych Rachunków Oszczędnościowych Po-siadacz może złożyć Zlecenie polecenia przelewu wyłącznie na Konto Osobiste Posiadacza. Wybrane Rachunki Oszczędnościowe mogą być uznawane wyłącznie poleceniami przelewu z Konta Osobistego Posiadacza. Informacje te są podane w Taryfie.

#### **§ 8. Rachunek Portfelowy**

- 1. Posiadacz Konta Osobistego z Planem Taryfowym Bankowość Prywatna lub Bankowość Prywatna Diamond może otworzyć Rachunek Portfelowy w polskich złotych, euro lub dolarach amerykańskich.
- Rachunek Portfelowy prowadzony jest w celu wykonania umowy o świadczenie usług zarządzania portfelem, w skład którego wchodzi jeden lub większa liczba instrumentów finansowych oferowanych przez Biuro Maklerskie.
- 3. Ze względu na cel, w jakim otwierany jest Rachunek Portfelowy, Posiadacz może ustanowić pełnomocnikiem do Rachunku Port-felowego wyłącznie Biuro Maklerskie. 4. Klient może składać Zlecenia związane z Rachunkiem Portfelo-
- wym wyłącznie za pośrednictwem Biura Maklerskiego.

#### **§ 9. Autooszczędzanie**

- 1. Warunkiem otwarcia Rachunku Oszczędnościowego Autooszczędzanie (Autooszczędzanie) jest posiadanie przez Posiadacza Konta Osobistego z Planem Taryfowym Konto Premium, Moje Konto Premium, Bankowość Prywatna lub Bankowość Prywatna Diamond.
- 2. Do Konta Osobistego może być otwarty tylko jeden rachunek Autooszczędzanie.
- 3. Posiadacz nie może posiadać jednocześnie Autooszczędzania i Automatycznej lokaty overnight, jak również Autooszczędzania i Pakietu Optymalnych Korzyści.
- 4. Wysokość Kwoty maksymalnej na Koncie Osobistym oraz Kwoty minimalnej na Koncie Osobistym dla Autooszczędzania wskazywana jest w Komunikacie.
- 5. Bank od dnia otwarcia Autooszczędzania przekazuje na koniec
- Dnia Roboczego: 1) środki z Konta Osobistego na Autooszczędzanie stanowiące nadwyżkę salda ponad Kwotę maksymalną na Koncie Osobistym, lub
- 2) środki z Autooszczędzania na Konto Osobiste, w przypadku, gdy saldo na Koncie Osobistym jest mniejsze niż Kwota minimalna na Koncie Osobistym, tak aby wartość środków na Koncie Osobistym na koniec Dnia Roboczego wyniosła rów-nowartość określonej przez Posiadacza Kwoty minimalnej na Koncie Osobistym, chyba że kwota na Autooszczędzaniu jest niewystarczająca, aby zapewnić Kwotę minimalną na Koncie Osobistym – wówczas Konto Osobiste zostanie zasilone ca-
- łością środków znajdującą się na Autooszczędzaniu. 6. Kwota maksymalna i kwota minimalna na Koncie Osobistym może być zmieniana przez Posiadacza w dowolnym momencie poprzez złożenie Dyspozycji w Banku w ramach limitu wskazanego w Komunikacie.
- 7. Polecenie przelewu środków na Autooszczędzanie odbywa się po wykonaniu innych Zleceń obciążających Konto Osobiste z tytułu należności wymagalnych podlegających wykonaniu w tym dniu, z wyłączeniem polecenia przelewu z przyszłą datą realizacji oraz zlecenia stałego
- 8. W dniu rozwiązania Umowy w części dotyczącej Autooszczę-dzania środki zgromadzone na tym rachunku przelewane są na Konto Osobiste Posiadacza, chyba że jednocześnie zamykane jest Konto Osobiste.
- 9. Z Autooszczędzania możliwe jest dokonywanie transakcji wyłącz-nie na rachunki prowadzone na podstawie tej samej Umowy.

#### **§ 10. Lokaty Terminowe**

- 1. Posiadacz może otwierać w Banku Lokaty Terminowe w wybranej walucie, zgodnie z ofertą Banku, po zawarciu i na podstawie Umowy, z zastrzeżeniem, że na rzecz Posiadacza Konta Osobistego z Planem Taryfowym Konto Samodzielniaka Bank otwiera Lokaty Terminowe prowadzone wyłącznie w złotych.
- 2. Bank otwiera poszczególne Lokaty Terminowe Posiadaczom Kont Osobistych lub wybranych Rachunków Oszczędnościowych, lub na odrębnie określonych zasadach pomiędzy Posia-daczem a Bankiem, ze środków przekazanych Bankowi w celu założenia Lokaty Terminowej zgodnie z odpowiednią Dyspozycją Posiadacza.
- 3. Dyspozycja otwarcia Lokaty Terminowej powinna zawierać co najmniej:
- 1) rodzaj Lokaty Terminowej, 2) okres trwania Lokaty Terminowej lub datę zakończenia Okre-
- su Lokacyjnego,
- 3) kwotę i walutę Lokaty Terminowej<br>4) sposób zadysponowania kwotą Lok
- 4) sposób zadysponowania kwotą Lokaty Terminowej i odsetka-mi naliczonymi od kwoty Lokaty Terminowej po zakończeniu okresu jej trwania.
- 4. Jeżeli Dyspozycja otwarcia Lokaty Terminowej zostanie złożona w Systemie Bankowości Internetowej po godzinie 20:00, to Loka-ta Terminowa zostaje otwarta z Datą Waluty najbliższego Dnia Roboczego. 5. W przypadku, gdy ostatni dzień okresu trwania Lokaty Termino-
- wej nie jest Dniem Roboczym, okres trwania Lokaty Terminowej kończy się w najbliższym Dniu Roboczym następującym po tym dniu.
- 6. Bank potwierdza Posiadaczowi otwarcie każdej Lokaty Terminowej, określając warunki, na jakich została otwarta, w tym sposób kapitalizacji odsetek (dopisywania odsetek do kapitału), odnawialność, wymóg kwoty minimalnej, której brak powoduje rozwiązanie Lokaty Terminowej.
- 7. Odnawialna Lokata Terminowa ulega odnowieniu na kolejny taki sam Okres Lokacyjny na warunkach obowiązujących w Banku, w dniu odnowienia Lokaty Terminowej, dla Lokaty Terminowej o takim samym Okresie Lokacyjnym.
- 8. Zwrot środków z Lokaty Terminowej dokonywany jest na rachu-nek powiązany do tej lokaty.

#### **§ 11. [***uchylony***]**

#### **§ 12. Automatyczna lokata overnight**

- 1. Posiadacz Konta Osobistego z Planem Taryfowym Bankowość<br>Prywatna lub Bankowość Prywatna Diamond ma możliwość<br>towarcia Lokaty Terminowej Automatycznej lokaty overnight.<br>2. Do Konta Osobistego może być otwarta tylko jed
- lokata overnight. 3. Posiadacz nie może posiadać jednocześnie usługi Pakiet Opty-
- malnych Korzyści i Automatycznej lokaty overnight. 4. Automatyczna lokata overnight może być również otwarta do
- Rachunku Walutowego prowadzonego w euro lub dolarach ame-rykańskich, z zastrzeżeniem, że Posiadacz może mieć tylko jedną
- taką lokatę w określonej walucie. 5. Posiadacz może ustalić kwotę wyłączoną z Automatycznej loka-ty overnight, tj. kwotę, która pozostanie odpowiednio na Koncie Osobistym lub Rachunku Walutowym.
- 6. Automatyczna lokata overnight jest zakładana na okres od mo-mentu pobrania środków odpowiednio z Konta Osobistego lub Rachunku Walutowego do następnego Dnia Roboczego, w któ-rym następuje uznanie Konta Osobistego/Rachunku Walutowego środkami z tej lokaty.
- 7. Bank przelewa z Konta Osobistego/Rachunku Walutowego Posiadacza na rachunek Automatycznej lokaty overnight środki stanowiące nadwyżkę ponad ustaloną kwotę wyłączoną z Automatycznej lokaty overnight, o której mowa w ust. 4, bez odręb-nego Zlecenia Posiadacza, każdego Dnia Roboczego, w okresie od ostatniej Godziny Granicznej w tym dniu do końca tego dnia.
- 8. Na początku następnego Dnia Roboczego po założeniu Automa-tycznej lokaty overnight Bank uznaje Konto Osobiste/Rachunek
- Walutowy środkami z rachunku Automatycznej lokaty overnight.<br>9. Odsetki naliczone od kwoty Automatycznej Lokaty Overnight są<br>przekazywane przez Bank na Konto Osobiste/Rachunek Waluto-<br>wy na koniec dnia, w którym zakończył

#### **§ 13. Pełnomocnictwo**

- 1. Do udzielenia pełnomocnictwa lub bycia pełnomocnikiem niezbędne jest posiadanie pełnej zdolności do czynności prawnych, z zastrzeżeniem postanowień dotyczących Rachunku Portfelowego.
- 2. Pełnomocnictwa może udzielić każdy ze Współposiadaczy.<br>3. Pełnomocnictwo może być udzielone w formie pisemnej, ak
- 3. Pełnomocnictwo może być udzielone w formie pisemnej, aktu notarialnego lub pisemnej z podpisem notarialnie poświadczonym. 4. Udzielenie pełnomocnictwa w formie pisemnej dokonywane jest w obecności pracownika Banku.
- 
- 5. Pełnomocnictwo podpisane przed notariuszem zagranicznym powinno zostać potwierdzone:<br>1) poprzez przedłożenie apo 1) poprzez przedłożenie apostille – w przypadku kraju będą
	- cego stroną Konwencji haskiej z dnia 5 października 1961 r. o zniesieniu wymogu legalizacji zagranicznych dokumentów urzędowych,
	- 2) w sposób ustalony indywidualnie, uwzględniający posta-nowienia wynikające z zawartej przez Polskę w tym zakre-sie umowy w przypadku kraju, z którym Polska zawarła dwustronną umowę w sprawie pomocy prawnej, znoszącej wymóg legalizacji dokumentów urzędowych, 3) przez właściwą miejscowo polską placówkę dyplomatyczną
- lub konsularną. 6. Pełnomocnictwo powinno zawierać co najmniej:
	- 1) dane jednoznacznie identyfikujące Posiadacza oraz pełno-mocnika, w tym imię i nazwisko, obywatelstwo, typ i numer dokumentu tożsamości, PESEL w przypadku obywatelstwa polskiego albo datę urodzenia w przypadku cudzoziemca,
	- 2) zakres umocowania, przy czym nie może on obejmować dys-pozycji wkładem na wypadek śmierci lub udzielenia dalszych pełnomocnictw.
- 7. Pełnomocnik upoważniony na podstawie pełnomocnictwa stałego bez ograniczeń, udzielonego zgodnie ze wzorem udo-stępnionym Posiadaczowi przez Bank, działa zgodnie z treścią tego pełnomocnictwa, w takim samym zakresie jak Posiadacz, w tym również w odniesieniu do Rachunków otwieranych po udzieleniu tego pełnomocnictwa na podstawie Umowy, łącznie z zamknięciem Rachunku/ów, chyba że Posiadacz wyda inną dyspozycję. Pełnomocnictwo stałe bez ograniczeń udzielone do wykonywania czynności w ramach Umowy nie obejmuje upoważnienia do wykonywania czynności w ramach innych umów, jakie zawarł Posiadacz z Bankiem, w szczególności do rachunków bankowych prowadzonych na podstawie innych umów. W zakresie dyspozycji związanych z Kartą pełnomocnik bez ograniczeń działa w takim samym zakresie jak Posiadacz, z zastrzeżeniem, że pełnomocnik nie może wnioskować ani odbierać Instrumentów Płatniczych dla innych Użytkowników. Pełnomocnikowi nie przysługuje prawo udzielania dalszych pełnomocnictw ani też nie może złożyć w imieniu Posiadacza dyspozycji na wypadek śmierci oraz nie może rozwiązać Umowy w imieniu Posiadacza.
- 8. Pełnomocnik, o ile wynika to z treści Pełnomocnictwa, może wyrazić zgodę na świadczenie usług przez Dostawcę AIS lub Do-stawcę PIS.
- 9. Pełnomocnictwo stałe bez ograniczeń wymaga złożenia wzoru podpisu przez pełnomocnika, w obecności pracownika Banku, chyba że podpis został potwierdzony notarialnie.
- 10. Do dysponowania środkami pieniężnymi zgromadzonymi na Rachunku osoby małoletniej lub ubezwłasnowolnionej nie może być udzielone pełnomocnictwo.
- 
- 11. Pełnomocnictwo wygasa wskutek: 1) śmierci Posiadacza Rachunku indywidualnego lub śmierci pełnomocnika,
	- 2) rozwiązania lub wygaśnięcia umowy, do której było ustano-
	- wione, 3) upływu okresu, na jaki zostało udzielone lub dokonania czyn-
	-
	- ności, do której było ustanowione, 4) odwołania pełnomocnictwa,
- 5) ogłoszenia upadłości Posiadacza.
- 12. Zmiana pełnomocnictwa następuje na zasadach określonych dla złożenia pełnomocnictwa. 13. Odwołanie pełnomocnictwa następuje na zasadach określonych
- - dla złożenia pełnomocnictwa, z zastrzeżeniem, że: 1) w przypadku Klientów posiadających Konta Osobiste z Planem Taryfowym Bankowość Prywatna lub Bankowość Prywatna Diamond odwołanie pełnomocnictwa może nastąpić za pośrednictwem Centrum Bankowości Prywatnej telefonicznie,
	- 2) w przypadku pełnomocnictwa stałego bez ograniczeń oraz pełnomocnictwa rodzajowego odwołanie pełnomocnictwa może nastąpić za pośrednictwem Systemu Bankowości Internetowej.
- 14. Zmiana zakresu pełnomocnictwa powinna być dokonana poprzez odwołanie istniejącego pełnomocnictwa i ustanowienie nowego.
- 15. Bank ma prawo odmówić realizacji dyspozycji udzielenia pełno-mocnictwa przez Posiadacza lub wykonania Dyspozycji/Zlecenia złożonego przez pełnomocnika, w przypadku gdy w wyniku do-konanego przez Bank rozpoznania ryzyka prania pieniędzy oraz finansowania terroryzmu, w rozumieniu art. 33 ustawy z dnia 1 marca 2018 r. o przeciwdziałaniu praniu pieniędzy oraz finansowaniu terroryzmu, Posiadaczowi Rachunku lub pełnomocnikowi zostanie nadana ocena negatywna.

#### **§ 14. Oprocentowanie**

- 1. Środki na Rachunku oprocentowane są według zmiennej lub stałej stopy procentowej w stosunku rocznym zgodnie z Tabelą Oprocentowania.
- Bank może zmienić wysokość zmiennych stóp procentowych w przypadku zmiany co najmniej jednego z poniższych wskaźników:
	- 1) Stopy Referencyjnej NBP, stopy lombardowej NBP (określa-jącej oprocentowanie kredytu refinansowego udzielanego przez NBP pod zastaw papierów wartościowych) lub stopy depozytowej NBP (określającej oprocentowanie lokaty ter-minowej przyjmowanej od banków przez NBP) o co najmniej 0,25 punktu procentowego (p.p.),
	- 2) stopy rezerwy obowiązkowej banków (od środków złotowych i środków w walutach obcych zgromadzonych na rachunkach bankowych, od środków uzyskanych z tytułu emisji papierów wartościowych) o co najmniej 0,25 p.p.,
	- 3) stawek WIBID 1M, 3M, 6M, 9M, 1Y o co najmniej 0,1 p.p., 4) poziomu Wskaźników cen towarów i usług konsumpcyjnych o co najmniej 2 procent w stosunku do poprzednio ogłasza-

nego takiego samego wskaźnika za okres miesięczny, kwartalny lub roczny, w przypadku rachunków w złotych,

- 5) poziomu podstawowych stóp procentowych banku centralnego kraju, w walucie którego prowadzony jest rachunek, o co najmniej 0,1 p.p.; informacje o wysokości tych stóp są publikowane na stronach internetowych banków centralnych ww. krajów lub odpowiadających im funkcjami instytucji, w prasie finansowej i na stronach internetowych serwisów finansowych,
- 6) stawek LIBOR CHF, LIBOR USD lub EURIBOR (lub stawek refe-rencyjnych je zastępujących), określających koszt pozyskania środków finansowych na zagranicznych rynkach międzybankowych, o co najmniej 0,1 p.p., w przypadku rachunków w walutach obcych: stawka EURIBOR *(ang. Euro Interbank Offered Rate)* jest
- 
- dzienną stopą procentową pożyczek międzybankowych denominowanych w euro, oferowanych na rynku międzybankowym w strefie euro przez banki wchodzące w skład największych banków tej strefy, obliczaną jako średnia z ofert składanych przez nie w ciągu dnia w godzinach poprzedza-jących publikację (do 10:45 czasu środkowoeuropejskiego), a stawka LIBOR *(ang. London Interbank Offered Rate)* jest dzienna referencyjną stopą procentową, opartą o stopy procentowe pożyczek międzybankowych denominowanych w 10 walutach, oferowanych na rynku międzybankowym w Londynie dla wyznaczonych banków, ustalaną tuż przed godziną 11:00 czasu londyńskiego, przy czym LIBOR CHF oparty jest o stopy procentowe pożyczek międzybankowych denominowanych we frankach szwajcarskich, a LIBOR USD o stopy procentowe pożyczek międzybankowych denomino-wanych w dolarach amerykańskich.
- 3. Stopy Referencyjna, lombardowa i depozytowa NBP oraz stopa rezerwy obowiązkowej banków ustalane są przez Radę Polityki Pieniężnej, ogłaszane w Dzienniku Urzędowym NBP i publikowa-ne na stronie internetowej NBP. Stawki EURIBOR, LIBOR, LIBOR CHF i LIBOR USD publikowane są przez agencję Thomson Reuters, dostępne są w prasie finansowej i na stronach internetowych
- serwisów finansowych. 4. Zmianę wysokości zmiennych stóp procentowych Bank stosuje według następujących zasad:
- 1) uwzględnia się kierunek zmiany wskaźnika przy zmianie oprocentowania,
- 2) zmiana oprocentowania może nastąpić w wysokości nie wyższej niż trzykrotność zmiany wskaźnika, przy czym nie później niż w terminie 6 miesięcy od zmiany wskaźnika i nie
- częściej niż 6 razy w roku, 3) zmiana oprocentowania dokonywana jest na zasadach i z uprawnieniami Posiadacza przewidzianymi dla zmian Umowy.
- 5. Stosowanie zmiennych stóp procentowych może powodować ob-niżenie lub podwyższenie oprocentowania na Rachunku w trakcie
- obowiązywania Umowy. 6. Bank może wprowadzić promocyjne, wyższe stopy procentowe na Rachunkach na określony czas, bez uprzedzenia. Bank in-formuje o wprowadzeniu tych stóp procentowych, udostępniając Tabelę Oprocentowania w oddziałach Banku i na Stronie Internetowej.
- 7. Do obliczenia kwoty należnych odsetek od środków na Rachun-kach przyjmuje się faktyczną liczbę dni kalendarzowych w miesiącu i 365 dni w roku.
- 8. Odsetki od środków na Rachunku Oszczędnościowym są kapitalizowane (dopisywane do Salda):
	- 1) pierwszego Dnia Roboczego następującego po zakończeniu każdego kwartału kalendarzowego w przypadku kapitalizacji kwartalnej,
	- 2) pierwszego Dnia Roboczego następującego po zakończeniu każdego miesiąca w przypadku kapitalizacji miesięcznej

lub w dniu likwidacji tego Rachunku. Odsetki za dzień, w którym następuje kapitalizacja, zostaną wypłacone odpowiednio w kolejnym miesiącu lub kwartale. *Przykład: Jeśli 1 października to środa, to odsetki – w przypadku kapitalizacji miesięcznej – zostaną wypłacone 1 października za okres od 1 września do 30 września. W kolejnym miesiącu, tj. w listopadzie, ponieważ 1 listopada jest dniem wolnym, to od-setki zostaną wypłacone 2 listopada za okres od 1 października do 1 listopada. Odsetki za dzień 2 listopada zostaną naliczone w kolejnym miesiącu.* 

9. Saldo Debetowe oprocentowane jest według zmiennej stopy pro-centowej w wysokości odsetek maksymalnych, które na dzień zawarcia Umowy wynosza dwukrotność sumy Stopy Referencyjne NBP oraz 3,5 punktów procentowych. Stopa ta zmienia się wraz ze zmianą Stopy Referencyjnej NBP. Bank nie pobiera opłat i prowizji od Salda Debetowego. Saldo Debetowe na Koncie Samodzielniaka oraz Koncie Karty Samodzielniaka nie jest oprocentowane.

#### **§ 15. Wypłaty po śmierci Posiadacza**

- 1. W razie śmierci Posiadacza Bank dokonuje wypłat środków pieniężnych zgromadzonych na Rachunku z tytułu pokrycia kosztów pogrzebu Posiadacza, dyspozycji wkładem na wypadek śmierci, spadku lub zapisu.
- 2. Bank dokonuje obciążenia Rachunku kwotą wydatkowaną na koszty pogrzebu Posiadacza na rzecz osoby, która przedstawi oryginały rachunków stwierdzających wysokość poniesionych przez nią wydatków związanych z pogrzebem Posiadacza oraz odpis aktu zgonu Posiadacza.
- 3. Wydatki na koszty pogrzebu Bank pokrywa ze środków znajdu-jących się na Rachunkach zmarłego Posiadacza, w wysokości nieprzekraczającej kosztów urządzenia pogrzebu, zgodnie ze zwyczajami przyjętymi w środowisku zmarłego.
- 4. Posiadacz może polecić pisemnie Bankowi dokonanie po swojej śmierci – wypłaty wskazanym przez siebie osobom określonej kwoty pieniężnej (dyspozycja wkładem na wypadek śmierci), zgodnie z przepisami ustawy z dnia 29 sierpnia 1997 r. Prawo
	- bankowe o następującym brzmieniu: *art. 56.1. Posiadacz rachunku oszczędnościowego, rachunku oszczędnościowo-rozliczeniowego lub rachunku terminowej lokaty oszczędnościowej może polecić pisemnie bankowi do-konanie – po swojej śmierci – wypłaty z rachunku wskaza-nym przez siebie osobom: małżonkowi, wstępnym, zstępnym lub rodzeństwu określonej kwoty pieniężnej (dyspozycja wkładem na wypadek śmierci).*
- *2. Kwota wypłaty, o której mowa w ust. 1, bez względu na liczbę wydanych dyspozycji, nie może być wyższa niż dwudzie-stokrotne przeciętne miesięczne wynagrodzenie w sektorze przedsiębiorstw bez wypłat nagród z zysku, ogłaszane przez Prezesa Głównego Urzędu Statystycznego za ostatni miesiąc przed śmiercią posiadacza rachunku.*
- *3. Dyspozycja wkładem na wypadek śmierci może być w każdym czasie przez posiadacza rachunku zmieniona lub odwołana na piśmie.*
- *4. Jeżeli posiadacz rachunku wydał więcej niż jedną dyspozy-cję wkładem na wypadek śmierci, a łączna suma dyspozycji przekracza limit, o którym mowa w ust. 2, dyspozycja wydana później ma pierwszeństwo przed dyspozycją wydaną wcześniej.*
- *5. Kwota wypłacona zgodnie z ust. 1 nie wchodzi do spadku po posiadaczu rachunku.*
- *6. Osoby, którym na podstawie dyspozycji wkładem na wypadek śmierci wypłacono kwoty z naruszeniem ust. 4, są zobowiązane do ich zwrotu spadkobiercom posiadacza.*
- 5. Dyspozycja wkładem na wypadek śmierci składana jest na piśmie w oddziale Banku lub za pośrednictwem Systemu Bankowości Internetowej.
- 6. Odwołania dyspozycji wkładem na wypadek śmierci Posiadacz może dokonać na piśmie w oddziale lub za pośrednictwem Systemu Bankowości Internetowej. Zmiana dyspozycji wkładem na wypadek śmierci następuje poprzez jej odwołanie i złożenie nowej.
- 7. Z Rachunków wspólnych nie mogą być pokrywane wydatki na koszty pogrzebu Współposiadacza Rachunku.
- 8. W przypadku Rachunku wspólnego nie jest możliwe przyjęcie przez Bank od Współposiadacza dyspozycji wkładem na wypadek śmierci. W przypadku przekształcenia Rachunku indywidualnego w Rachunek wspólny dyspozycja na wypadek śmierci wygasa dniem przekształcenia bez składania odrębnego oświadc przez Posiadacza.
- 9. Z chwilą otrzymania przez Bank wiarygodnego dokumentu lub informacji (którą Bank pozytywnie zweryfikuje w Powszechnym Elektronicznym Systemie Ewidencji Ludności) potwierdzających śmierć jednego z Posiadaczy rachunku wspólnego Rachunek ten ulega przekształceniu w rachunek prowadzony na rzecz żyjącego (żyjących) Posiadacza (Posiadaczy), jeżeli łącznie są spełnione
	- następujące warunki: 1) do żadnego z Rachunków prowadzonych w ramach Umowy nie jest przyznany limit kredytu, 2) żaden z Rachunków prowadzonych w ramach Umowy nie jest
	- rachunkiem wskazanym w umowie o kredyt jako rachunek przeznaczony do obsługi kredytu (w tym do pobierania rat
	- kapitałowo-odsetkowych z tytułu umowy o kredyt), 3) Bank nie prowadzi innego indywidualnego Rachunku na rzecz żyjącego Posiadacza (jeśli Rachunek wspólny był prowadzony dla dwóch osób) i odpowiednio nie prowadzi innego Rachunku wspólnego na rzecz żyjących Posiadaczy (jeśli Rachunek był prowadzony na trzy lub więcej osób (nie występuje tożsamość podmiotowa po stronie Posiadaczy)). Jeśli co najmniej jeden z warunków nie zostanie spełniony, rachu-
- 
- nek jest nadal prowadzony jako rachunek wspólny. 10. Jeśli wystąpią okoliczności wskazane w ust. 9 pkt 1) lub 2) powyżej, do momentu dodatkowych uzgodnień żyjącego(ych) Posiada-cza(y) z Bankiem, w zakresie udzielonego kredytu, Rachunek prowadzony jest przez Bank jako wspólny. Jeżeli ma zastosowanie<br>wyłącznie pkt 3) powyżej, Rachunek ulega zamknięciu, a środki<br>zostają zaksięgowane na Rachunku żyjącego(ych) Posiadacza(y).<br>11. Z chwilą przekształcenia rachunku w ust. 9 powyżej:
	- 1) Posiadacz może złożyć dyspozycję na wypadek śmierci, o ile po przekształceniu Bank będzie prowadził rachunek na rzecz jednej osoby,
	- 2) wszelkie złożone Dyspozycje i Zlecenia do Rachunku przed chwilą przekształcenia pozostają w mocy, chyba, że Posia-dacz po przekształceniu je odwoła lub zmodyfikuje,
	- 3) udzielone pełnomocnictwa przed chwilą przekształcenia
	- wygasają, 4) roszczenia zapisobiercy(ów) windykacyjnego(ych) albo spadkobiercy(ów) zmarłego Posiadacza mogą być skierowane je-dynie do żyjącego Posiadacza(y) przekształconego Rachunku (postanowienie stosuje się odpowiednio do sytuacji określonych w ust. 10 powyżej.
- 12. W przypadku jednoczesnej śmierci wszystkich Posiadaczy Rachunku wspólnego Umowa wygasa, a środki zgromadzone na Rachunku Bank wypłaci (w proporcjonalnym udziale) za-<br>pisobiercy(om) windykacyjnemu(ym), a jeśli nie ustanowiono<br>zapisobiercy(ów) windykacyjnego(ych) – spadkobiercy(om)<br>danej osoby zmarłej na podstawie uprzednio przedst go prawomocnego postanowienia sądu o stwierdzeniu nabycia spadku lub zarejestrowanego aktu poświadczenia dziedziczenia sporządzonego przez notariusza, a w przypadku, gdy nie usta-nowiono zapisobiercy(ów) windykacyjnego(ych) w odniesieniu do danej osoby zmarłej i jest więcej niż jeden spadkobierca, po złożeniu dodatkowo w Banku, przez wszystkich uprawnionych, oświadczenia o dziale spadku w zakresie środków zdeponowanych na Rachunku albo doręczeniu dokonanego już działu spadku lub częściowego działu spadku w zakresie środków zdeponowanych na Rachunku w formie aktu notarialnego lub orzeczenia sądu.

#### **Rozdział 3. Zlecenia Płatnicze i Transakcje Płatnicze**

#### **§ 16. Rodzaje Zleceń i Transakcji**

- 1. Użytkownik może złożyć Zlecenie Płatnicze wykonania Transakcji Płatniczej w oddziale Banku, przy użyciu Karty, za pośrednictwem EKD lub w inny uzgodniony z Bankiem sposób.
- 2. Zlecenie może być złożone w złotych, w walutach wskazanych w Tabeli kursów walut lub innych uzgodnionych z Bankiem lutach obcych.
- 3. W przypadku Zleceń w innej walucie niż waluta Rachunku Bank dokonuje przeliczenia Waluty zgodnie z zasadami ustalania Kursów Walut w chwili przyjęcia Zlecenia do realizacji przez Bank.
- 4. Zlecenia realizowane są zgodnie z przepisami prawa, w tym ustawy z dnia 29 sierpnia 1997 r. prawo bankowe; ustawy z dnia 1 marca 2018 r. o przeciwdziałaniu praniu pieniędzy i finansowa-niu terroryzmu, ustawy z dnia 27 lipca 2002 r. prawo dewizowe, ustawy z dnia 19 sierpnia 2011 r. o usługach płatniczych.
- 5. Do złożenia Zlecenia w oddziale Banku wymagane jest przedłożenie dokumentu tożsamości lub innych danych jednoznacznie identyfikujących Użytkownika.
- 6. Transakcje Bank wykonuje w formie gotówkowej lub bezgotówkowej, zgodnie z dyspozycją Użytkownika.
- 7. Transakcje gotówkowe wykonuje się w formie wpłaty gotówki na Rachunek lub wypłaty gotówki, w tym przy użyciu Karty.
- 8. Transakcje bezgotówkowe wykonuje się w formie polecenia prze-lewu, polecenia przelewu z przyszłą datą realizacji, zlecenia sta-łego, polecenia zapłaty lub przy użyciu Karty.
- 9. W przypadku wskazania w treści Zlecenia Unikatowego Identyfikatora Zlecenie uznaje się za wykonane na rzecz właściwego odbiorcy, jeżeli zostało wykonane zgodnie z tym Unikatowym Identyfikatorem bez względu na dostarczone przez Użytkow-nika inne informacje dodatkowe, z zastrzeżeniem powszechnie obowiązujących przepisów prawa dotyczących weryfikowania
- informacji dodatkowych przy Przelewach Zagranicznych.<br>10. Bank przekazuje Dostawcy AIS, w zakresie określonym przez<br>Użytkownika EKD, wszelkie informacje dotyczące wskazanego<br>Rachunku Płatniczego i powiązanych z nim Transak czych, niezbędne do świadczenia przez ten podmiot usługi do-stępu do informacji o rachunku. Niezależnie od zakresu zgody udzielonej Dostawcy AIS przez Użytkownika EKD Bank nie przekaże Dostawcy AIS szczególnie chronionych danych dotyczących płatności.
- 11. Użytkownik EKD może złożyć Dyspozycję wykonania bezgotów-kowej Transakcji Płatniczej z Rachunku Płatniczego dostępnego on-line za pośrednictwem Dostawcy PIS. Bank realizuje takie Transakcje Płatnicze na takich samych zasadach, jak Transakcje Płatnicze zlecone przez Użytkownika EKD działającego bezpośrednio. Bank jest uprawniony do wykonania Transakcji Płat-niczych zleconych za pośrednictwem Dostawcy PIS na innych zasadach, niż zwykle wykonuje Transakcje Płatnicze, jeżeli jest to uzasadnione obiektywnymi przyczynami, w szczególności czasem wykonania, priorytetowym charakterem Transakcji Płatni-czej lub wysokością opłat.
- 12. Bank, na wniosek Dostawcy CAF, niezwłocznie potwierdza dostępność na Rachunku Płatniczym kwoty niezbędnej do wykonania Transakcji Płatniczej realizowanej w oparciu o kartę wydaną przez tego dostawcę, jeżeli: (i) Rachunek Płatniczy jest dostępny on-line w momencie występowania z wnioskiem przez Dostawcę CAF, (ii) Użytkownik EKD udzielił Bankowi zgody na udzielanie odpowiedzi na takie wnioski Dostawcy CAF oraz (iii) zgoda, o której mowa w pkt (ii), została udzielona przez Użytkownika EKD przed wystąpieniem przez Dostawcę CAF z pierwszym wnioskiem do-tyczącym potwierdzenia.
- 13. Dostawca CAF może wystąpić z wnioskiem do Banku, o którym<br>mowa w ust. 12 powyżej, jeżeli: (i) Użytkownik EKD udzielił<br>temu Dostawcy CAF zgody na występowanie z wnioskiem, oraz<br>(ii) Użytkownik EKD zainicjował Transakcję kwotę przy użyciu instrumentu płatniczego wydanego przez tego Dostawcę CAF. Potwierdzenie przez Bank dostępności środków pieniężnych polega na udzieleniu odpowiedzi "tak" albo "nie"<br>i nie obejmuje podania Salda.
- 14. Bank nie przechowuje ani nie wykorzystuje odpowiedzi udzielo-nych Dostawcy CAF do celów innych niż wykonanie Transakcji
- Płatniczej, której dotyczy zapytanie Dostawcy CAF. 15. Potwierdzenie, o którym mowa w ust. 13, nie umożliwia Bankowi dokonania blokady środków pieniężnych na Rachunku Płatniczym.
- 16. Użytkownik EKD może zwrócić się do Banku o przekazanie mu danych identyfikujących Dostawcę CAF oraz udzielonej odpowiedzi.
- 17. Powyższych postanowień nie stosuje się do Transakcji Płatniczych zainicjowanych za pośrednictwem instrumentów płatni-czych opartych na karcie płatniczej, na których jest przechowy-
- wany pieniądz elektroniczny. 18. W przypadku gdy Transakcja Płatnicza jest inicjowana przez odbiorcę lub za jego pośrednictwem w związku z Transakcją Płatniczą realizowaną w oparciu o kartę płatniczą, a jej dokładna kwota nie jest znana w momencie, gdy Użytkownik EKD wyraża zgodę na wykonanie Transakcji Płatniczej, Bank może dokonać blokady środków pieniężnych na Rachunku Płatniczym wyłącznie w przy-<br>padku, gdy Użytkownik EKD wyraził zgodę na blokadę dokładnie<br>określonej kwoty środków pieniężnych. Bank, niezwłocznie po<br>otrzymaniu Dyspozycji, uwalnia środki pi

### **§ 17. Dane wymagane do Zlecenia Płatniczego**

- Przy składaniu Zlecenia Bank wymaga podania:
- 1) Unikatowego Identyfikatora w postaci numeru rachunku w formacie IBAN lub NRB Posiadacza i odbiorcy, niezbędnego do wy-konania Zlecenia dla płatności, gdzie jest on wymagany, a do tych gdzie nie jest – numer rachunku w formacie właściwym dla danego banku,
- 2) danych identyfikujących zleceniodawcę i odbiorcę (imię i nazwisko lub nazwa i adres/siedziba),
- 3) waluty i kwoty Zlecenia,<br>4) tytułu Zlecenia 4) tytułu Zlecenia,
- 5) daty złożenia Zlecenia,
- oraz dodatkowo dla:
- 6) polecenia przelewu z przyszłą datą realizacji daty realizacji płatności,
- 7) polecenia przelewu walutowego innego niż Przelew SEPA i Przelew TARGET Opcji Kosztowej, kodu BIC Banku Odbiorcy lub innych danych jednoznacznie identyfikujących Bank Odbiorcy,<br>B) zlecenia stałego daty realizacji pie
- 
- 9) polecenia zapłaty identyfikatora płatności (IDP) uzgodnionego z odbiorcą, adresu odbiorcy, identyfikatora odbiorcy (NIP/NIW), danych Posiadacza (imię, nazwisko, adres).

#### **§ 18. Polecenie przelewu**

- 1. Polecenie przelewu może być wykonywane jako przelew wychodzący (obciążenie Rachunku Posiadacza) lub przelew przycho-dzący (uznanie Rachunku Posiadacza).
- 
- 2. Polecenie przelewu może być wykonywane jako: 1) przelew krajowy w złotych przelew w złotych z rachunku w złotych do banku w Polsce, a także przelew w złotych

Posiadacza,

- 2) przelew w złotych na rachunki własne Posiadacza, przy czym przez przelew na rachunki własne Posiadacza należy rozumieć przelew na rachunki Posiadacza prowadzone w ramach tej samej Umowy,
- 3) przelew walutowy przelew do banku zagranicznego w złotych lub w Walucie znajdującej się w Tabeli kursów walut, lub innej uzgodnionej walucie obcej, przelew do banku w Polsce w takiej Walucie oraz przelew na rachunki w Banku w Walucie, w tym przelew na rachunki własne Posiadacza w Walucie.
- Polecenia przelewu mogą być jednorazowe, wykonywane okresowo w ramach usługi Pakiet Optymalnych Korzyści, lub w formie zlecenia stałego, z zastrzeżeniem, że przelewy walutowe mogą mieć wyłącznie formę poleceń przelewów jednorazowych.

#### **§ 19. Polecenie przelewu – Przelew natychmiastowy**

- 1. Przelew natychmiastowy realizowany jest przez Bank wyłącznie w złotych.
- 2. Zlecenie przelewu natychmiastowego może być złożone wyłącz-
- nie jako przelew jednorazowy z datą bieżącą. 3. Możliwość zlecenia i realizacji przelewu natychmiastowego uzależniona jest od przynależności Banku Odbiorcy przelewu natychmiastowego do Express Elixir. Możliwość realizacji przelewu natychmiastowego jest weryfikowana każdorazowo przed realizacją przelewu.
- 4. Zlecenie przelewu natychmiastowego może być złożone wyłącz-nie za pośrednictwem Systemu Bankowości Internetowej, w tym także w Aplikacji Mobilnej.
- 5. Maksymalna kwota przelewu natychmiastowego realizowanego przez Bank wskazana jest w Komunikacie.
- 6. Przelew natychmiastowy jest realizowany w czasie rzeczywistym w dniu otrzymania przez Bank Zlecenia przelewu natychmiastowego.

### **§ 20. Polecenie przelewu – Przelew walutowy**

#### 1. Przelew walutowy może być wykonywany jako: 1) Przelew PSD,

- 
- 2) Przelew SEPA<br>3) Przelew Zagra<br>4) Przelew TARG
- 3) Przelew Zagraniczny, 4) Przelew TARGET.
- 2. Przelew walutowy wymaga podania Opcji Kosztowej spośród poniższych:
- 1) opcja SHA prowizje i opłaty należne bankowi wysyłającemu pokrywa zleceniodawca, a koszty banku odbiorcy przelewu i banków pośredniczących biorących udział w realizacji przelewu pokrywa odbiorca (Opcja Kosztowa dostępna dla Przelewów PSD, Przelewów SEPA, Przelewów TARGET i Prze-lewów Zagranicznych); 2) opcja OUR – zleceniodawca przelewu zobowiązuje się do zapłaty wszystkich należnych prowizji i opłat bankowych
- z tytułu realizacji przelewu, w tym kosztów banków po-średniczących biorących udział w realizacji przelewu (Opcja
- Kosztowa dostępna dla Przelewów Zagranicznych, z wyłą-czeniem Przelewów SEPA oraz Przelewów TARGET); 3) opcja BEN prowizje i opłaty wszystkich banków biorących udział w realizacji przelewu pokrywa odbiorca, a opłaty pomniejszają kwotę przelewu (Opcja Kosztowa dostępna dla Przelewów Zagranicznych, z wyłączeniem Przelewów SEPA
- i Przelewów TARGET). 3. Bank nie realizuje Zleceń do odbiorców z krajów objętych całkowitymi sankcjami państw EOG lub organów rządowych USA, na rzecz podmiotów wymienionych na listach osób, grup, podmiotów, w stosunku do których stosowane są szczególne środki ograniczające obrót finansowy na podstawie prawa Unii Europejskiej, powszechnie obowiązujących przepisów krajowych oraz OFAC (Biuro Nadzoru nad Zagranicznymi Aktywami w Departamencie Skarbu USA), ONZ, FATF (Grupa Specjalna ds. Przeciw-działania Praniu Pieniędzy). 4. Przy wykonywaniu Zleceń Przelewu PSD w walutach państw EOG
- opłaty i prowizje nie mogą pomniejszać kwoty Transakcji. W przypadku wykonywania Zleceń innych poleceń przelewów kwota Transakcji może zostać pomniejszona o należne opłaty i prowizje. 5. Przelewy walutowe mogą być również wykonywane między ban-kami w kraju.
- 6. W przypadku, gdy przelew walutowy przychodzący nie zawiera wymaganych danych do jego wykonania, Bank może zwrócić przelew lub przeprowadzić postępowanie wyjaśniające w celu uzyskania od banku zlecającego brakujących danych i po ich uzyskaniu uznaje Rachunek Posiadacza, a w przypadku nieuzyskania tych danych zwraca przelew do banku zlecającego.
- 7. W przypadku, gdy przelew walutowy przychodzący zawiera wszystkie elementy wymagane do Zlecenia, w tym Unikatowy Identyfikator, jednak nie zawiera danych identyfikujących zle-ceniodawcę, Bank uznaje Rachunek Posiadacza kwotą przelewu
- i przeprowadza bezpłatne dla Posiadacza postępowanie wyja-śniające w celu uzyskania pełnych danych o zleceniodawcy. 8. W przypadku złożenia przez Posiadacza Zlecenia zwrotu dla przelewu, który został uprzednio przeliczony na walutę ra-chunku, w celu zwrotnego przeliczenia kwoty Zlecenia z waluty rachunku na walutę Zlecenia stosowane są Kursy Walut z momentu wykonywania przez Bank zwrotu do banku zlecającego.

#### **§ 21. Zlecenie stałe i polecenie przelewu z przyszłą datą realizacji**

- 1. Zlecenie stałe jest wykonywane w określonych stałych terminach, z określoną częstotliwością, stałym tytułem Transakcji i kwotą w złotych do banku w Polsce, z zastrzeżeniem, że Posia-dacz może odrębnie określić kwotę pierwszego lub ostatniego przelewu, który ma być zrealizowany w ramach zlecenia stałego.
- 2. Do wykonania zlecenia stałego Użytkownik wskazuje datę, od której obowiązuje to zlecenie, oraz ustala, czy ma być ono wyko-nywane przez określony czas, czy też przez czas nieokreślony.
- 3. Użytkownik w zleceniu stałym może wskazać, czy wykonanie tego zlecenia dotyczy całego Salda na dzień płatności, czy wyłącznie środków przewyższających w dniu płatności określoną
- przez Posiadacza kwotę. 4. Autoryzacja zlecenia stałego jest zgodą na wykonanie wszystkich Transakcji w ramach tego zlecenia, aż do czasu jego odwołania.

na rachunki w Banku inny niż przelew na rachunki własne 5. Warunkiem realizacji przelewu z przyszłą datą realizacji oraz zlecenia stałego jest zapewnienie na Rachunku na koniec Dnia Roboczego poprzedzającego datę płatności tego zlecenia środków niezbędnych do jego wykonania, a jeżeli z rachunku nastę-puje przeksięgowanie środków w związku z posiadaną przez Posiadacza Automatyczną lokatą overnight lub Autooszczędzaniem, lub aktywną usługą Pakiet Optymalnych Korzyści, po przeksięgowaniu na te rachunki.

#### **§ 22. Wpłata i wypłata gotówki**

- 1. Wpłata gotówki powoduje uznanie Rachunku, a wypłata gotówki obciążenie Rachunku.
- 2. W celu zapewnienia właściwej obsługi wypłat gotówki Bank wymaga wcześniejszego zgłoszenia planowanej wypłaty gotówki w oddziale Banku lub telefonicznie bądź za pomocą Systemu Bankowości Internetowej w zależności od formy zgłoszenia określonej dla danego Planu Taryfowego w Komunikacie, na 2 Dni Robocze przed planowanym terminem wypłaty. Bank może określić wysokość wypłaty gotówki, która nie wymaga wcześniejszego zgłoszenia. Informacja o wysokości wypłat gotówki niewymagających wcześniejszego zgłoszenia znajduje się w Komunikacie.
- 3. Wcześniejsze zgłoszenie wypłaty gotówki dotyczy sumy wypłat w jednym dniu i w jednym oddziale Banku.
- 4. Bank umożliwia dokonywanie wpłat gotówki w oddziałach Banku oraz we Wpłatomatach znajdujących się przy wybranych oddzia-łach, których lista dostępna jest na Stronie Internetowej Banku, a także we Wpłatomatach zlokalizowanych poza oddziałami Banku (lista Wpłatomatów zlokalizowanych poza oddziałami
- Banku dostępna jest na Stronie Internetowej). 5. Wpłaty gotówkowe na rachunki prowadzone w Banku:
	- 1) realizowane poprzez Wpłatomat nie mogą być dokonywane w bilonie,
- 2) realizowane w oddziale Banku nie mogą być dokonywane w bilonie waluty innej niż złoty polski.
- 6. Wypłaty gotówki z rachunków prowadzonych w walucie innej niż złoty polski nie mogą być dokonywane w bilonie. Równowartość kwoty wypłaty gotówki w bilonie wypłacana jest w walucie polskiej z zastosowaniem zasad przewalutowania, o których mowa w § 46 ust. 12.
- 7. Wpłaty gotówki na Rachunek za pośrednictwem Wpłatomatu są przeliczane i udostępniane na tym Rachunku w chwili dokonania wpłaty, przy czym wpłaty gotówkowe dokonywane w inne dni niż Dni Robocze są udostępniane na rachunku Posiadacza w pierwszym Dniu Roboczym po dniu realizacji wpłaty.
- 8. Wpłaty we Wpłatomacie mogą być dokonywane z uwzględnie-niem limitów odnoszących się do sztuk banknotów dla jednorazowej operacji, określonych w Komunikacie.

#### **§ 23. Polecenie zapłaty**

- 1. Bank realizuje polecenie zapłaty na podstawie zgody Posiadacza na obciążenie jego Konta Osobistego w ramach określonego polecenia zapłaty w umownych terminach płatności, z tytułu określonych zobowiązań wobec odbiorcy, w tym otrzymując komunikat
- od Banku Odbiorcy inicjującego polecenie zapłaty. 2. Posiadaczowi przysługuje bezwarunkowe prawo żądania od Banku zwrotu kwoty Autoryzowanej Transakcji w ramach polecenia zapłaty, która została już zrealizowana, w terminie 8 tygodni od dnia obciążenia Konta Osobistego.
- 3. Bank dokonuje zwrotu kwoty wykonanej Transakcji w ramach polecenia zapłaty w terminie jednego Dnia Roboczego od dnia otrzymania wniosku Posiadacza, poprzez uznanie Rachunku Po-
- siadacza pełną kwotą wykonanej Transakcji. 4. Posiadacz może bez podania przyczyny odwołać najbliższą, niezrealizowaną płatność w ramach polecenia zapłaty nie później niż do końca Dnia Roboczego poprzedzającego datę płatności, w oddziale Banku, pisemnie albo poprzez moduł koresponden-cyjny Systemu Bankowości Internetowej w wersji Pl@net.
- 5. Odwołanie płatności, o którym mowa w ust. 4, nie jest równo-znaczne z cofnięciem udzielonej zgody na dalszą realizację po-
- leceń zapłaty.<br>
6. Posiadacz może bez podania przyczyny cofnąć wcześniej udzie-<br>
Ioną zgodę dla odbiorcy, wówczas Bank zaprzestaje wykonywa-<br>
nia polecenia zapłaty. Cofnięcie zgody może nastąpić w formie<br>
pisemnej poprzez zycji albo poprzez moduł korespondencyjny Systemu Bankowości
- Internetowej w wersji Pl@net. 7. Warunkiem realizacji płatności w ramach polecenia zapłaty jest zapewnienie na rachunku bankowym w Dniu Roboczym poprzedzającym datę płatności środków niezbędnych do jego wykonania.
- 8. Posiadacz może złożyć dyspozycję blokady rachunku bankowego dla obciążeń w formie polecenia zapłaty mającą zastosowanie do wszystkich lub konkretnych odbiorców płatności. W przypad-<br>ku blokady dla konkretnych odbiorców Posiadacz jest zobowią-<br>zany do podania numeru NIP tych odbiorców. Dyspozycja bloka-<br>dy może nastąpić pisemnie w oddziale B obowiązywać od następnego dnia po złożeniu takiej dyspozycji do Banku.

#### **§ 24. Transakcje przy użyciu Karty**

- 1. Karta umożliwia wykonywanie Transakcji gotówkowych i Transakcji bezgotówkowych. 2. Z zastrzeżeniem ust. 3 transakcje przy użyciu Karty mogą być
- wykonywane na terenie Polski lub poza jej granicami jako: 1) Transakcje w Punktach Akceptujących, Bankomatach ozna-
- czonych logo Organizacji Płatniczej, w ramach której wydawana jest Karta, 2) Transakcje Płać kartą i wypłacaj (cash back) – transak-
- cje wypłaty gotówki podczas realizacji transakcji bez-gotówkowej w odpowiednio oznakowanych punktach handlowo-usługowych,
- 3) Transakcje dokonywane bez fizycznego przedstawienia Karty, w szczególności transakcje internetowe, zamówienia telefoniczne lub pocztowe.
- 3. Kartą mobilną można wykonywać Transakcje Zbliżeniowe po dodaniu jej do aplikacji płatniczej na Urządzeniu Mobilnym, zgodnie z zasadami korzystania z Kart w aplikacjach płatniczych .<br>wnętrznych dostawców
- 4. Transakcje przy użyciu Karty (w tym Karty mobilnej) są wykonywane w ciężar:
	- 1) Konta Osobistego lub Rachunku Walutowego w euro w przypadku Karty z funkcjonalnością dwuwalutową, 2) Konta Osobistego lub Konta Powiązanego w przypadku Karty
	- Multiwalutowej,
	- 3) Rachunku Walutowego w euro w przypadku Karty wydanej do Rachunku Walutowego w euro,
- 4) Konta Osobistego w przypadku pozostałych Kart.<br>5. Z zastrzeżeniem ust. 6, Transakcje przy użyciu Karty Multiwalutowej są rozliczane w ciężar Kontakcja (z mo<br>19. towej są rozliczane w ciężar Konta Powiązanego oraz:<br>19.
	- 1) wysokość dostępnych środków na tym Koncie Powiązanym w momencie zlecenia Transakcji Płatniczej jest wystarczająca do jej realizacji i Bank otrzymał od Organizacji Płatniczej lub agenta rozliczeniowego zapytanie o potwierdzenie, czy na Koncie Powiązanym są środki zapewniające rozliczenie Transakcji; lub
- 2) Bank nie otrzymał od Organizacji Płatniczej lub agenta rozliczne<br>czeniowego zapytania o potwierdzenie, czy na Koncie Powią-<br>zanym są środki zapewniające rozliczenie Transakcji.<br>6. Transakcje Płatnicze wykonywane Kartą M
- staci wypłaty gotówki w walucie euro w bankomacie w Polsce rozliczane są zawsze w ciężar Konta Osobistego.
- 7. Transakcje Płatnicze inne niż określone w ust. 5 rozliczane są w ciężar Konta Osobistego.
- 8. W przypadku wyrażenia zgody przez Użytkownika Karty na inicjo-wanie Transakcji cyklicznych przez Punkt Akceptujący (subskryp-
- cje), zgoda na ich wykonanie nie wygasa w momencie zastrzeżenia<br>nia lub zablokowania Karty ani w przypadku wznowienia Karty.<br>3. Transakcje cykliczne są wykonywane do chwili wycofania zgody<br>przez Użytkownika Karty. Cofnięci z zawartą umową pomiędzy Użytkownikiem Karty a Punktem Akceptującym.

#### **§ 25. Autoryzacja Transakcji Płatniczej**

- 
- 1. Użytkownik dokonuje Autoryzacji Transakcji Płatniczej: 1) poprzez złożenie podpisu na dokumencie Zlecenia zgodnie ze
	- wzorem podpisu złożonym w Banku, 2) w Systemie Bankowości Internetowej poprzez podanie Kodu SMS po wypełnieniu elektronicznego formularza Zlecenia i zatwierdzeniu Zlecenia, przy czym przy Zleceniach na rachunki prowadzone w ramach Umowy otwarcia Lokat Ter-minowych czy Zleceniu polecenia przelewu w celu spłaty
	- zadłużenia z karty kredytowej Posiadacza wydanej przez Bank nie jest konieczne podanie Kodu SMS, 3) w Systemie Bankowości Internetowej poprzez wykorzystanie Mobilnej Autoryzacji po wypełnieniu elektronicznego formularza Zlecenia i zatwierdzeniu Zlecenia, przy czym przy Zleceniach na rachunki prowadzone w ramach Umowy, Zleceniach w ramach otwarcia Lokat Terminowych czy Zleceniu polecenia przelewu w celu spłaty zadłużenia z karty kredytowej Posiadacza wydanej przez Bank nie jest konieczne wykorzystanie Mobilnej Autoryzacji,
	- 4) w Aplikacji Mobilnej, po wypełnieniu elektronicznego formu-larza Zlecenia i zatwierdzeniu Zlecenia, zgodnie z Metodą
	- Autoryzacji dla Aplikacji Mobilnej, 5) w Centrum Telefonicznym, wykonywanej przez konsultanta poprzez ustne potwierdzenie Zlecenia po uprzedniej identyfikacji Użytkownika,
	- 6) w Private Line, wykonywanej przez konsultanta poprzez ust-ne potwierdzenie Zlecenia, po uprzedniej identyfikacji Użytkownika na podstawie Hasła do Bankowości Prywatnej oraz dodatkowych pytań weryfikacyjnych,
	- 7) w Centrum Bankowości Prywatnej, wykonywanej przez kon-sultanta poprzez ustne potwierdzenie Zlecenia, po uprzedniej identyfikacji Użytkownika na podstawie Hasła do Bankowości Prywatnej.
- 2. Użytkownik autoryzuje Transakcję bezgotówkową Kartą poprzez: 1) wprowadzenie PIN-u do POS lub Terminala CAT i zatwierdzenie Zlecenia lub przez złożenie podpisu na potwierdze-niu Transakcji dla Transakcji dokonanej poza EOG, zgodnego
	- z wzorem podpisu znajdującym się na odwrocie Karty –<br>w przypadku fizycznego przedstawienia Karty,<br>2) podanie numeru Karty, daty jej ważności, Kodu CVC2/CVV2<br>dodatkowego zabezpieczenia w ramach Usługi 3D Secure i zatwierdzenie Zlecenia w przypadku wykonywania Transak-cji bez fizycznego przedstawienia Karty, 3) zbliżenie Karty lub Urządzenia Mobilnego umożliwiającego
	- dokonywanie Transakcji zbliżeniowych Kartą dodaną do aplikacji płatniczej instalowanej na tym urządzeniu do czytnika zbliżeniowego w przypadku Transakcji Zbliżeniowej do limitu
	- kwotowego określonego w Komunikacie,<br>4) zbliżenie Karty lub Urządzenia Mobilnego do czytnika zbliże-<br>niowego i jednoczesne wprowadzenie PIN-u i zatwierdzenie<br>Zlecenia w przypadku Transakcji Zbliżeniowych powyżej limitu kwotowego, o którym mowa w pkt 3, lub gdy łączna kwota wykonanych Transakcji Zbliżeniowych od ostatniego
	- zastosowania Silnego Uwierzytelniania przekroczy 150 EUR, 5) zbliżenie Urządzenia Mobilnego do czytnika zbliżeniowego i Autoryzację Transakcji poprzez odblokowanie Urządzenia Mobilnego za pomocą metody ustawionej na tym Urządzeniu Mobilnym,
	- 6) wprowadzenie Karty do Terminala CAT niewymagającego PIN-u oraz dokonanie za jego pośrednictwem zakupu usługi lub towaru.
- 3. Użytkownik Autoryzuje Transakcję gotówkową Kartą w następujący sposób: 1) poprzez włożenie Karty do Bankomatu/Wpłatomatu, wpro-
- wadzenie PIN-u na klawiaturze i zatwierdzenie Zlecenia;
- 2) poprzez zbliżenie Karty lub Urządzenia Mobilnego do czyt-nika zbliżeniowego Bankomatu/Wpłatomatu, wprowadzenie
- PIN-u na klawiaturze i zatwierdzenie Zlecenia; 3) wprowadzenie PIN-u do POS i zatwierdzenie Zlecenia lub złożenie podpisu na potwierdzeniu dokonania Transakcji w kasach banków i innych instytucji finansowych; lub
- 4) w inny sposób uzgodniony pomiędzy stronami. 4. W przypadku Transakcji przeprowadzenie skutecznego Uwierzy-telniania Użytkownika przez Bank jest równoznaczne z autoryzo-

waniem tej Transakcji, chyba że z okoliczności danego przypadku wynika, że pomimo Uwierzytelnienia Posiadacza nie doszło do autoryzacji Transakcji.

#### **§ 26. Silne Uwierzytelnianie**

- 1. Bank stosuje Silne Uwierzytelnianie w przypadku, gdy Klient:
	- 1) uzyskuje dostęp do swojego rachunku w trybie on-line, 2) inicjuje elektroniczną Transakcję płatniczą,
	- 3) przeprowadza za pomocą kanału zdalnego czynność, która może wiązać się z ryzykiem oszustwa związanego z wykonywanymi usługami płatniczymi lub innych nadużyć.
	- 2. Silne Uwierzytelnianie stosuje się:<br>1) w procesie logowania do Syst 1) w procesie logowania do Systemu Bankowości Internetowej – poprzez wprowadzenie hasła oraz kodu SMS lub użycie
	- Mobilnej Autoryzacji, 2) dla Dyspozycji i Zleceń w Systemie Bankowości Internetowej – poprzez podanie hasła przy uwzględnieniu trwającej sesji komunikacyjnej w procesie logowania oraz wprowadzenie Kodu SMS lub użycie Mobilnej Autoryzacji,
	- 3) dla Dyspozycji i Zleceń w Aplikacji Mobilnej w ramach trwającej sesji użytkownika – poprzez element uwierzytelnionej<br>sesji na Urządzeniu Mobilnym powiązanym z Użytkowni-<br>kiem oraz wprowadzenie Kodu PIN lub użycie Identyfikatora Biometrycznego,
	- 4) w procesie logowania do Aplikacji Mobilnej poprzez we-ryfikację powiązania Urządzenia Mobilnego z Użytkowni-kiem oraz wprowadzenie Kodu PIN lub użycie Identyfikatora Biometrycznego,
	- 5) przy przeprowadzaniu czynności określonych w ust. 1 (3)
	- w sposób określony odpowiednio w pkt 1)-4) powyżej, 6) dla transakcji przy użyciu Karty w sposób określony w § 25 ust. 2 pkt 2), 4) i 5) oraz ust. 3.
- 3. Bank może nie stosować Silnego Uwierzytelniania w następujących przypadkach: 1) dostępu Klienta do jednej z wymienionych niżej pozycji w try
	- bie online bez ujawniania szczególnie chronionych danych<br>dotyczących płatności: (a) salda jednego wyznaczonego<br>rachunku płatniczych; (b) Transakcji przeprowadzonych<br>rachunków płatniczych; (b) Transakcji przeprowadzonych w ciągu ostatnich 90 dni za pośrednictwem jednego wyzna-czonego rachunku płatniczego lub większej ich liczby, z wyjątkiem dostępu do tych informacji po raz pierwszy lub gdy minęło więcej niż 180 dni, odkąd Użytkownik po raz ostatni uzyskał do nich dostęp w trybie online oraz odkąd ostatni raz zastosowano Silne Uwierzytelnianie,
	- 2) elektronicznej Transakcji, której odbiorca znajduje się na liście zaufanych odbiorców Klienta utworzonej uprzednio przez Klienta,
	- 3) kolejnych Transakcji należących do serii Transakcji płatni-
	- czych w ramach danego zlecenia stałego, 4) elektronicznej Transakcji, jeżeli zostały spełnione następu-jące warunki: (a) kwota zdalnej elektronicznej transakcji płatniczej nie przekracza 30 EUR; oraz (b) łączna kwota poprzednich zdalnych elektronicznych transakcji płatniczych zainicjowanych przez płatnika od dnia ostatniego zastosowanego Silnego Uwierzytelniania nie przekracza 100 EUR; lub (c) liczba poprzednio wykonanych zdalnych elektronicznych Transakcji zainicjowanych przez płatnika od dnia ostatniego zastosowania Silnego Uwierzytelniania nie przekracza pięciu następujących po sobie pojedynczych zdalnych elektronicz-nych Transakcji płatniczych,
	- 5) polecenia przelewu między Rachunkami będącymi w posia-daniu Klienta w Banku, 6) zdalnej elektronicznej Transakcji, którą Bank uzna za charak-
	- teryzującą się niskim poziomem ryzyka zgodnie z mechanizmami monitorowania transakcji funkcjonującymi na mocy powszechnie obowiązujących przepisów prawa,
	- 7) Transakcji Zbliżeniowych, jeżeli zostały spełnione następu-<br>jące warunki: (a) pojedyncza kwota Transakcji Zbliżeniowych<br>nie przekracza 50 EUR oraz (b) łączna kwota poprzednich<br>Transakcji Zbliżeniowych od dnia zastosowan Uwierzytelniania nie przekracza 150 EUR, lub liczba nastę-pujących po sobie Transakcji Zbliżeniowych od dnia zastosowania Silnego Uwierzytelniania nie przekracza pięciu, 8) Transakcji w Terminalach CAT służących do regulowania
	- opłat za przejazd lub opłat za postój, 9) Transakcji Kartą, gdy Punkt Akceptujący znajduje się na liście
	- zaufanych odbiorców, utworzonej przez Klienta, 10) kolejnych Transakcji cyklicznych Kartą na tę samą kwotę na
	-
- rzecz tego samego Punktu Akceptującego.<br>4. Bank nie stosuje Silnego Uwierzytelnienia w przypadku dostępu<br>Klienta za pośrednictwem Dostawcy AlS do jednej z wymienio-<br>nych niżej pozycji w trybie online bez ujawniania szczegó chronionych danych dotyczących płatności: (a) salda jednego wyznaczonego rachunku płatniczego lub większej liczby wyznaczonych rachunków płatniczych; (b) Transakcji przeprowa-<br>dzonych w ciągu ostatnich 90 dni za pośrednictwem jednego<br>wyznaczonego rachunku płatniczego lub większej ich liczby,<br>z wyjątkiem dostępu do tych informacji po raz średnictwem Dostawcy AIS lub gdy minęło więcej niż 180 dni, odkąd Użytkownik po raz ostatni uzyskał dostęp do nich w trybie online za pośrednictwem Dostawcy AIS oraz odkąd ostatni raz zastosowano Silne Uwierzytelnianie.

#### **§ 27. Moment otrzymania Zlecenia Płatniczego**

- 1. Momentem otrzymania Zlecenia jest moment, w którym Zlecenie zostało otrzymane przez Bank, z uwzględnieniem Godzin Granicznych.
- 2. Zlecenie złożone w Dniu Roboczym po Godzinie Granicznej uzna-je się za otrzymane pierwszego Dnia Roboczego po tym dniu. 3. Informacja o Godzinach Granicznych wskazana jest w Komuni-
- kacie. 4. Momentem otrzymania Zlecenia polecenia przelewu z przyszłą
- datą realizacji, zlecenia stałego lub polecenia zapłaty jest dzień wskazany do obciążenia Rachunku. Jeżeli wskazany dzień nie jest Dniem Roboczym, uznaje się, że Zlecenie zostało otrzymane
- pierwszego Dnia Roboczego po tym dniu. 5. Momentem otrzymania Zlecenia przy użyciu Karty jest dzień, w którym Bank otrzymuje od Organizacji Płatniczej informacje o dokonanej Transakcji.
- 6. Momentem otrzymania polecenia przelewu natychmiastowego jest moment, w którym Zlecenie złożone przez Użytkownika zo-stało otrzymane przez Bank, z uwzględnieniem tabeli dostępności opublikowanej na stronie www.expresselixir.pl oraz na Stronie Internetowej. Bank przyjmuje polecenie przelewu natychmiastowe wyłącznie w godzinach dostępności usługi w Banku oraz Banku Odbiorcy.
- Bank nie obciąża Rachunku przed otrzymaniem Zlecenia.

#### **§ 28. Odmowa wykonania Zlecenia Płatniczego**

- 1. Bank nie może odmówić wykonania Zlecenia po dokonaniu Au-toryzacji, chyba że nie zostały spełnione warunki do wykonania Zlecenia określone w Umowie lub możliwość lub obowiązek odmowy wynika z przepisów prawa.
- 2. Bank odmawia wykonania Zlecenia po dokonaniu Autoryzacji w przypadku:<br>1) zakazu d
	- 1) zakazu dokonywania obciążeń Rachunku, wydanego przez uprawniony organ państwowy, 2) nieokazania przez składającego Zlecenie na żądanie pracow-
	- nika Banku dokumentu tożsamości, 3) niezgodności podpisu na Zleceniu papierowym z wzorem
	- podpisu,
	- 4) braku wystarczających środków na Rachunku, 5) złożenia w tym samym czasie Zleceń, które są ze sobą
	- sprzeczne, w szczególności, gdy realizacja jednego z nich powodowałaby brak możliwości wykonania w całości lub w części innego Zlecenia, 6) przy użyciu Karty w przypadku, gdy jest zablokowana, znisz-
	- czona lub utraciła ważność albo Transakcja przekracza któ-rykolwiek, dostępny do wykorzystania, limit transakcji dla danej Karty,
	- 7) złożenia Zlecenia, w którym wartość pojedynczej Transakcji lub sumy Transakcji przewyższa limity ustanowione dla danego rodzaju Transakcji lub dla Rachunku, lub dla danego Elektronicznego Kanału Dostępu, 8) nieudostępnienia przez Użytkownika Bankowi informacji lub
	- dokumentów niezbędnych do wykonania przez Bank obo-wiązków związanych z realizacją Zlecenia lub gdy podane przez Użytkownika informacje nie są prawidłowe, 9) niezgodności Zlecenia z zakresem funkcjonalności danego
	- Rachunku określonym w Umowie, 10) złożenia przez Posiadacza zlecenia wykonania polecenia
	- przelewu na rachunek prowadzony przez Bank, w walucie, która jest różna zarówno od waluty rachunku, z którego został zlecony przelew, jak i waluty rachunku, na który został zlecony przelew,
	- 11) złożenia Zlecenia dotyczącego środków Posiadacza zgroma-dzonych na Rachunku Portfelowym bez pośrednictwa Biura
	- Maklerskiego, 12) złożenia Zlecenia naruszającego przepisy prawa, w tym dotyczące przeciwdziałania praniu pieniędzy i finansowaniu terroryzmu, lub gdy:
		- a) beneficjentem takiego Zlecenia jest podmiot z kraju (obszaru) objętego sankcjami państw EOG lub organów
		- rządowych USA, b) beneficjentem takiego Zlecenia jest podmiot wymieniony na listach osób, grup, podmiotów, w stosunku do których stosowane są szczególne środki ograniczające obrót finansowy na podstawie prawa Unii Europejskiej, powszechnie obowiązujących przepisów krajowych oraz OFAC (Biuro Nadzoru nad Zagranicznymi Aktywami w De-partamencie Skarbu USA), ONZ, FATF (Grupa Specjalna ds. Przeciwdziałania Praniu Pieniędzy), c) beneficjentem takiego Zlecenia jest podmiot z kraju nie-
		- będącego członkiem Organizacji Współpracy Gospodar-czej i Rozwoju (OECD), w którym nie prowadzą działalności podmioty z grupy kapitałowej, do której należy Bank (lista państw, w których podmioty z grupy kapitałowej, do której należy Bank, prowadzą działalność bankową poprzez oddział bądź spółkę zależną, znajduje się na stronie internetowej Banku: https://www.bnpparibas.pl/\_file/ repozytorium-pdf/inne-dokumenty/Lista-krajow/Lista- -krajow.pdf, a dokonywanie Transakcji z takim krajem wiąże się, w ocenie Banku, z ryzykiem dla Banku lub Posiadacza Rachunku,
		- d) Zlecenie dotyczy zapłaty za towary lub usługi pochodzące z krajów lub kontrolowane przez rządy krajów, o których mowa w ppkt a) – c),
		- e) jak również w sytuacji, gdy zleceniodawcą Transakcji jest<br>podmiot z krajów, o których mowa w ppkt a) c),<br>f) Bankiem zleceniodawcy lub beneficjenta Transakcji Płat-<br>niczej jest bank z kraju, o którym mowa w ppkt a) c
	-
- 3. W przypadku polecenia przelewu natychmiastowego Bank od-mawia wykonania Autoryzowanego Zlecenia lub nie przyjmuje zlecenia, gdy: 1) w momencie Zlecenia przelewu natychmiastowego Bank od-
- biorcy jest niedostępny w Express Elixir, lub 2) przelew natychmiastowego został zlecony poza godzinami
- dostępności Express Elixir,
- 3) kwota przelewu natychmiastowego przekracza maksymalną
- kwotę przelewu natychmiastowego. 4. W razie odmowy wykonania Zlecenia Płatniczego Bank informuje Użytkownika o odmowie oraz, o ile to możliwe, o przyczynach odmowy oraz o procedurze sprostowania błędów, które spowodowały odmowę, za pośrednictwem Trwałego Nośnika Informa-cji, telefonicznie lub pisemnie, chyba że powiadomienie takie jest
- niedopuszczalne z mocy przepisów prawa. 5. Bank może odmówić Dostawcy PIS lub Dostawcy AIS dostępu do rachunku płatniczego z obiektywnie uzasadnionych i należycie udokumentowanych przyczyn związanych z nieuprawnionym lub nielegalnym dostępem do rachunku płatniczego przez takiego<br>dostawcę, w tym nieuprawnionym zainicjowaniem transakcji<br>płatniczej. W takim przypadku Bank w uzgodniony sposób, o któr<br>tym mowa w § 48, informuje Posiadacza o odm to możliwe, jest przekazywana Posiadaczowi przed odmową do-stępu, a najpóźniej bezzwłocznie po takiej odmowie, nie później jednak niż w Dniu Roboczym następującym po dniu takiej odmo-wy, chyba że jej przekazanie nie byłoby wskazane z obiektywnie uzasadnionych względów bezpieczeństwa lub jest sprzeczne z odrębnymi przepisami.

6. Bank może pobrać opłatę za powiadomienie o odmowie wykonania Zlecenia w wysokości nieprzekraczającej uzasadnionych kosztów ponoszonych przez Bank, jeżeli odmowa była obiektywnie uzasadniona, w tym brakiem środków na Rachunku.

### **§ 29. Odwołanie Zlecenia Płatniczego**

- 1. Użytkownik może odwołać Zlecenie do chwili jego otrzymania przez Bank, chyba że Bank wyrazi zgodę na odwołanie Zlecenia
	- po tym terminie, przy czym w przypadku Zleceń: 1) przy użyciu Karty do chwili Autoryzacji,
	- 2) polecenia przelewu z przyszłą datą realizacji/zlecenia stałe-go nie później niż do końca Dnia Roboczego poprzedzającego uzgodniony dzień wykonania Zlecenia,
- 3) polecenia zapłaty nie później niż do końca Dnia Roboczego poprzedzającego uzgodniony dzień obciążenia Rachunku. 2. Użytkownik może wycofać Autoryzację w każdej chwili, nie póź-
- niej niż do momentu, w którym Zlecenie stało się nieodwołalne w sposób zgodny ze złożeniem Zlecenia określonej Transakcji. 3. Bank umożliwia Użytkownikowi złożenie Dyspozycji dotyczącej
- odwołania nierozliczonego na Rachunku Zlecenia polecenia przelewu, w tym w ramach zlecenia stałego i polecenia zapłaty, w sposób odpowiedni do sposobu złożenia Zlecenia, przy czym:
	- 1) zlecenie stałe może być odwołane również w każdym przy-padku pisemnie w oddziale Banku lub w Systemie Bankowości Internetowej, a zlecenie stałe złożone przez System Bankowości Internetowej może być dodatkowo odwołane przez Centrum Telefoniczne, Private Line, a także Centrum Bankowości Prywatnej,
	- 2) polecenie przelewu złożone w Aplikacji Mobilnej może być odwołane poprzez System Bankowości Internetowej,
	- 3) polecenie zapłaty można odwołać w oddziale Banku albo poprzez moduł korespondencyjny Systemu Bankowości Internetowej,
	- 4) polecenie przelewu złożone w Centrum Telefonicznym może być odwołane za pośrednictwem Telefonicznego Centrum Obsługi Klienta.

Bank może pobrać opłatę za odwołanie Zlecenia.

*Przykład: przelew złożony w Centrum Telefonicznym odwołuje się za pośrednictwem Centrum Telefonicznego lub Telefoniczne-go Centrum Obsługi Klienta.* 

Zlecenie stałe złożone przez System Bankowości Internetowej<br>może być odwołane przez System Bankowości Internetowej,<br>w oddziale Banku lub przez Centrum Telefoniczne Private Line<br>lub Centrum Bankowości Prywatnej.

4. Posiadacz może złożyć Dyspozycję dotyczącą podjęcia przez Bank czynności reklamacyjnych w celu uzyskania zwrotu kwoty rozliczonego na Rachunku prawidłowo wykonanego przelewu od Banku Odbiorcy lub od banku pośredniczącego. Z tego tytułu Bank pobiera opłatę.

### **§ 30. Czas wykonania Transakcji Płatniczej**

- 1. Bank, przy wykonywaniu polecenia przelewu krajowego lub Przelewu PSD w euro lub złotych, doprowadzi do uznania rachunku Banku Odbiorcy nie później niż do końca następnego Dnia Roboczego po otrzymaniu Zlecenia. Termin ten może zostać przedłużony o jeden Dzień Roboczy, w przypadku gdy Bank otrzymał
- Zlecenie w postaci papierowej. 2. Możliwość przedłużenia terminu dla Zleceń w postaci papierowej nie dotyczy Transakcji w całości wykonywanych na terytorium Polski w złotych, dotyczących należności, do których stosuje się przepisy ustawy z dnia 29 sierpnia 1997 r. Ordynacja podatkowa, rozporządzenia Rady (EWG) na 2913/92 z dnia 12 października 1992 r. ustanawiającego Wspólnotowy Kodeks Celny, ustawy z dnia 17 grudnia 1998 r. o emeryturach i rentach z Funduszu Ubezpieczeń Społecznych oraz w zakresie Transakcji polega-jących na transferze środków pieniężnych z tytułu składek na ubezpieczenie społeczne i ubezpieczenie zdrowotne oraz innych składek i wpłat, do których poboru zobowiązany jest Zakład Ubezpieczeń Społecznych.
- Polecenie przelewu wykonywane za pośrednictwem systemu SORBNET2 (wyłącznie w złotych) jest realizowane niezwłocznie w dniu otrzymania przez Bank Zlecenia do Godziny Granicznej.
- Postanowienie stosuje się odpowiednio do Przelewu TARGET. 4. Bank, przy wykonywaniu innych przelewów niż Przelewy PSD w euro i złotych, doprowadzi do uznania rachunku Banku Odbiorcy nie później niż do końca czwartego Dnia Roboczego po otrzymaniu Zlecenia.
- 5. Wpłata gotówki na Rachunek jest udostępniana na tym Rachunku niezwłocznie po otrzymaniu środków pieniężnych, nie później niż w tym samym Dniu Roboczym oraz otrzymuje Datę Waluty z chwila wnłaty
- 6. Wypłata gotówki jest realizowana w czasie rzeczywistym w dniu otrzymania przez Bank Zlecenia.
- 7. Transakcja w ramach polecenia zapłaty jest realizowana w dniu otrzymania przez Bank Zlecenia. W przypadku braku środków na Rachunku Posiadacza wystarczających na pokrycie pełnej kwoty otrzymanego polecenia zapłaty Bank odmawia realizacji Zlecenia, przekazując do Banku Odbiorcy informację o odmowie. Próba realizacji Polecenia zapłaty z innego banku następuje raz w ciągu Dnia Roboczego. Kolejna próba jest podejmowana w przypadku otrzymania przez Bank Zlecenia ponowienia wykonania tego Po-
- lecenia zapłaty. 8. Zlecenia stałe i przelewy z przyszłą datą realizacji, których data realizacji przypada na dzień niebędący Dniem Roboczym, realizowane są pierwszego Dnia Roboczego po tym dniu, z wyjątkiem przelewów pomiędzy rachunkami prowadzonymi w Banku, które realizowane są w terminie wskazanym w Zleceniu.

### **§ 31. Rozliczenie Transakcji Płatniczej na Rachunku**

- 1. Bank uznaje Rachunek kwotą polecenia przelewu przychodzą-cego otrzymanego do końca Dnia Roboczego niezwłocznie po uznaniu tą kwotą rachunku Banku. W przypadku płatności otrzymanych po Godzinach Granicznych Bank uznaje Rachunek
- w kolejnym Dniu Roboczym z bieżącą Datą Waluty. 2. Bank udostępnia Posiadaczowi kwotę Transakcji natychmiast po uznaniu tą kwotą rachunku Banku, w przypadku gdy po stronie Banku: (i) nie następuje przeliczenie waluty albo (ii) następuje przeliczenie waluty między euro a walutą państwa członkowskiego EOG lub między dwiema walutami państw członkowskich EOG. Obowiązek natychmiastowego udostępnienia Posia-daczowi Rachunku kwoty Transakcji Płatniczej ma zastosowanie

również do płatności między rachunkami prowadzonymi przez Bank.

- 3. W przypadku Transakcji przy użyciu Karty kwoty przeznaczone na ich wykonanie są blokowane na Rachunku, przy czym nie dłużej niż 30 dni od dnia dokonania Transakcji do czasu otrzymania od Organizacji Płatniczej informacji o dokonanych Transakcjach (dokumentów rozliczeniowych).
- 4. Obciążenie Rachunku kwotą Transakcji następuje najpóźniej w Dniu Roboczym następującym po dniu otrzymania od Organi-zacji Płatniczej dokumentów rozliczeniowych.
- 5. Obciążenie Rachunku Posiadacza kwotą Transakcji następuje z Datą Waluty nie wcześniejszą niż moment, w którym Rachunek ten został faktycznie obciążony kwotą Transakcji.
- 6. Obciążenie Rachunku Posiadacza kwotą dokonanych przez Użytkownika Transakcji przewyższającą Wolne Środki na tym Rachunku powoduje powstanie Salda Debetowego.
- 7. Posiadacz może złożyć w Banku Dyspozycję, aby walutowe po-lecenia przelewu przychodzące dla Posiadacza Bank księgował na Rachunek wskazany przez Posiadacza. Dyspozycja może dotyczyć przelewów przychodzących w wybranych walutach lub wszystkich, niezależnie od waluty.
- 8. Bank pobiera zaliczki na podatek dochodowy od osób fizycznych od wypłacanych z zagranicy świadczeń emerytalno-rentowych zgodnie z ustawą z dnia 26 lipca 1991 r. o podatku dochodowym od osób fizycznych, chyba że Posiadacz udokumentuje prawo do zwolnienia z podatku przed otrzymaniem płatności.
- 9. Bank pobiera składkę na ubezpieczenie zdrowotne od wypłacanych z zagranicy świadczeń emerytalno-rentowych zgodnie z ustawą z dnia 27 sierpnia 2004 r. o świadczeniach opieki zdro-wotnej finansowanych ze środków publicznych.
- 10. Obciążenie Rachunku bez odrębnej Dyspozycji Posiadacza następuje z tytułu:
	- 1) należnych Bankowi prowizji i opłat, wynikających z Umowy, 2) potrącenia należności wymagalnych, wynikających z Umowy, 3) prowizji i opłat naliczanych przez banki zagraniczne z tytułu Zleceń Płatniczych,
	- 4) sprostowania oczywistej pomyłki w zaksięgowaniu rozliczenia,<br>5) rozliczeń wynikających z dokonania warunkowego uznania 5) rozliczeń wynikających z dokonania warunkowego uznania Rachunku kwotą reklamowanej Transakcji, w sytuacji gdy reklamacja okaże się nieuzasadniona,
	- 6) innych umów zawartych przez Posiadacza z Bankiem, w przy-padku gdy Rachunek jest wskazany do obsługi tych umów, lub umów ubezpieczenia zawartych przez Bank z podmiotami trzecimi na rzecz Posiadacza lub przez Posiadacza za pośrednictwem Banku, w przypadku, w którym Posiadacz upoważnił Bank do pobierania należnych opłat w ciężar Rachunku.

### **§ 32. Zestawienie Transakcji (wyciąg)**

- 1. Zestawienie Transkacji (wyciąg) jest dokumentem sporządzonym<br>przez Bank zawierającym informacje: (i) umożliwiające ziden-<br>tyfikowanie Transakcji Płatniczej i, w stosownych przypadkach,<br>odbiorcy; (ii) o kwocie Transakcji obciążono Rachunek Płatniczy, lub w walucie, w której zostało złożone Zlecenie Płatnicze; (iii) o kwocie wszelkich opłat z tytułu Transakcji Płatniczej i w stosownych przypadkach ich wyszcze-gólnienie, lub informację o odsetkach należnych od Posiadacza; (iv) o kursie walutowym zastosowanym w danej Transakcji Płatniczej przez Bank oraz o kwocie Transakcji płatniczej po przeliczeniu walut, jeżeli Transakcja Płatnicza wiązała się z przelicza-niem waluty; (v) o Dacie Waluty zastosowanej przy obciążeniu
- Rachunku lub o dacie otrzymania zlecenia płatniczego.<br>2. Zestawienie Transakcji z każdego Rachunku Bank udostępnia<br>bezpłatnie w formie elektronicznej w Systemie Bankowości<br>Internetowej lub według wyboru Posiadacza doręcza elektronicznej na adres e-mail lub formie papierowej na wska-zany adres do korespondencji raz w miesiącu.
- 3. Posiadacz z dostępem do Systemu Bankowości Internetowej może otrzymać Zestawienie Transakcji w formie papierowej na
- podstawie Dyspozycji, zgodnie z obowiązującą Taryfą. 4. Posiadacz zobowiązany jest zgłosić Bankowi fakt nieotrzymania Zestawienia Transakcji.

#### **Rozdział 4. Instrumenty Płatnicze**

#### **§ 33. Karta**

- 1. Bank w ramach swojej oferty wydaje różne typy Kart, w tym Kart mobilnych na rzecz oznaczonej osoby. 2. Karta wydawana jest do Konta Osobistego.
- 3. Karta może zostać wydana wskazanemu przez Posiadacza Użytkownikowi Karty będącemu jednocześnie pełnomocnikiem do Rachunku.
- 4. Do Konta Osobistego może być wydana tylko jedna ważna Karta oraz jedna Karta mobilna danego typu dla danego Użytkownika Karty.
- 5. Wystąpienie o wydanie Karty po dniu zawarcia Umowy wymaga złożenia wniosku w oddziałe Banku lub za pośrednictwem<br>Centrum Telefonicznego, Systemu Bankowości Internetowej lub<br>Centrum Telefonicznego, Systemu Bankowości Int
- 6. Z wnioskiem o wydanie Karty występuje<br>1) Posiadacz dla Użytkownika Karty,
	- 1) Posiadacz dla Użytkownika Karty,<br>2) Posiadacz lub każdy ze Współposiadaczy dla siebie oraz<br>dla każdego ze Współposiadaczy jako Użytkowników Karty,<br>przy czym wydanie Karty do Dorosłości dla Osoby Małoletniej następuje na jej wniosek, wyłączenie za uprzednią zgodą
	- jej Przedstawiciela ustawowego,<br>3) Przedstawiciel ustawowy Posiadacza dla Posiadacza Rachunku, którym jest Osoba Małoletnia powyżej 13. roku życia<br>10 ubezwłasnowolniona częściowo, w przypadku Rachun-<br>16 ków otwartych do dn
- 7. Nieaktywna Karta zostanie dostarczona w terminie do 14 dni od dnia zawarcia Umowy lub od dnia złożenia wniosku w przypadku wnioskowania o wymianę lub wydanie Karty w trakcie obowiązywania Umowy.
- 8. Nieaktywna Karta mobilna jest udostępniana Użytkownikowi Karty w Aplikacji Mobilnej od dnia zawarcia Umowy, zgodnie z wnioskiem Posiadacza.
- 9. Użytkownik Karty może nadać i zmienić PIN za pośrednictwem Systemu Bankowości Internetowej GOonline, Aplikacji Mobilnej z wykorzystaniem Metody Autoryzacji dla Aplikacji Mobilnej oraz Serwisu Automatycznego IVR po uprzednim zweryfikowaniu toż-samości lub zgodnie z instrukcją przesłaną wraz z Kartą. Wymia-

na lub wznowienie Karty może skutkować koniecznością nadania

- nowego numeru PIN. 10. Użytkownik Karty mobilnej może nadać i zmienić PIN za pośred-nictwem Aplikacji Mobilnej z wykorzystaniem Metody Autoryzacji dla Aplikacji Mobilnej.
- 11. Na wniosek Użytkownika Karty PIN może zostać wygenerowany w formie wiadomości SMS na podany numer telefonu komórkowego Użytkownika Karty, a w przypadku braku tego numeru, w formie papierowej, PIN zostanie wysłany listem zwykłym na adres korespondencyjny Posiadacza Karty/Użytkownika Karty w terminie do 14 dni od dnia zawarcia Umowy. Możliwość złożenia przez Użytkownika Karty wniosku o wygenerowanie PIN-u w formie wiadomości SMS jest dostępna do dnia 31 października 2021 roku.
- 12. W przypadku stwierdzenia uszkodzeń koperty zawierającej PIN, umożliwiających jego odczytanie przez osoby nieuprawnione, lub gdy PIN jest nieczytelny, lub gdy przesyłka zawierająca Kartę lub PIN nie dotarła do Posiadacza lub Użytkownika Karty, Posiadacz powinien niezwłocznie powiadomić o tym Bank w celu wygene-
- 
- rowania nowej Karty lub duplikatu PIN-u. 13. Kartę, w tym Kartę mobilną, należy aktywować: 1) w Systemie Bankowości Internetowej lub Aplikacji Mobilnej lub
	- 2) poprzez Centrum Telefoniczne, Telefoniczne Centrum Obsługi Klienta, Private Line lub w Centrum Bankowości Prywatnej (opłata według cennika operatora), lub
	-
	- 3) w dowolnym bankomacie z użyciem PIN-u, lub 4) płacąc Kartą za zakupy z użyciem PIN-u (poza Transakcjami Zbliżeniowymi), lub 5) w oddziale Banku.
- 14. Posiadacz może odstąpić od Umowy w części dotyczącej Karty w terminie 14 dni od dnia otrzymania po raz pierwszy Karty na podstawie Umowy, jeżeli nie wykonał żadnej Transakcji przy użyciu tej Karty, składając pisemne oświadczenie o odstąpieniu od Umowy w części dotyczącej Karty. W przypadku takiego od-stąpienia Bank zwraca Posiadaczowi kwotę poniesionych opłat, przy czym może obciążyć Posiadacza kosztami związanymi z wydaniem Karty w zakresie przewidzianym w Umowie.
- 15. Na Karcie uwidoczniony jest rok oraz miesiąc, do którego Karta jest ważna, przy czym termin jej ważności kończy się z upływem
- ostatniego dnia tego miesiąca. 16. Kontem Powiązanym do Karty Multiwalutowej może być dowolny Rachunek Walutowy prowadzony przez Bank na rzecz Posia-<br>dacza (indywidualny lub wspólny), z wyłączeniem Rachunków<br>Walutowych, które są prowadzone na rzecz tego (tych) samego<br>(samych) Posiadacza(y) w ramach innej Umowy n
- umów zawartych przed dniem 9 listopada 2019 roku. 17. Do Karty Multiwalutowej Posiadacz może wskazać po jednym Koncie Powiązanym prowadzonym w danej Walucie, przy czym Posiadacz w każdym momencie może dokonać zmiany albo usunięcia Konta Powiązanego z ww. kartą, składając dyspozycję w oddziale Banku lub poprzez wybrane EKD. Listę walut, w których mogą być prowadzone Konta Powiązane, określa Komunikat.

### **§ 33. Nośnik Zbliżeniowy [***uchylony***]**

### **§ 34. Wznowienie Karty**

- Karta wznawiana jest automatycznie przez Bank, na kolejny okres ważności, bez konieczności składania przez Posiadacza dodatkowych oświadczeń woli, na warunkach obowiązujących w pierwszym dniu okresu ważności wznowionej Karty, chyba że na co najmniej 60 dni przed upływem terminu ważności Karty Posiadacz (lub Użytkownik Karty w przypadku Karty dla niego wydanej) przekazał Bankowi oświadczenie o rezygnacji ze wznowienia Karty.
- 2. Bank może dokonać wznowienia Karty lub wydać Kartę nowego typu, w tym innej organizacji płatniczej, w miejsce dotychczaso-wej w przypadku:
	-
	- 1) zakończenia wydawania danego typu Kart, 2) wprowadzenia zmian w systemach informatycznych służą-cych do wydawania i obsługi Kart,

pod warunkiem zachowania co najmniej dotychczasowej funkcjonalności Karty oraz braku poniesienia przez Posiadacza dodatkowych kosztów takiego wydania/wznowienia.

- 3. Bank może zrezygnować ze wznowienia Karty na kolejny okres ważności, jeśli zachodzą przesłanki upoważniające Bank do wypowiedzenia Umowy oraz w przypadku braku wykonywa-<br>nia Transakcji Kartą przez okres 12 miesięcy poprzedzających<br>60. dzień przed upływem terminu ważności Karty. W takim<br>przypadku Umowa w części dotyczącej Karty wygasa z o dniem okresu ważności Karty. 4. Wznawiana Karta może posiadać dotychczasowy lub nowy PIN.
- 

### **§ 35. Zasady używania Karty**

- 1. Karta może być używana wyłącznie przez osobę uprawnioną, której dane zostały umieszczone na awersie Karty.
- 2. Nieaktywna Karta wysyłana jest na adres do korespondencji Posiadacza Karty lub na życzenie Klienta przesyłką kurierską na
- adres wskazany przez Klienta. 3. Kartę niezwłocznie po jej otrzymaniu podpisuje na odwrocie Karty Posiadacz Karty. Podpis powinien być zgodny ze wzorem podpisu dostarczonym do Banku.
- 4. Karta mobilna ma postać wirtualną, jej dane dostępne są tylko w Aplikacji Mobilnej po wcześniejszym uwierzytelnieniu Użytkownika Karty.
- 5. Karta nie może być używana w żadnym celu niezgodnym z prawem, włączając w to zakup towarów lub usług zakazanych przez prawo obowiązujące w kraju, w którym dokonuje się Transakcji. 6. Zmiany PIN-u do Karty można dokonać w dowolnym czasie za
- pośrednictwem EKD określonych w Komunikacie lub w Bankoma-
- cie na terenie Polski, który posiada taką funkcjonalność. 7. Transakcje bez fizycznego przedstawienia Karty (np. interneto-we) dokonywane są poprzez podanie danych z Karty, takich jak numer Karty, daty ważności Karty i Kodu CVC2/CVV2 lub inne dane identyfikujące z Karty.
- 8. Transakcje dokonywane Kartą, w tym Kartą mobilną, w Internecie mogą być dodatkowo zabezpieczone Usługą 3D Secure.
- 9. Trzykrotne błędne podanie Kodu SMS i/lub Kodu 3D Secure PIN / błędnej odpowiedzi na dodatkowe pytanie zabezpieczające po-

woduje zablokowanie usługi. Odblokowanie usługi jest możliwe w Telefonicznym Centrum Obsługi Klienta oraz w Centrum Telefonicznym, a także poprzez Private Line oraz w Centrum Banko-

- wości Prywatnej. 10. Wskazane jest, aby Użytkownik przechowywał potwierdzenie wykonania Transakcji do momentu jej rozliczenia, w celu udo-kumentowania ewentualnych niezgodności.
- 11. Posiadacz zobowiązany jest do poinformowania Użytkownika Karty o zasadach wydawania i używania Karty, w tym karty mo-bilnej, wykonywania, rozliczania Transakcji oraz bezpieczeństwa,
- wynikających z Umowy. 12. Informacja o wysokości limitów maksymalnych dla Kart będzie umieszczana w Komunikacie, przy czym informacja o obniżeniu limitów będzie przekazywana w trybie i w sposób wskazany dla zmian Umowy.

#### **§ 36. Limity Karty**

- 1. Transakcji przy użyciu Karty należy dokonywać w ramach Wolnych Środków na Rachunku z uwzględnieniem obowiązujących dla danej Karty dziennych limitów kwotowych i ilościowych dla:<br>1) Transakcji gotówkowych,<br>2) Transakcji bezgotówkowych, w tym:
	- 1) Transakcji gotówkowych, 2) Transakcji bezgotówkowych, w tym:
	-

a) Transakcji internetowych, b) Transakcji korespondencyjnych i telefonicznych (MOTO).

- 2. Wysokość maksymalnego dziennego limitu kwotowego i ilościowego dla poszczególnych Transakcji jest wskazana w Komunikacie.<br>3. Limity dla Karty dotyczą odrębnie każdej Karty funkcjonującej<br>3. Limity dla Karty dotyczą odrę
- 
- 4. Posiadacz, a w przypadku Rachunku prowadzonego dla ma-łoletniego powyżej 13. roku życia lub ubezwłasnowolnionego częściowo, działający w jego imieniu Przedstawiciel ustawowy, występujący o wydanie Karty (lub wyrażający zgodę na wydanie Karty), może zmieniać limity w granicach ustalonych przez Bank dla tych limitów, składając Dyspozycję w oddziale Banku lub w EKD na zasadach określonych w Komunikacie, przy czym Przedstawiciel ustawowy może zmienić limity, składając Dyspozycję w oddziale Banku lub Centrum Bankowości Prywatnej oraz za pośrednictwem Systemu Bankowości Internetowej w zakresie Karty do Dorosłości, a w zakresie pozostałych Kart wyłącznie w oddziale Banku lub Centrum Bankowości Prywatnej. W zakresie Kart wydanych do Konta Karty Samodzielnia-ka limity może zmienić wyłącznie Przedstawiciel ustawowy Użytkownika ww. kart za pośrednictwem Systemu Bankowości Internetowej oraz w oddziale Banku lub Centrum Bankowości
- Prywatnej. 5. Zmiana limitów obowiązuje nie później niż od następnego Dnia
- Roboczego po dniu złożenia w Banku Dyspozycji. 6. Transakcja Zbliżeniowa oraz Transakcja w Terminalach CAT może być realizowana do wysokości limitów określonych odpowiednio dla Transakcji oraz w ramach limitów ustalanych przez Organizacje Płatnicze.
- 7. Wartość pojedynczej transakcji "Płać kartą i wypłacaj" (cash back) może być realizowania w ramach limitów ustalanych przez Organizacje Płatnicze. Wysokość obowiązującego limitu dla transakcji "Płać kartą i wypłacaj" wskazana jest w Komunikacie.

### **§ 37. Przeliczenia waluty Transakcji dokonywanych Kartą**

#### Kwoty Transakcji dokonanych:

- 1) Kartą Mastercard wydaną do Konta Osobistego dokonanych w walucie obcej przeliczane są na złote z zastosowaniem Kursu Obciążeniowego obowiązującego w Organizacji Płatniczej Mastercard,
- 2) z uwzględnieniem postanowień § 24, Kartą Mastercard Multiwalutową w ciężar Konta Osobistego w walucie innej niż złoty – przeliczane są na złoty przez Organizację Płatniczą Mastercard z zastosowaniem Kursu Obciążeniowego obowią-
- zującego w tej Organizacji Płatniczej, 3) Kartą Mastercard wydaną do Rachunku Walutowego w euro w walucie:
- a) innej niż euro i złoty przeliczane są przez Organizację Płatniczą na euro z zastosowaniem Kursu Obciążeniowe-go obowiązującego w tej Organizacji Płatniczej;
- b) złoty przeliczane są na euro po kursie kupna prezento-wanym w Tabeli Kursów Walut i rozliczane w euro.
- 4) Kartami wydanymi w systemie VISA w walucie obcej przeliczane są na złote przez tę Organizację Płatniczą z zastosowaniem Kursu Obciążeniowego obowiązującego w tej Organizacji Płatniczej.
- 2. Kursy walut stosowane przez Organizację Płatniczą publikowane są stronach internetowych, przy czym na dzień zawarcia Umowy
	- jest to odpowiednio:<br>1) strona interne strona internetowa: https://www.mastercard.pl/pl-pl/ klient-indywidualny/pomoc/kalkulator-walut.html w zakre-sie Kursu Obciążeniowego dla Kart wydanych w systemie Mastercard;
	- 2) strona internetowa: https://www.visa.pl/wsparcie-visa/ konsument/uslugi-podrozne-visa/exchange-rate-calculator. html w zakresie Kursu Obciążeniowego dla Kart wydanych w systemie VISA.

Informacje o zastosowanych kursach walutowych przy przeliczeniu Transakcji można także uzyskać za pośrednictwem Te-lefonicznego Centrum Obsługi Klienta, Centrum Telefonicznego, Kanału Czat, Private Line, a także Centrum Bankowości Prywatnej lub w oddziale Banku.

3. Bank przesyła nieodpłatnie Użytkownikowi Karty w formie elektronicznej, w odniesieniu do wydanych mu Kart, informację o łącznych opłatach za przewalutowanie Transakcji. Opłaty są przedstawione jako marża procentowa w stosunku do naj-bardziej aktualnego referencyjnego kursu wymiany euro ogłoszonego przez Europejski Bank Centralny. Informację o marży Bank przesyła niezwłocznie po otrzymaniu Zlecenia przeprowadzenia Transakcji w krajach EOG w walutach tych krajów, dotyczącego wypłaty gotówki z Bankomatu lub płatności Kartą w Punkcie Akceptującym, gdy Transakcja jest denominowana w dowolnej walucie kraju EOG innej niż polski złoty. Bank przesyła wskazane wyżej informacje w formie wiadomości e-mail (o ile Użytkownik Karty udostępnił Bankowi swój adres), a po udostępnieniu przez Bank innego sposobu otrzymywania wiadomości – w formie wybranej przez Użytkownika Karty. Użyt-kownik Karty, który nie otrzymuje informacji o marży w związku z nieudostępnieniem Bankowi adresu poczty elektronicznej do

kontaktu, może w każdej chwili włączyć usługę, podając Bankowi ten adres.

- 4. Bank przesyła informację o marży, o której mowa w ust. 4, po pierwszej Transakcji w danej walucie w danym miesiącu kalendarzowym. Użytkownik Karty może zrezygnować z otrzymywania informacji, składając dyspozycję za pośrednictwem Centrum Telefonicznego.
- 5. Informacja o marży, o której mowa w ust. 4, jest również dostęp-
- na na stronie internetowej Banku. 6. Z wyłączeniem Karty Otwartej na Świat Mastercard, Mojej Karty Premium Mastercard oraz Karty Debetowej Wealth Management Mastercard, w Punkcie Akceptującym, który dopuszcza wybór waluty Transakcji, Użytkownik Karty może zostać poproszony o wybór waluty Transakcji z dostępnej listy walut. W przypadku zwrotu nabytego towaru/usługi Transakcja przeliczana jest według kursu waluty z dnia zwrotu.
- 7. Przy Transakcjach bezgotówkowych i gotówkowych wykonywa-nych za granicą do wartości Transakcji jest doliczana prowizja za przewalutowanie Transakcji w wysokości zgodnej z Taryfą Prowizji i Opłat.

#### **§ 38. Funkcjonalność zbliżeniowa**

- 1. Karta wyposażona w funkcjonalność zbliżeniową umożliwia do-datkowo wykonywanie Transakcji Zbliżeniowych.
- 2. Transakcji z wykorzystaniem funkcjonalności zbliżeniowej doko-nuje się poprzez zbliżenie do czytnika zbliżeniowego Karty lub Urządzenia Mobilnego umożliwiającego dokonywanie Transakcji zbliżeniowych Kartą dodaną do aplikacji zainstalowanej na tym urządzeniu.
- 3. Bank określa w Komunikacie wysokość jednorazowej Transakcji Zbliżeniowej, która nie wymaga użycia PIN-u, z wyłączeniem<br>Transakcji w Bankomacie, który posiada funkcjonalność zbli-<br>żeniową. Transakcje powyżej tej kwoty oraz Transakcje losowo<br>wybrane, ze względów bezpieczeństwa, wymag PIN-em lub złożenia podpisu na potwierdzeniu Transakcji. 4. Transakcje Zbliżeniowe wykonywane w Bankomacie, który posia-
- da funkcjonalność zbliżeniową, zawsze wymagają użycia PIN-u. 5. Wysokość limitu dla pojedynczej Transakcji Zbliżeniowej może
- być inna poza granicami Polski. 6. Transakcje Zbliżeniowe są Autoryzowane w połączeniu z syste-
- mem bankowym (w tzw. trybie online). 7. Użytkownik może włączyć lub wyłączyć funkcjonalność zbliże-
- niową przez System Bankowości Internetowej w wersji GOonline, Aplikację Mobilną, Telefoniczne Centrum Obsługi Klienta oraz Centrum Telefoniczne, a także Private Line, Centrum Bankowości Prywatnej lub w oddziale Banku.
- 8. Aktywacja funkcjonalności zbliżeniowej wymaga dokonania transakcji poprzez włożenie Karty do terminala i użycie PIN-u.
- 9. Warunkiem korzystania z Transakcji Zbliżeniowych przy użyciu Urządzenia Mobilnego jest:
	- 1) posiadanie Karty z włączoną funkcją zbliżeniową oraz zain-stalowanie na Urządzeniu Mobilnym odpowiedniej aplikacji, 2) posiadanie Urządzenia Mobilnego z technologią NFC, zgod-nego z wymaganiami aplikacji.

#### **§ 39. Funkcjonalność dwuwalutowa Karty**

- 1. Funkcjonalność dwuwalutową posiada Złota karta debetowa (wycofana z oferty 9.11.2019 r.) wydawana do Konta Osobiste-go z Planem Taryfowym Konto Premium lub Planem Taryfowym Bankowość Prywatna.
- 2. Karta z funkcjonalnością dwuwalutową umożliwia Posiadaczowi Karty wybór rachunku, z którego autoryzowane i rozliczane są transakcje (powiązanie Karty z rachunkiem). 3. Posiadacz Karty może powiązać Kartę z Kontem Osobistym
- w złotych albo Rachunkiem Walutowym prowadzonym w euro. 4. W tym samym czasie Karta może być powiązana z jednym
- rachunkiem.
- 5. Transakcje Kartą mogą być wykonywane tylko do wysokości salda Wolnych Środków na rachunku, z którym w danym momencie jest powiązana Karta, z uwzględnieniem limitów gotówkowych i bezgotówkowych. 6. W przypadku powiązania Karty z Rachunkiem Walutowym w euro
- Transakcje dokonane: 1) w euro rozliczane są z tego rachunku w euro,
- 
- 2) w złotych są przeliczane przez Bank na euro po kursie kup-na euro, określonym w pierwszej Tabeli kursów walut w dniu otrzymania przez Bank od Organizacji Płatniczej dokumentu potwierdzającego dokonanie tej Transakcji i rozliczane w euro,
- 3) w walucie obcej innej niż euro są przeliczane przez Organi-zację Płatniczą na euro z zastosowaniem Kursu Obciążeniowego obowiązującego w tej Organizacji Płatniczej i rozliczane w euro.
- 7. W każdym momencie Posiadacz Karty może zmienić rachunek, z którym powiązana jest Karta, za pośrednictwem Systemu Bankowości Internetowej, Centrum Telefonicznego, Telefonicznego Centrum Obsługi Klienta, Private Line, Centrum Bankowości Prywatnej, lub w oddziale Banku.
- 8. W okresie powiązania Karty do Rachunku Walutowego w euro opłaty i prowizje pobierane są z tego rachunku po ich przelicze-niu po Kursie Średnim NBP.

#### **§ 40. System bankowości telefonicznej i internetowej**

- 1. Elektroniczne Kanały Dostępu udostępniane są Posiadaczowi, z wyłączeniem Telefonicznego Centrum Obsługi Klienta i Kanału<br>Czat dostępnego ze Strony Internetowej bez logowania do EKD,<br>które dostępne są dla wszystkich Użytkowników.<br>2. Z EKD, z wyłączeniem Telefonicznego Centrum Obsłu
- zostały wydane Instrumenty Płatnicze do EKD. Wydanie Instru-mentów Płatniczych do EKD Osobie Małoletniej (która ukończyła 13. rok życia) następuje na jej wniosek, wyłącznie za uprzednią
- zgodą Przedstawiciela ustawowego. 3. Wystąpienie o udostępnienie EKD, z wyłączeniem Telefonicznego Centrum Obsługi Klienta oraz Kanału Czat dostępnego ze Strony Internetowej bez logowania do EKD, po dniu zawarcia Umowy wymaga złożenia wniosku w oddziale Banku. Posiadacz może
	- wystąpić o udostępnienie: 1) Systemu Bankowości Internetowej za pośrednictwem Cen-trum Telefonicznego, Private Line lub Centrum Bankowości Prywatnej,
- 2) Centrum Telefonicznego za pośrednictwem Telefonicznego Centrum Obsługi Klienta, Private Line oraz Centrum Bankowości Prywatnej,
- 3) w Aplikacji Mobilnej samodzielnie po zainstalowaniu dedykowanego oprogramowania Banku.
- 4. Warunkiem korzystania z EKD, z wyjątkiem Telefonicznego Cen-trum Obsługi Klienta oraz Kanału Czat dostępnego ze Strony
- Internetowej bez logowania do EKD, jest ich uprzednia aktywacja. 5. Każdorazowy dostęp do EKD jest możliwy po pozytywnej identy-fikacji Użytkownika EKD (tzw. podanie prawidłowych danych do logowania lub danych weryfikacyjnych, umożliwiających jednoznaczną identyfikację Klienta).
- 6. Użytkownik EKD jest zobowiązany zachować w tajemnicy wszelkie informacje, których ujawnienie mogłoby spowodować, iż Bank, dokonując za pośrednictwem Elektronicznych Kanałów Dostępu identyfikacji Użytkownika EKD lub weryfikacji składanych przez niego Zleceń, uznałby za Użytkownika osobę, która nim nie jest, a która podała prawidłowe informacje niezbędne do takiej identyfikacji lub autoryzacji Transakcji Płatniczych, lub do zawarcia Transakcji. Tym samym Użytkownik EKD zobowiązany jest do zachowania w tajemnicy wszelkich informacji umożli-wiających dostęp do któregokolwiek z Elektronicznych Kanałów Dostępu, składania za ich pośrednictwem Dyspozycji lub Zleceń. Powyższy obowiązek obejmuje także zapewnienie przez Użytkownika EKD w czasie korzystania z Elektronicznego Kanału Dostępu warunków uniemożliwiających osobom nieuprawnionym zapoznanie się z przekazywanymi przez Użytkownika EKD danymi go identyfikującymi lub służącymi do autoryzacji Transakcji
- Płatniczych. 7. W trosce o bezpieczeństwo składanych Dyspozycji i Zleceń Bank informuje, że nie inicjuje kontaktów z Użytkownikami EKD w celu ujawnienia przez nich haseł dostępu do Elektronicznych Kanałów Dostępu, w tym za pośrednictwem poczty elektronicznej, środków porozumiewania się na odległość lub przekierowań (linków)
- do stron internetowych. 8. W przypadku braku możliwości uzyskania połączenia z którymkolwiek z systemów EKD Użytkownik EKD może złożyć Dyspozy-cję lub Zlecenie za pośrednictwem drugiego dostępnego systemu lub osobiście w oddziale Banku.
- 9. System Bankowości Internetowej, Centrum Telefoniczne, Private Line oraz Centrum Bankowości Prywatnej umożliwiają składanie Zleceń, za wyjątkiem polecenia zapłaty, a w przypadku Aplikacji
- Mobilnej również z wyjątkiem stałego zlecenia. 10. EKD umożliwia uzyskiwanie informacji o Saldzie, dostępnych środkach, Zleceniach i Transakcjach, Kursach Walut, udostęp-<br>nionych produktach i usługach, w tym zawartych na podstawie<br>odrębnych umów, a także składanie Dyspozycji i Zleceń. Szczegó-<br>łowy opis Dyspozycji i Zleceń dostępn
- się w Komunikacie. 11. Bank może uniemożliwić Użytkownikowi EKD dostęp do EKD, jeżeli Użytkownik EKD loguje się z kraju (obszaru) lub z urządze-nia, którego numer jest przypisany do kraju (obszaru) objętego sankcjami ustanowionymi przepisami prawa państw EOG, Sta-nów Zjednoczonych Ameryki, Unii Europejskiej, ONZ, FATF (Grupy Specjalnej ds. Przeciwdziałania Praniu Pieniędzy). O krajach (ob-szarach) objętych sankcjami Bank informuje na Stronie Internetowej (https://www.bnpparibas.pl/kraje-objete-sankcjami).

#### **§ 41. System Bankowości Internetowej**

- 1. Bank udostępnia System Bankowości Internetowej w wersji Pl@net lub w wersji GOonline. 2. Dostęp do Systemu Bankowości Internetowej jest możliwy za
- pośrednictwem strony internetowej oraz Aplikacji Mobilnej, na zasadach określonych w § 42. Adres strony internetowej dla Systemu Bankowości Internetowej udostępnianej w wersji Pl@net to: https://planet.bnpparibas.pl, a w wersji GOonline to: https://
- goonline.bnpparibas.pl. 3. W celu dokonania aktywacji Systemu Bankowości Internetowej należy połączyć się ze stroną internetową, podać identyfikator EKD w polu login i postępować zgodnie z podanymi instrukcjami. Aktywacja Systemu Bankowości Internetowej polega na nadaniu ustalonego przez Użytkownika EKD hasła, którym Użytkownik EKD będzie logował się do Systemu Bankowości Internetowej.
- 4. Identyfikacja użytkownika EKD w Systemie Bankowości Internetowej dokonywana jest podczas procesu logowania poprzez: 1) podanie Identyfikatora EKD w polu login,
	- 2) podanie Indywidualnych Danych Uwierzytelniających zgod-nie z ustaloną przez Użytkownika EKD metodą uwierzytel-
	- niania: a) w przypadku Systemu Bankowości Internetowej w wersji Pl@net – podanie hasła maskowanego ustalonego przez
	- Użytkownika EKD, b) w przypadku Systemu Bankowości Internetowej w wersji
		- GOonline:
		-
		- podanie hasła tradycyjnego lub podanie hasła maskowanego, lub w Aplikacji Mobilnej podczas logowania należy potwierdzić swoją tożsamość w Aplikacji Mobilnej,
		- metodą dwuetapową polegającą na ustawieniu do-datkowego kroku podczas logowania; poza hasłem należy potwierdzić swoją tożsamość poprzez przesłany przez Bank każdorazowo inny Kod SMS lub w Aplikacji Mobilnej,
	- 3) Silne Uwierzytelnianie lub wprowadzone ze względów bezpieczeństwa dodatkowe środki Uwierzytelniania, przyjęte do stosowania przez Klienta.
- 5. Dostęp do produktów (usług) w GOonline prezentowany jest w postaci profilu osobistego lub profilu pełnomocnika, przy czym: 1) profil osobisty – zapewnia dostęp do produktów własnych
- i wspólnych Klienta, 2) profil pełnomocnika zapewnia dostęp do produktów mocodawcy (z wyjątkiem rejestrów funduszy inwestycyjnych i rachunków maklerskich, które prezentowane są w profilu
- osobistym). 6. System Bankowości Internetowej wymaga posiadania urządzenia
- z dostępem do Internetu (komputer osobisty). 7. Dla prawidłowego działania Systemu Bankowości Internetowej niezbędne jest włączenie mechanizmu akceptacji tzw. plików co-okies w przeglądarce internetowej, które są danymi informatycznymi przechowywanymi w urządzeniu końcowym Użytkownika EKD (komputer osobisty), zapewniają bezpieczeństwo i efektyw-

ność korzystania ze stron internetowych Systemu Bankowości Internetowej, w tym umożliwiają przeprowadzenie procesu logowania do Systemu Bankowości Internetowej oraz odpowiednią personalizację wyświetlanych w Systemie Bankowości Internetowej dokumentów i informacji.

- 8. Złożenie Zlecenia w Systemie Bankowości Internetowej wymaga wypełnienia danych, podania Kodu SMS lub użycia Mobilnej Autoryzacji i zatwierdzenia Zlecenia.
- 9. Limit Transakcji zlecanych w Systemie Bankowości Internetowej GOonline określa Komunikat, przy czym informacja o obniżeniu limitów przekazywana jest w trybie i w sposób wskazany dla zmian Umowy. Wysokość Limitu Transakcji w odniesieniu do Osoby Małoletniej posiadającej Konto Samodzielniaka może być zmieniana za pośrednictwem Systemu Bankowości Internetowej
- GOonline, z zastrzeżeniem § 6a ust. 8. 10. W przypadku, gdy jest to wymagane przepisami prawa, Bank uzależnia wykonanie Transakcji lub złożenie wniosków za po-średnictwem Systemu Bankowości Internetowej od wyniku zastosowania przez Użytkownika EKD Silnego Uwierzytelniania.
- 11. Błędne Uwierzytelnianie Użytkownika EKD podczas logowania do Systemu Bankowości Internetowej na skutek pięciokrotnego wprowadzenia błędnych Indywidualnych Danych Uwierzytelniających powoduje automatyczne zablokowanie dostępu do Syste-mu Bankowości Internetowej. 12. Użytkownik EKD powinien dbać o należyte zabezpieczenie
- urządzenia, za pomocą którego uzyskuje dostęp do Systemu Bankowości Internetowej, w tym poprzez zainstalowanie aktu-alnych legalnych programów antywirusowych oraz ich każdorazowe uruchamianie przy korzystaniu z Systemu Bankowości Internetowej.

*Przykład: Nie należy instalować na komputerze nielegalnych, nieznanych programów, w tym otrzymywanych pocztą e-mail lub pobranych ze stron internetowych. Bank nigdy nie wymaga ujawnienia haseł czy zainstalowania* 

# *dodatkowego oprogramowania.* 13. Szczegółowe wymagania techniczne dotyczące bezpiecznego

- korzystania z Systemu Bankowości Internetowej podawane są na Stronie Internetowej i w Systemie Bankowości Internetowej.
- 14. Blokada Systemu Bankowości Internetowej nie powoduje blokady Aplikacji Mobilnej.
- 15. Dyspozycję odblokowania dostępu do Systemu Bankowości In-ternetowej w postaci resetu hasła Posiadacz może złożyć w oddziale, infolinii Banku lub poprzez elektroniczny wniosek udo-stępniony na Stronie Internetowej Banku. Reset hasła powoduje brak możliwości korzystania z dotychczasowego hasła nadanego do Systemu Bankowości Internetowej oraz konieczność ponownej aktywacji w Systemie Bankowości Internetowej, tj. uwierzytelnienie jednorazowym kodem aktywacyjnym oraz ustawienie hasła
- podczas pierwszego logowania po resecie. 16. Dyspozycję odblokowania dostępu do Systemu Bankowości Internetowej bez resetu hasła Posiadacz może złożyć w oddziale lub infolinii Banku. Odblokowanie dostępu do Systemu Bankowości Internetowej bez resetu hasła nie wymaga nadania nowego hasła ani ponownej aktywacji w Systemie Bankowości Internetowej.
- 17. Użytkownik EKD nie może dostarczać do Banku treści o charakterze bezprawnym.

#### **§ 42. Aplikacja Mobilna**

- 1. Dostęp Użytkownika EKD do Systemu Bankowości Internetowej w Aplikacji Mobilnej jest możliwy z Urządzenia Mobilnego z dostępem do internetu po zainstalowaniu oprogramowania Banku dedykowanego do urządzeń z systemem operacyjnym Android lub iOS.
- 2. W celu dokonania aktywacji dostępu do Systemu Bankowości Internetowej w Aplikacji Mobilnej należy pobrać na Urządzenie Mobilne dedykowane oprogramowanie i postępować zgodnie ze
- znajdującymi się tam instrukcjami. 3. Identyfikacja Użytkownika podczas logowania lub Autoryzacja w Aplikacji Mobilnej dokonywane są poprzez podanie Kodu PIN dla Aplikacji Mobilnej lub Identyfikatora Biometrycznego.
- 4. Limit Transakcji zlecanych w Aplikacji Mobilnej określa Komuni-kat, przy czym informacja o obniżeniu limitów przekazywana jest w trybie i w sposób wskazany dla zmian Umowy. Wysokość Li-mitu Transakcji w odniesieniu do Osoby Małoletniej posiadającej Konto Samodzielniaka może być zmieniana za pośrednictwem Systemu Bankowości Internetowej GOonline, z zastrzeżeniem § 6a ust. 9.
- 5. Blokada dostępu do Aplikacji Mobilnej następuje w momencie odinstalowania aplikacji z Urządzenia Mobilnego Użytkownika EKD. Blokada ta nie powoduje blokady Systemu Bankowości Internetowej.
- 6. Użytkownik EKD powinien dbać o należyte zabezpieczenia Urządzenia Mobilnego, za pomocą którego uzyskuje dostęp do Sys-temu Bankowości Internetowej w Aplikacji Mobilnej, w tym zainstalowanie aktualnych legalnych programów antywirusowych<br>oraz ich każdorazowe uruchamianie.<br>*Przykład: Nie należy instalować na telefonie nielegalnego, nie-*

*znanego oprogramowania.* 

*Nie należy korzystać z Aplikacji Mobilnej na Urządzeniu Mobilnym z usuniętymi fabrycznymi ograniczeniami systemowymi (z dostępnym bez ograniczeń kontem administratora, tzw. rootowanie telefonu). Nie należy korzystać z Aplikacji Mobilnej z urządzeń należących* 

*do innych osób. Bank nigdy nie wymaga instalacji dodatkowych aplikacji lub* 

### *certyfikatów.*

### **§ 43. Bankowość telefoniczna, Kanał Czat, Kanał Wideoczat**

1. Dostęp do Centrum Telefonicznego oraz Telefonicznego Centrum Obsługi Klienta możliwy jest za pośrednictwem sieci te-lefonicznej pod numerem telefonu 801 321 123 dla połączeń krajowych lub +48 22 134 00 00 lub +48 500 990 500 – dla połączeń krajowych i z zagranicy (opłata za połączenie wg cennika operatora). Dostęp do Private Line możliwy jest od poniedziałku do piątku, w godzinach 8.00 – 20.00, za pośrednictwem sieci telefonicznej (opłata za połączenie wg cennika operatora) na numer udostępniony indywidualnie uprawnionemu Klientowi. W soboty oraz w dniach wolnych od pracy (w rozumieniu ustawy o dniach wolnych od pracy) oraz w dniach od poniedziałku do piątku poza godzinami 8.00 – 20.00 możliwa jest realizacja tylko wybranych Dyspozycji (w tym zastrzeżenie karty, zablokowanie EKD, zastrzeżenie dokumentu tożsamości, przyjęcie reklamacji). Dostęp do Kanału Czat oraz Kanału Wideoczat możliwy jest za pośrednictwem Strony Internetowej Banku www.bnpparibas.pl oraz po zalogowaniu do Systemu Bankowości Internetowej oraz Aplikacji Mobilnej

- 2. Identyfikacja Użytkownika EKD w Centrum Telefonicznym dokonywana jest automatycznie poprzez Serwis Automatyczny IVR, z wykorzystaniem TelePIN i identyfikatora EKD z zastrzeżeniem, że w przypadku, gdy nie jest składana Dyspozycja, Identyfikacja Użytkownika EKD może nastąpić wyłącznie na podstawie pytań identyfikacyjnych.
- 3. Identyfikacja Posiadacza Konta Osobistego z Planem Taryfowym Bankowość Prywatna lub Bankowość Prywatna Diamond, lub Konto Samodzielniaka w Private Line oraz Centrum Bankowości Prywatnej jest dokonywana przez konsultanta lub Doradcę/Spe-cjalistę Private Banking (identyfikacja manualna) na podstawie Hasła Bankowości Prywatnej, Numeru Klienta lub 3 pytań identyfikacyjnych oraz weryfikacji numeru telefonu do kontaktu.
- 4. Klient po uprzedniej weryfikacji jego tożsamości poprzez Tele-foniczne Centrum Obsługi Klienta, System Bankowości Internetowej, w Kanale Czat oraz w Kanale Wideoczat może uzyskać informacje na temat posiadanych w Banku produktów, złożonych Dyspozycji oraz złożyć Dyspozycje w zakresie wskazanym w Komunikacie. Za pośrednictwem Telefonicznego Centrum Obsługi Klienta można także składać wnioski o produkty aktualnie oferowane przez Bank.
- 5. W przypadku braku możliwości dokonania identyfikacji automatycznej dopuszcza się identyfikację Użytkownika EKD przez konsultanta (identyfikacja manualna) w celu zapewnienia Użytkownikowi EKD możliwości przeprowadzenia identyfikacji automatycznej.
- 6. Jeżeli identyfikacja manualna nie potwierdzi tożsamości Klienta, w tym Użytkownik EKD poda błędne dane identyfikacyjne, konsultant odmawia przyjęcia Dyspozycji/Zlecenia, informując o ko-nieczności dokonania aktualizacji danych podanych do wiadomości Banku, a w przypadku Posiadacza Konta Osobistego z Planem Taryfowym Bankowość Prywatna lub Bankowość Prywatna Diamond kontaktu z doradcą Centrum Bankowości Prywatnej.
- 7. Każdy kontakt z Bankiem Użytkownika EKD za pośrednictwem Centrum Telefonicznego, Telefonicznego Centrum Obsługi Klien-ta, Kanału Czat, Kanału Wideoczat, Private Line oraz Centrum Bankowości Prywatnej jest rejestrowany. 8. Złożenie Zlecenia przez telefon za pośrednictwem konsultanta
- wymaga każdorazowego potwierdzenia poprawności Zlecenia. 9. Zlecenia w Centrum Telefonicznym (z wyjątkiem Zlecenia przele-
- wu pomiędzy rachunkami prowadzonymi w Banku na rzecz tego samego Posiadacza/Współposiadacza) przekraczające uzgodnioną maksymalną kwotę określoną w Komunikacie wymagają potwierdzenia podczas oddzwonienia do użytkownika EKD na numer telefonu wskazany do kontaktu z Bankiem. Informacja o zmianie wysokości tego limitu będzie umieszczana w Komunikacie, przy czym informacja o obniżeniu tego limitu będzie przekazywana w trybie i na warunkach zmiany Umowy.
- 10. Centrum Telefoniczne może zostać udostępnione Użytkownikowi w pełnym zakresie funkcjonalności lub podstawowym z Serwisem Automatycznym IVR po nadaniu TelePIN. Zakres podstawowy z Serwisem Automatycznym IVR umożliwia składanie Zleceń wyłącznie za pośrednictwem Serwisu Automatycznego IVR.

### **§ 44. Usługa PayU Express**

- 1. Korzystanie z usługi PayU Express, czyli usługi świadczonej przez PayU S.A. z siedzibą w Poznaniu, 60-166 Poznań, przy ul. Grunwałdzkiej 182, wpisaną do rejestru przedsiębiorców prowadzonego przez Sąd Rejonowy Poznań – Nowe Miasto i Wilda w Po-<br>znaniu, Wydział VIII Gospodarczy Krajowego Rejestru Sądowego<br>pod numerem 0000274399 (dalej "PayU"), jest udzielenie PayU odpowiedniego pełnomocnictwa. Pełnomocnik nie jest uprawniony do złożenia Dyspozycji, o której mowa w zdaniu poprzednim.
- 2. Posiadacz może w każdym czasie zablokować możliwość obciążania Rachunku poprzez Usługę PayU Express. Złożenie wniosku o blokadę będzie równoznaczne z cofnięciem pełnomocnictwa udzielonego PayU. Wniosek w tym zakresie może zostać zło-żony poprzez Centrum Telefoniczne, Private Line, Centrum Bankowości Prywatnej, Telefoniczne Centrum Obsługi Klienta oraz System Bankowości Internetowej. Niezwłocznie po przyjęciu zgłoszenia blokady Bank przekazuje do PayU informację o zgłoszeniu.
- 3. Użytkownik ma obowiązek niezwłocznego zgłoszenia blokady<br>możliwości korzystania z Usługi PayU Express w przypadku<br>stwierdzenia nieautoryzowanej Transakcji Płatniczej poprzez<br>przesłanie stosownego zgłoszenia bezpośrednio do Banku.
- 4. Bank ma prawo do zablokowania możliwości korzystania z Usługi PayU Express w przypadku:<br>1) popełnienia przez Uży
- 1) popełnienia przez Użytkownika przestępstwa w związku z uzyskaniem bądź korzystaniem z Usługi PayU Express niezgodnie z prawem, 2) nieuprawnionego korzystania z Usługi PayU Express lub
- umyślnego doprowadzenia do nieautoryzowanej Transakcji **Płatnicze**
- 3) złożenia takiego wniosku przez Użytkownika.

### **§ 45. Zasady bezpieczeństwa Instrumentów Płatniczych**

- 1. Użytkownik jest zobowiązany z chwilą otrzymania Instrumentu Płatniczego do podjęcia wszelkich środków służących zapobieżeniu naruszenia indywidualnych danych niezbędnych do Uwierzytelniania, w tym do:
	- 1) przechowywania/korzystania z każdego Instrumentu Płatniczego i Indywidualnych Danych Uwierzytelniających (w tym Karty, PIN-u, identyfikatora EKD i TelePIN, hasła, Hasła do Bankowości Prywatnej, Kodu SMS, telefonu komórkowego do Kodów SMS/Centrum Telefonicznego) z zachowaniem należytej staranności,
	- 2) nieprzechowywania razem Karty i PIN-u, identyfikatora EKD i TelePIN, telefonu do Kodów SMS/Centrum Telefonicznego

i TelePIN lub Hasła do Bankowości Prywatnej, hasła lub identyfikatora EKD,

- 3) niezwłocznego zgłoszenia utraty, kradzieży, przywłaszczenia albo nieuprawnionego użycia lub nieuprawnionego dostępu do Instrumentu Płatniczego,
- 4) nieudostępniania Instrumentu Płatniczego osobom nieuprawnionym,
- 5) w przypadku korzystania z Systemu Bankowości Internetowej ,<br>plikacji Mobilnej należytego dbania o zabezpieczenie urządzenia umożliwiającego dostęp do Systemu Bankowości Internetowej zgodnie z § 41 i 42,
- 6) niezwłocznego zgłaszania każdej utraty lub zmiany numeru telefonu do przesyłania Kodów SMS,
- 7) nieujawniania numeru Karty, z wyjątkiem sytuacji, gdy jest to niezbędne do dokonania Transakcji bez fizycznego przedsta-wienia Karty, lub zgłoszenia, o którym mowa w pkt 3,
- 8) niezwłocznego podpisania otrzymanej Karty, zgodnie z wzorem podpisu złożonym w Banku (o ile taki wzór podpisu został złożony).
- 2. Bank może czasowo zablokować lub stale zablokować (zastrzec) Instrument Płatniczy w przypadkach określonych w Umowie. 3. Bank na wniosek Użytkownika Karty lub Przedstawiciela usta-
- wowego Użytkownika Karty dokonuje czasowego zablokowania Karty i jej odblokowania w terminie zgodnym z wnioskiem.
- 4. Karta czasowo zablokowana może zostać odblokowana z zachowaniem dotychczasowego terminu ważności. W przypadku
- zastrzeżenia Karty Bank wydaje w jej miejsce nową Kartę. 5. Użytkownik zobowiązany jest niezwłocznie zgłosić fakt utraty, kradzieży, przywłaszczenia albo nieuprawnionego użycia lub nie-uprawnionego dostępu do Instrumentu Płatniczego. Zgłoszenia takiego może dokonać:
	- 1) w oddziale Banku, lub<br>2) telefonicznie za pośr
	- 2) telefonicznie za pośrednictwem Telefonicznego Centrum Obsługi Klienta, Centrum Telefonicznego, Private Line lub Centrum Bankowości Prywatnej, lub Kanału Czat, 3) a w przypadku Karty także w oddziale innego banku, ozna-
	- czonym logo Organizacji Płatniczej, w ramach której wydana jest Karta (w przypadku utraty Karty za granicą), lub w Sys-
- temie Bankowości Internetowej. 6. Klient zobowiązany jest niezwłocznie zgłosić Bankowi w oddziale Banku lub za pośrednictwem Bankowości telefonicznej wystą-pienie nieautoryzowanej Transakcji, podając niezbędne dane dotyczące Transakcji i oświadczenia w zakresie niedokonywania Transakcji określone w formularzu zgłoszenia udostępnionego w oddziale Banku oraz na Stronie Internetowej (wskazane jest dokonanie zgłoszenia przy użyciu udostępnionego przez Bank formularza).
- 7. Dokonując zgłoszenia określonego w ust. 4 i 5, osoba zgłaszająca otrzymuje odpowiednio do sposobu zgłoszenia ustne, pisemne lub elektroniczne potwierdzenie przyjęcia tego zgłoszenia, a następnie każdorazowo na żądanie Posiadacza zgłoszone w ciągu 13 miesięcy od dnia zastrzeżenia. Dokonanie zgłoszenia jest bezpłatne.
- 8. Bank w celu ochrony interesów Posiadacza zastrzega sobie prawo do telefonicznego kontaktu z Użytkownikiem. 9. W przypadku wystąpienia oszustwa lub podejrzenia jego wy-
- stąpienia, lub wystąpienia zagrożeń dla bezpieczeństwa, Bank powiadamia o tym fakcie Użytkownika na stronie internetowej Banku, a przypadku gdy zagrożenie dotyczy wyłącznie Użyt-kownika, poprzez system bankowości internetowej lub poprzez Bankowość telefoniczną po dokonaniu identyfikacji Użytkow-nika lub zgodnie z przyjętym z Użytkownikiem sposobem
- komunikacji. 10. Zastrzeganie Karty stosowane jest w następujących przypadkach: 1) na żądanie Posiadacza Karty lub osoby trzeciej, jeśli osoba ta zgłasza utratę Karty przez jej Posiadacza i poda numer Karty, 2) odstąpienia przez Posiadacza od Umowy,
- 
- 3) zgłoszenia przez Przedstawiciela Ustawowego sprzeciwu dotyczącego dokonywania przez Posiadacza Transakcji w przy-padku Rachunku prowadzonego dla Osoby Małoletniej lub ubezwłasnowolnionego, 4) zatrzymania Karty w Bankomacie,
- 
- 5) uzyskania wiarygodnej informacji o śmierci Posiadacza, 6) zwrotu Karty w okresie jej ważności,
- 7) rozwiązania Umowy w części dotyczącej Karty. 11. W przypadku czwartego kolejnego wprowadzenia błędnego
- PIN-u w danym dniu następuje czasowe zablokowanie PIN-u do końca dnia.
- 12. Bank ma prawo zablokować odpowiedni Instrument Płatniczy w następujących przypadkach:
	- 1) z uzasadnionych przyczyn związanych z bezpieczeństwem Instrumentu Płatniczego, stwierdzenia dokonania lub próby dokonania Transakcji Instrumentem Płatniczym przez osobę nieuprawnioną w wyniku udostępnienia przez Użytkownika Instrumentu Płatniczego, użycia Karty przez Użytkownika w sposób niezgodny z prawem,
	- 2) w związku z podejrzeniem nieuprawnionego użycia Instrumentu Płatniczego lub umyślnego doprowadzenia do nieau-
- toryzowanych Transakcji. 13. Bank informuje Użytkownika o zablokowaniu czasowym lub stałym Instrumentu Płatniczego przed jego zablokowaniem, a jeśli nie jest to możliwe, niezwłocznie po jego zablokowaniu. Użytkownik nie zostanie poinformowany o zablokowaniu Instrumentu Płatniczego, gdy przekazanie informacji o zablokowaniu Instrumentu Płatniczego byłoby nieuzasadnione ze względów bezpieczeństwa lub zabronione na mocy obowiązujących przepisów prawa.
- 14. Bank odblokowuje Instrument Płatniczy albo zastępuje go no-wym Instrumentem Płatniczym, jeżeli przestały istnieć podstawy do utrzymywania blokady. W przypadku wydania nowego In-strumentu Płatniczego Bank pobiera od Użytkownika stosowną opłatę. Opłata nie może przekraczać kosztów, które Bank poniósł bezpośrednio w związku z wydaniem takiego nowego Instrumentu Płatniczego.
- 15. Nieprzestrzeganie zasad bezpieczeństwa Instrumentów Płatniczych określonych w Umowie może się wiązać z ponoszeniem odpowiedzialności przez Posiadacza zgodnie z zasadami odpowiedzialności przewidzianymi w Umowie. 16. Określonych powyżej zasad bezpieczeństwa nie narusza udziele-
- nie przez Posiadacza zgody Dostawcy PIS na świadczenie usługi

inicjowania płatności lub Dostawcy AIS na świadczenie usługi dostępu do informacji o Rachunku Płatniczym ani udostępnienie takiemu podmiotowi informacji o Rachunkach Płatniczych Posia-dacza i związanych z tymi Rachunkami Płatniczymi Transakcjach Płatniczych lub umożliwienie Posiadaczowi inicjowania Trans-akcji Płatniczych z Rachunku Płatniczego za pośrednictwem Dostawcy PIS

W przypadku, w którym Bank odmówi Dostawcy AIS lub Do-PIS dostępu do danego Rachunku Płatniczego, informuje Posiadacza o odmowie dostępu i jej przyczynach poprzez odpowiedni EKD. Informacja ta, o ile jest to możliwe, jest przekazywana Posiadaczowi przed odmową dostępu, a najpóźniej bezzwłocznie po takiej odmowie, nie później jednak niż w Dniu Roboczym następującym po dniu takiej odmowy. Informacja o od-mowie dostępu może być przekazana w terminie późniejszym lub nieprzekazana w ogóle, jeżeli jej przekazanie nie byłoby wskazane z obiektywnie uzasadnionych względów bezpieczeństwa lub jest sprzeczne z odrębnymi przepisami.

#### **Rozdział 5. Zasady odpowiedzialności**

#### **§ 46. Zasady odpowiedzialności Banku i Posiadacza**

- 1. Posiadacz odpowiada za nieautoryzowane Transakcje do wysoko-ści równowartości w walucie polskiej 50 euro, przeliczonych po Kursie Średnim NBP obowiązującym w dniu wykonania Transakcji, jeżeli nieautoryzowana Transakcja jest skutkiem<br>1) posłużenia się utraconym przez Użytkownika li
	- 1) posłużenia się utraconym przez Użytkownika lub skradzio-nym Użytkownikowi Instrumentem Płatniczym lub
- 2) przywłaszczenia Instrumentu Płatniczego. 2. Limit odpowiedzialności wskazany w zdaniu poprzedzającym nie ma zastosowania w przypadku, gdy: (i) Posiadacz nie miał moż-liwości stwierdzenia utraty, kradzieży lub przywłaszczenia Instrumentu Płatniczego przed wykonaniem Transakcji Płatniczej, z wyjątkiem przypadku, gdy działał on umyślnie, lub (ii) utrata została spowodowana działaniem lub zaniechaniem ze strony pracownika, agenta lub oddziału Banku, lub podmiotu świadczącego na jego rzecz usługi techniczne, wspomagające świadczenie usług płatniczych, ale niewchodzącego w posiadanie środków pieniężnych (w szczególności usług przetwarzania i przecho-wywania danych, usług powierniczych i ochrony prywatności, usług przekazywania pomiędzy płatnikiem a odbiorcą informacji o transakcji płatniczej, uwierzytelniania danych i podmiotów, dostarczania technologii informatycznych (IT) i sieci komunika-cyjnych, dostarczania i utrzymania terminali i urządzeń wyko-
- rzystywanych do świadczenia usług płatniczych). 3. Ograniczenie odpowiedzialności do równowartości 50 euro nie dotyczy Transakcji, do których Użytkownik doprowadził umyśl-nie, albo wskutek umyślnego lub będącego skutkiem rażącego niedbalstwa Użytkownika naruszenia obowiązków wskazanych w § 45 ust. 1 lub 4.
- 4. Po dokonaniu zgłoszenia utraty, kradzieży, przywłaszczenia, nie-uprawnionego użycia lub nieuprawnionego dostępu do Instrumentu Płatniczego Posiadacz nie odpowiada za nieautoryzowane Transakcje, chyba że Użytkownik doprowadził do nich umyślnie.
- 5. Jeżeli Bank nie zapewni odpowiednich środków umożliwiających dokonanie w każdym czasie zgłoszenia utraty, kradzieży, przywłaszczenia, nieuprawnionego użycia lub nieuprawnionego dostępu do Instrumentu Płatniczego, Posiadacz nie ponosi odpowiedzialności za nieautoryzowane Transakcje, chyba że Użyt-kownik doprowadził umyślnie do ich dokonania.
- 6. Bank ponosi odpowiedzialność za niewykonanie lub nienależyte wykonanie Transakcji, z zastrzeżeniem ust. 3, 9 i 10. Odpowiedzialność Banku obejmuje także opłaty oraz odsetki, którymi został obciążony Posiadacz w rezultacie niewykonania lub nienależytego wykonania Transakcji.
- 7. W przypadku Transakcji, której odbiorcą jest Posiadacz, Bank ponosi odpowiedzialność za niewykonanie lub nienależyte wykona-nie Transakcji zgodnie z podanym Unikatowym Identyfikatorem, jeżeli rachunek Banku został uznany kwotą Transakcji.
- 8. Bank nie ponosi odpowiedzialności z tytułu nieautoryzowanych, niewykonanych lub nienależycie wykonanych Transakcji, w przy-padku gdy Użytkownik nie dokona zgłoszenia takich Transakcji niezwłocznie, nie później niż w terminie 13 miesięcy od dnia ob-ciążenia rachunku lub od dnia, w którym Transakcja miała być wykonana (roszczenia Posiadacza do Banku z tego tytułu wygasają).
- Bank nie ponosi odpowiedzialności za niewykonanie lub nienale żyte wykonanie Transakcji, jeżeli Unikatowy Identyfikator został przez Użytkownika podany nieprawidłowo. Bank jest zobowiązany podjąć działania w celu odzyskania kwoty Transakcji. Za powyższe działanie Bank pobiera opłatę.
- 10. Odpowiedzialność za niewykonanie lub nienależyte wykonanie Transakcji jest wyłączona w przypadku wystąpienia siły wyższej lub jeżeli niewykonanie lub nienależyte wykonanie Zlecenia wynika z zastosowania powszechnie obowiązujących przepisów prawa.
- 11. W przypadku poleceń przelewów, wpłat i wypłat gotówki:
	- 1) jeżeli Bank ponosi odpowiedzialność za niewykonanie lub nienależyte wykonanie Transakcji, przywraca Rachunek do stanu, jaki istniałby, gdyby nie miało miejsca niewykonanie lub nienależyte wykonanie Transakcji,
	- 2) bez względu na zakres odpowiedzialności Banku, Bank w przypadku niewykonanej lub nienależycie wykonanej Transakcji podejmuje na wniosek Posiadacza niezwłoczne działania w celu prześledzenia Transakcji i powiadamia Posiadacza o ich wyniku.
- 12. W przypadku zwrotu kwoty niewykonanej lub nienależycie wykonanej Transakcji na Rachunek Płatniczy Data Waluty powinna być datą waluty tego Dnia Roboczego, w którym Rachunek Płat-niczy został uznany kwotą Transakcji.
- 13. W przypadku gdy Zlecenie Płatnicze jest składane przez Użyt-kownika za pośrednictwem Dostawcy PIS, Bank zwraca Posiadaczowi kwotę niewykonanej lub nienależycie wykonanej Transakcji, a w razie potrzeby przywraca obciążony Rachunek Płatniczy do stanu, jaki istniałby, gdyby nie miało miejsca jej nienależyte wykonanie.
- 14. W przypadku gdy Transakcja Płatnicza jest wykonywana z opóź-nieniem, Bank Odbiorcy zapewnia, na wniosek Banku, aby Data Waluty w odniesieniu do uznania Rachunku Płatniczego nie była późniejsza od daty waluty, z którą kwota zostałaby uznana, gdyby Transakcja została wykonana prawidłowo.
- 15. W przypadku niewykonanej lub nienależycie wykonanej Transakcji przychodzącej, za którą odpowiedzialności nie ponosi Bank jako dostawca odbiorcy, odpowiedzialność wobec Posiadacza ponosi dostawca płatnika. Odpowiedzialność dostawcy płatnika jest jednak wyłączona, jeżeli dostawca płatnika udowodni, że Bank otrzymał kwotę danej Transakcji Płatniczej, nawet jeżeli Transakcja Płatnicza została wykonana z opóźnieniem. W takim przypadku Bank uznaje kwotę na Rachunku Płatniczym Posiadacza z Datą Waluty nie późniejszą niż data waluty, z którą kwota zostałaby uznana, gdyby Transakcja Płatnicza została wykonana
- prawidłowo. 16. W przypadku wystąpienia nieautoryzowanej Transakcji Bank niezwłocznie, nie później jednak niż do końca następnego Dnia Roboczego po stwierdzeniu nieautoryzowanej Transakcji, którą został obciążony Rachunek, lub po otrzymaniu stosownego zgło-szenia dokonanego zgodnie z § 45 ust. 5, zwraca Posiadaczowi kwotę nieautoryzowanej Transakcji, z wyjątkiem przypadku, gdy ma uzasadnione i należycie udokumentowane podstawy, aby podejrzewać oszustwo i poinformuje o tym na piśmie organy powołane do ścigania przestępstw. W takim przypadku Bank przywraca obciążony Rachunek do stanu, jaki istniałby, gdyby nie miała miejsca nieautoryzowana Transakcja. Data waluty w odniesieniu do uznania Rachunku nie może być późniejsza od daty obciążenia tą kwotą.
- 17. Zasady zwrotu kwoty nieautoryzowanej Transakcji płatniczej mają także zastosowanie w przypadku, gdy Transakcja jest ini-cjowana za pośrednictwem Dostawcy PIS.
- 18. Posiadacz może żądać od Banku zwrotu kwoty Autoryzowanej Transakcji zapłaty za towary i usługi przy użyciu Karty, która została już wykonana, jeśli:
	- 1) w momencie Autoryzacji Transakcji nie została określona dokładna kwota Transakcji oraz
	- 2) kwota Transakcji jest wyższa niż kwota pobierana w danych okolicznościach, uwzględniając rodzaj i wartość wcześniej-szych Transakcji Użytkownika, warunki Umowy i istotne dla szych hansakcji ozy
- 19. Na wniosek Banku Posiadacz jest obowiązany przedstawić faktyczne okoliczności wskazujące na zaistnienie warunków określonych w ust. 19.
- 20. Zwrot, o którym mowa w ust. 19, obejmuje pełną kwotę wykonanej Transakcji. 21. Dla wykazania spełnienia warunku, o którym mowa w ust. 19
- pkt 2, Posiadacz nie może powoływać się na przyczyny związane z wymianą waluty, jeżeli do ustalenia kursu walutowego został zastosowany Kurs Waluty.
- 22. Posiadacz może wystąpić o zwrot, o którym mowa w ust. 19, w terminie 8 tygodni od dnia obciążenia Rachunku. 23. W terminie 10 Dni Roboczych od daty otrzymania wniosku
- o zwrot, złożonego na podstawie ust. 16, Bank dokonuje zwro-tu pełnej kwoty Transakcji albo podaje uzasadnienie odmowy dokonania zwrotu, wskazując na organy, do których Posiadacz może się odwołać w tej sprawie, jeżeli Posiadacz nie zgadza się
- z przedstawionym przez Bank uzasadnieniem. 24. W przypadku, gdy Bank nie wymaga Silnego Uwierzytelniania, jeżeli jest do tego zobowiązany przepisami prawa, Posiadacz nie ponosi odpowiedzialności za nieautoryzowane Transakcje, chyba że Użytkownik działał umyślnie.
- 25. Określone w Umowie zasady odpowiedzialności nie wyłączają roszczeń Posiadacza wynikających z Umowy oraz przepisów prawa właściwego dla Umowy.

#### **Rozdział 6. Kursy Walut**

#### **§ 47. Zasady stosowania**

- 1. Stosowane przez Bank Kursy Walut ustalane są w oparciu o średnie rynkowe kursy poszczególnych walut obcych obowiązujące na międzybankowym rynku walutowym, publikowane w serwisie informacyjnym Thomson Reuters – www. reuters.pl (Średnie rynkowe kursy walut), oraz ustalone w Banku spready .<br>walutow
- 2. Kursy Walut ustalane są w Banku z zachowaniem następujących zasad: 1) kurs sprzedaży waluty obcej (Kurs sprzedaży) ustalany jest
	- jako Średni rynkowy kurs waluty powiększony o spread walutowy ustalony dla sprzedaży waluty (Spread walutowy sprzedaży), który obliczany jest w następujący sposób: Spread walutowy sprzedaży = Średni rynkowy kurs waluty x Współczynnik Korygujący Sprzedaży

*Przykład: Kurs sprzedaży euro, przy Średnim rynkowym kursie waluty euro wynoszącym 4,20 zł oraz Współczynniku Korygującym Sprzedaży na poziomie 0,02, ustalany jest w następujący sposób:*

- *Spread walutowy sprzedaży = 4,20 zł x 0,02 = 0,084 zł Kurs sprzedaży euro = 4,20 zł + 0,084 zł = 4,284 zł;*
- 2) kurs kupna waluty obcej (Kurs kupna) ustalany jest jako Średni rynkowy kurs waluty pomniejszony o spread walutowy ustalony dla kupna waluty (Spread walutowy kupna), który obliczany jest w następujący sposób: Spread walutowy kupna = Średni rynkowy kurs waluty x

Współczynnik Korygujący Kupna

*Przykład: Kurs kupna euro, przy Średnim rynkowym kur-sie waluty euro wynoszącym 4,20 zł oraz Współczynniku Korygującym Kupna na poziomie 0,02, ustalany jest w następujący sposób:*

- *Spread walutowy kupna = 4,20 zł x 0,02 = 0,084 zł Kurs kupna euro = 4,20 zł 0,084 zł = 4,116 zł.*
- 3. Różnica pomiędzy obliczonymi Kursem sprzedaży a Kursem kup-na danej waluty stanowi Spread walutowy, będący sumą Spreadu walutowego sprzedaży i Spreadu walutowego kupna; w podanym przykładzie Spread walutowy wynosi: 4,284 zł - 4,116 zł = 0,168 zł.
- 4. Wartość Współczynnika Korygującego Kupna oraz Współczynnika Korygującego Sprzedaży ustala Bank, w zależności od zmienności kursów na rynku międzybankowym, płynności poszczególnych walut oraz konkurencyjności oferowanych Klientom Kursów Walut, przy czym wysokość ustalonych przy zastosowaniu tych współczynników:<br>1) Spreadu wal
	- 1) Spreadu walutowego sprzedaży lub Spreadu walutowego kupna nie może być wyższa niż 5% Średniego rynkowego kursu waluty,
- 2) Spreadu walutowego nie może być większa niż 10% Średnie-
- go rynkowego kursu waluty, z zastrzeżeniem, iż wysokość tych współczynników może ulec zmianie nie częściej niż raz w miesiącu kalendarzowym.
- 5. Informacja o wysokości Współczynnika Korygującego Sprzedaży
	- i Współczynnika Korygującego Kupna jest: 1) publikowana w oddziałach Banku oraz
- 2) dostępna za pośrednictwem Telefonicznego Centrum Ob-sługi Klienta i Centrum Telefonicznego oraz na Stronie Internetowej.
- 6. Tabela kursów walut obowiązuje od dnia i godziny w niej ozna-czonych do chwili, od której obowiązuje odpowiednio kolejna Tabela kursów walut.
	- 7. Każdego Dnia Roboczego Bank sporządza dwie Tabele kursów walut:
	- 1) pierwszą, obowiązującą od godz. 8:45 i publikowaną najpóźniej o godz. 8:40, oraz 2) ostatnią, obowiązującą od godz. 16:15 i publikowaną najpóź-
- niej o godz. 16:10. 8. Bank może sporządzić nową Tabelę kursów walut, jeśli w okresie pomiędzy godzinami nastąpiła – w odniesieniu do co najmniej<br>jednej waluty wymienionej w Tabeli kursów walut – zmiana<br>Średniego rynkowego kursu waluty o co najmniej połowę war-<br>tości Spreadu walutowego sprzedaży lub Spreadu padku Bank publikuje nową tabelę na co najmniej 5 minut przed
- jej obowiązywaniem. 9. Tabela kursów walut zawiera Kursy Walut ustalone w oparciu o Średnie rynkowe kursy walut obowiązujące na międzybanko-wym rynku walutowym na 15 minut przed wskazaną w tabeli
- godziną, od której dana tabela obowiązuje. 10. W przypadku Konta Osobistego z Planem Taryfowym: Konto Pre-mium, Moje Konto Premium, Bankowość Prywatna lub Banko-wość Prywatna Diamond oraz w przypadku Konta Pomocniczego dla następujących transakcji: 1) wpłata gotówkowa na rachunek Posiadacza,
	-
	- 2) wypłata gotówki z rachunku Posiadacza, 3) polecenia przelewu z rachunku Posiadacza na rachunki, któ-
	- rych posiadaczami są klienci Banku, 4) Przelewy SEPA i TARGET z rachunku Posiadacza,
	- 5) Przelewy PSD z rachunku Posiadacza, 6) polecenia przelewu z rachunku Posiadacza na rachunki
	- w bankach zagranicznych/krajowych, inne niż Przelewy SEPA/TARGET i Przelewy PSD, polecenia przelewu przychodzące na rachunki w Banku,
	- gdy jedną z walut wymagających przeliczenia jest euro, dolar

amerykański lub funt szterling, stosowane są odrębne Współ-czynnik Korygujący Sprzedaży oraz Współczynnik Korygujący Kupna z zachowaniem zasad ustalania Kursów walut i współczynników korygujących.

- 11. Przeliczenie Waluty w przypadku polecenia przelewu walutowego, wpłaty i wypłaty gotówki z przewalutowaniem następuje
	- według zasad, z uwzględnieniem zapisów w ust. 10: 1) Bank uznaje lub obciąża Rachunek kwotą Transakcji, dokonując przeliczenia waluty na złote lub złotych na walutę z zastosowa-niem Tabeli kursów walut obowiązującej w chwili dokonywania przeliczenia, ale nie wcześniej niż 2 Dni Robocze przed datą otrzymania przez Bank Zlecenia wskazaną w tym przelewie,
	- 2) dla przelewów przychodzących o charakterze świadczeń emerytalno-rentowych uznaje Rachunek, dokonując przeliczenia Waluty na złote z zastosowaniem Tabeli kursów walut obowiązującej w momencie uznania Rachunku Klienta, o ile nie został spełniony warunek opisany w § 30 ust. 7, 3) Bank stosuje następujące Kursy Walut do przeliczeń przele-
	- wu przychodzącego lub wpłaty gotówkowej: a) gdy waluta Transakcji jest walutą obcą, a rachunkiem
		- uznawanym jest rachunek Posiadacza w złotych kurs kupna waluty obcej,
		- b) gdy walutą Transakcji jest złoty, a rachunkiem uznawa-nym jest rachunek Posiadacza w walucie obcej kurs
		- sprzedaży waluty obcej, c) gdy walutą Transakcji jest waluta obca, a rachunkiem uzna-wanym jest rachunek Posiadacza w innej walucie obcej:
		- kurs kupna waluty obcej (waluty płatności) w celu przeliczenia kwoty płatności na złote, a następnie – kurs sprzedaży waluty obcej (waluty Rachunku Posia-
		- dacza) w celu przeliczenia kwoty płatności na walutę Rachunku Posiadacza,
	- 4) Bank stosuje następujące Kursy Walut do przeliczeń przelewu wychodzącego lub wypłaty gotówki: a) gdy waluta Transakcji jest walutą obcą, a rachunkiem
		- obciążanym jest rachunek Posiadacza w złotych kurs sprzedaży waluty obcej, b) gdy walutą Transakcji jest złoty, a rachunkiem obciąża-
		- nym jest rachunek Posiadacza w walucie obcej kurs kupna waluty obcej,
		- c) gdy walutą Transakcji jest waluta obca, a rachunkiem obciążanym jest rachunek Posiadacza w innej walucie obcej:
			- kurs kupna waluty obcej (waluty Rachunku Posiada-cza) w celu przeliczenia kwoty płatności na złote, a następnie
		- kurs sprzedaży waluty obcej (waluty płatności) w celu przeliczenia kwoty płatności na walutę Transakcji.
- 12. Do przeliczenia sumy należnych opłat i prowizji oraz kosztów naliczonych przez banki pośredniczące z tytułu polecenia przelewu
- w walucie obcej rachunku uznawanego na złote Kurs Średni NBP tej waluty obcej obowiązujący w chwili przeliczenia. 13. Archiwalne Kursy Walut podawane są na Stronie Internetowej.
- 

### **Rozdział 7. Komunikacja stron i reklamacje**

### **§ 48. Środki komunikacji**

- 1. Bank i Użytkownik mogą komunikować się w sprawach związanych z przedmiotem Umowy w języku polskim osobiście, pisem-nie, telefonicznie oraz za pomocą poczty e-mail, przy czym:
- 1) osobiście w oddziale Banku lub korespondencyjnie pod adresem Banku lub oddziału,
- 2) osobiście w Centrum Bankowości Prywatnej lub korespondencyjnie pod adresem Banku lub Centrum Bankowości Prywatnej,
- 3) telefonicznie przez Centrum Telefoniczne lub Telefoniczne Cen-trum Obsługi Klienta dostępne 24 godziny na dobę i przez 7 dni w tygodniu, pod numerami: 801 321 123 dla połączeń krajo-wych oraz +48 22 134 00 00 lub +48 500 990 500 – dla połączeń krajowych i z zagranicy (opłata według cennika operatora),
- 4) telefonicznie przez Private Line dostępną od poniedziałku do piątku w godzinach 8.00 – 20.00,
- 5) za pośrednictwem Systemu Bankowości Internetowej po-przez moduł wiadomości, Kanał Czat oraz Wideoczat lub za pośrednictwem Aplikacji Mobilnej poprzez Kanał Czat oraz Wideoczat,
- 6) za pośrednictwem formularza kontaktowego lub reklamacyjnego znajdującego się na Stronie Internetowej Banku www.bnpparibas.pl, 7) za pośrednictwem Kanału Czat oraz Wideoczat. 2. Komunikacja telefoniczna może odbywać się na życzenie Klienta
	-
- w języku angielskim. Dodatkowo w Centrum Telefonicznym oraz Telefonicznym Centrum Obsługi Klienta na życzenia Klienta ko-
- munikacja może odbywać się w języku ukraińskim. 3. Bank wykonuje działalność w oddziałach, z którymi Użytkownik może się komunikować. Szczegółowe dane teleadresowe oddzia-łów Banku podawane są na Stronie Internetowej i w oddziałach Banku.

### **§ 49. Reklamacje**

- 1. Z uwzględnieniem postanowienia dotyczącego zastrzeżeń do Zestawienia transakcji klient oraz osoba wnioskująca o zawarcie Umowy ma prawo do wniesienia reklamacji – skierowanego do Banku wystąpienia, zawierającego zastrzeżenia dotyczące usług<br>świadczonych przez Bank lub jego działalności. W przypadku<br>reklamacji stanowiących zgłoszenie Transakcji nieautoryzowa-<br>nych, niewykonanych lub nienależycie wyk Posiadacza względem Banku z tytułu takich Transakcji wygasają, jeśli nie zostaną zgłoszone w terminie 13 miesięcy od dnia wykonania Transakcji lub od dnia, w którym Transakcja miała być wykonana.
- 2. Reklamacje mogą być składane w formie pisemnej osobiście w oddziałach lub centrali Banku albo przesyłką pocztową na adres centrali Banku, ustnie – telefonicznie pod numerem infolinii Banku +48 22 134 00 00 lub 500 990 500 – dla połączeń krajowych i z zagranicy lub poprzez Private Line lub Centrum Ban-kowości Prywatnej (opłata za połączenie wg cennika operatora) albo osobiście do protokołu w oddziale, drogą elektroniczną – poprzez System Bankowości Internetowej lub za pośrednictwem formularza reklamacyjnego na Stronie Internetowej, a także na adres do doręczeń elektronicznych Banku od chwili wpisu takiego
- adresu do bazy adresów elektronicznych.. 3. Po złożeniu przez Użytkownika reklamacji Bank rozpatruje reklamacje i udziela Użytkownikowi odpowiedzi w formie pisemnej (listownie) lub za pomocą innego Trwałego Nośnika Informacji,
- przy czym pocztą elektroniczną na wniosek Użytkownika. 4. Zgodnie z Ustawą o reklamacjach rozpatrzenie i udzielenie odpowiedzi na reklamacje przez Bank następuje niezwłocznie, nie później niż w terminie 30 dni od dnia otrzymania reklamacji. Do zachowania terminu wystarczy wysłanie odpowiedzi przed jego upływem. W szczególnie skomplikowanych przypadkach, uniemożliwiających rozpatrzenie reklamacji i udzielenie odpowiedzi w powyższym terminie, Bank w informacji przekazywanej Użytkownikowi wyjaśnia przyczynę opóźnienia, wskazuje okoliczno-ści wymagające ustalenia do rozpatrzenia sprawy oraz określa przewidywany termin rozpatrzenia reklamacji i udzielenia od-powiedzi, który nie może przekroczyć 60 dni od dnia otrzymania reklamacji.
- 5. Rozpatrzenie i udzielenie przez Bank odpowiedzi na reklamacje dotyczące Transakcji Płatniczych i innych usług płatniczych w ro-zumieniu Ustawy o usługach płatniczych, świadczonych przez Bank, odbywa się na zasadach wskazanych w ust. 4 powyżej, jed-nakże nie może nastąpić później niż w terminie 15 dni roboczych od dnia otrzymania reklamacji, a w szczególnie skomplikowanych przypadkach, uniemożliwiających rozpatrzenie reklamacji i udzielenie odpowiedzi w powyższym terminie, przewidywany termin rozpatrzenia reklamacji i udzielenia odpowiedzi nie może przekroczyć 35 dni roboczych od dnia otrzymania reklamacji. Do zachowania terminu wystarczy wysłanie odpowiedzi przed jego upływem, a w przypadku odpowiedzi udzielonych na piśmie nadanie pisma w placówce pocztowej operatora wyznaczonego, tj. operatora zobowiązanego do świadczenia powszechnych usług pocztowych.
- 6. W przypadku braku możliwości rozpatrzenia reklamacji ze względu na konieczność uzyskania w tym zakresie dodatkowych informacji lub dokumentów, w tym także od innych instytucji uczestniczących w realizacji lub rozliczeniu reklamowanej Transakcji (np. inny bank – w przypadku reklamacji dotyczącej wypłaty w bankomacie, należącym do tego banku, bądź inny podmiot – w przypadku Transakcji dokonanej w punkcie han-dlowo-usługowym), Bank, pomimo niezakończenia postępowania reklamacyjnego, warunkowo uznaje Rachunek kwotą reklamowanej Transakcji. W przypadku, gdy reklamacja okaże się nieuzasadniona, Bank obciąża odpowiedni Rachunek Posiadacza kwotą warunkowego uznania.
- 7. Postępowanie reklamacyjne Banku nie wyłącza roszczeń Użyt-kownika wynikających z przepisów prawa właściwego dla Umo-wy. Użytkownik może ponadto wystąpić z wnioskiem o rozpatrzenie sprawy do Rzecznika Finansowego, zgodnie z Ustawą o reklamacjach.
- 8. W przypadku nieuwzględnienia przez Bank roszczeń wynikających z reklamacji Użytkownikowi przysługuje prawo odwołania się do Rzecznika Klienta Banku.

## **Rozdział 8. Zmiana, wypowiedzenie i rozwiązanie Umowy**

### **§ 50. Zmiana Umowy**

- 1. Bank może wprowadzić postanowienia dotyczące nowych do-datkowych usług i produktów oferowanych w ramach Umowy, obowiązujące Posiadacza, o ile wyraził on zgodę na te usługi i produkty i zdecydował o korzystaniu z nich.
- 2. Zmiana postanowień Umowy, w tym w zakresie opłat i prowizji oraz oprocentowania zmiennego, może nastąpić na skutek wy-stąpienia przynajmniej jednej z poniższych okoliczności:
- 1) wprowadzenie nowych lub zmiany obowiązujących przepisów prawa, lub wydanie przez uprawnione organy państwo-we rekomendacji lub interpretacji, a także określonej decyzji administracyjnej, w sprawie sposobu stosowania tych przepisów – w zakresie, w jakim Bank ma obowiązek ich wprowadzenia lub stosowania w celu prawidłowego wykonania Umowy,
- 2) zmiany w produktach i usługach Banku, związane z postę-pem technologicznym i informatycznym, które to zmiany zwiększają bezpieczeństwo lub ułatwiają Posiadaczowi korzystanie z usług i produktów Banku, o ile zapewni to należy-te wykonanie Umowy i powoduje konieczność dostosowania postanowień Umowy,
- 3) zmiany funkcjonalności usług lub produktów bankowych ofe-rowanych przez Bank spowodowane zmianami infrastruktury informatycznej Banku, niepowodujące dodatkowych zobowiązań po stronie Posiadacza, w zakresie, w jakim powoduje to konieczność dostosowania postanowień Umowy.
- 3. Zawiadomienie o zakresie proponowanych zmian Umowy Bank<br>doręcza Posiadaczowi nie później niż 2 miesiące przed propo-<br>nowaną datą ich wejścia w życie, a w przypadku Lokat Termi-<br>nowych o zmiennym oprocentowaniu nie późni przed proponowaną datą ich wejścia w życie, na Trwałym Nośniku Informacji lub z Zestawieniem Transakcji w postaci papierowej.
- 4. Posiadacz ma prawo, przed datą proponowanego wejścia w życie zmian, wypowiedzieć Umowę bez ponoszenia opłat ze skutkiem od dowolnej daty, aż do dnia, w którym dane zmiany zostałyby zastosowane.
- 5. Wobec proponowanych przez Bank zmian Umowy Posiadacz może wyrazić sprzeciw lub wypowiedzieć Umowę ze skutkiem natychmiastowym, bez ponoszenia opłat i prowizji z tego tytułu przed datą wejścia w życie zmian. Sprzeciw lub oświad-czenie o wypowiedzeniu Umowy w takim wypadku może być złożone, według wyboru Posiadacza, pisemnie, poprzez System<br>Bankowości Internetowej, pocztą elektroniczną z adresu e-mail<br>wskazanego do kontaktu z Bankiem lub poprzez Centrum Tele-<br>foniczne albo Telefoniczne Centrum Obsług lub Centrum Bankowości Prywatnej. Brak sprzeciwu wyrażonego w terminie do dnia wejścia w życie zmian jest równoznaczny
- z wyrażeniem zgody na te zmiany. 6. Złożenie przez Posiadacza sprzeciwu, ale niedokonanie wypowiedzenia Umowy, skutkuje wygaśnięciem Umowy (w całości lub w części w zależności od decyzji Posiadacza) bez ponoszenia opłat i prowizji z dniem poprzedzającym dzień wejścia w życie proponowanych zmian.
- 7. W przypadku zmian informacji objętych Komunikatem Bank udostępnia Komunikat w oddziałach Banku oraz na Stronie internetowej, a w przypadku Posiadaczy korzystających z Systemu Bankowości Internetowej dodatkowo informacje o zmianie Komunikatu udostępnia w tym systemie. O ile inaczej nie zastrzeżono w Umowie, zmiana informacji zawartych w Komunikacie nie stanowi zmiany Umowy.

### **§ 51. Wypowiedzenie Umowy**

- 1. Posiadacz może wypowiedzieć Umowę w całości lub w części
- w każdym czasie, przy czym w następujących przypadkach: 1) Konta Osobistego z zachowaniem 1–miesięcznego okresu wypowiedzenia lub w trybie natychmiastowym za porozu-
- mieniem stron, 2) pozostałych Rachunków ze skutkiem na koniec Dnia Roboczego lub z zachowaniem uzgodnionego pomiędzy Stronami
- okresu wypowiedzenia. 2. Bank może wypowiedzieć Umowę w całości lub w części tylko z ważnych powodów z zachowaniem 2-miesięcznego okresu wy-powiedzenia. Bank może wypowiedzieć Umowę w następujących
	- przypadkach:<br>1) wycofania 1) wycofania z obsługi Banku produktu lub usługi będących przedmiotem Umowy, przy czym wycofanie to może nastąpić nie wcześniej niż po upływie 3 miesięcy od dnia rezygnacji z oferowania przez Bank tego produktu lub usługi nowym Klientom, o której to rezygnacji Posiadacz informowany jest w Zestawieniu Transakcji lub w odrębnej korespondencji, w tym na Trwałym Nośniku Informacji, z wyprzedzeniem wynoszącym co najmniej 1 miesiąc, w takim wypadku upływ terminu wypowiedzenia nie może nastąpić wcześniej niż
	- 4 miesiące od dnia przekazania takiej informacji, 2) zajęcia Konta Osobistego na wniosek uprawnionych organów
	- przy czym w takim przypadku Bank może wypowiedzieć Umowę jedynie w części dotyczącej Karty, 3) podania przez Posiadacza przy zawarciu lub w trakcie re-alizacji Umowy informacji nieprawdziwych, uzasadniających okoliczność, że gdyby Bank nie działał pod wpływem tych informacji, nie zawarłby Umowy lub zawarł ją na innych warunkach, w tym posłużenie się dokumentami nieprawdzi-wymi, przerobionymi, podrobionymi, 4) wykorzystywania Rachunku niezgodnie z przeznaczeniem,
	- tj. przeprowadzanie rozliczeń związanych z prowadzoną działalnością gospodarczą,
	- 5) braku dostarczenia żądanych przez Bank informacji i dokumentów, wymaganych w ramach stosowanych przez Bank środków bezpieczeństwa finansowego, określonych w art. 34 ust. 1 ustawy z dnia 1 marca 2018 r. o przeciwdziałaniu pra-
	- niu pieniędzy oraz finansowaniu terroryzmu, 6) negatywnej oceny ryzyka w rozumieniu art. 33 ust. 2 ustawy z dnia 1 marca 2018 r. o przeciwdziałaniu praniu pieniędzy oraz finansowaniu terroryzmu,
	- 7) naruszenia przez Posiadacza przepisów prawa związanych z przeciwdziałaniem praniu pieniędzy, finansowaniem ter-roryzmu lub wykorzystywania działalności Banku do dokonywania działań przestępczych lub mających związek z działaniami przestępczymi,
	- 8) niejednakowego statusu rezydencji Współposiadaczy Rachunku wspólnego, 9) złożenia przez Posiadacza lub jego pełnomocnika Zlecenia
	- na rzecz odbiorcy wymienionego na listach osób, grup, pod-miotów, w stosunku do których stosowane są szczególne środki ograniczające obrót finansowy na podstawie prawa Unii Europejskiej, powszechnie obowiązujących przepisów krajowych oraz OFAC (Biuro Nadzoru nad Zagranicznymi

Aktywami w Departamencie Skarbu USA), ONZ, FATF (Grupa Specjalna ds. Przeciwdziałania Praniu Pieniędzy), lub gdy sam znajduje się na takich listach, 10) uznania Rachunku Posiadacza środkami z realizacji zlecenia

- płatniczego złożonego przez osobę, grupę lub podmiot wymieniony na listach osób, grup, podmiotów, w stosunku do których stosowane są szczególne środki ograniczające obrót finansowy na podstawie prawa Unii Europejskiej, powszechnie obowiązujących przepisów krajowych oraz OFAC (Biuro Nadzoru nad Zagranicznymi Aktywami w Departamencie Skarbu USA), ONZ, FATF (Grupa Specjalna ds. Przeciwdziała-nia Praniu Pieniędzy),
- 11) niezgodnego z przyjętymi zasadami współżycia społecznego zachowania się Posiadacza w stosunku do przedstawicieli Banku, pomimo otrzymania wcześniejszego pisemnego upo-mnienia o skutkach swego zachowania.
- 3. Z zastrzeżeniem § 50 ust. 5 wypowiedzenie Umowy wymaga formy pisemnej lub ustnej za pośrednictwem Centrum Tele-fonicznego pod rygorem nieważności. Okres wypowiedzenia liczony jest od dnia doręczenia drugiej stronie oświadczenia o wypowiedzeniu.
- 
- 4. W okresie wypowiedzenia Umowy: 1) w całości lub w części dotyczącej prowadzenia Rachunków Bank nie otwiera nowych Rachunków i nie dokonuje odnowienia Lokat Terminowych na kolejne Okresy Lokacyjne, w ramach wypowiedzianej Umowy,
	- 2) w części dotyczącej prowadzenia Lokat Terminowych Bank nie otwiera nowych Lokat Terminowych i nie dokonuje odno-wienia Lokat Terminowych na kolejne Okresy Lokacyjne, jeżeli koniec Okresu Lokacyjnego przypadałby po upływie okresu
	- wypowiedzenia Umowy. Klient ma prawo otworzyć w tym cza-sie kolejne Rachunki i Lokaty Terminowe, zawierając z Bankiem nową Umowę.
- 5. Posiadacz może złożyć oświadczenie o wycofaniu oświadczenia o wypowiedzeniu Umowy – w takim wypadku oświadczenie może być złożone, według wyboru Posiadacza, pisemnie, poprzez System Bankowości Internetowej, pocztą elektroniczną z adresu e-mail wskazanego do kontaktu z Bankiem lub poprzez Centrum Telefoniczne albo Telefoniczne Centrum Obsługi Klienta, Private Line lub Centrum Bankowości Prywatnej.
- 6. Oświadczenie o wycofaniu oświadczenia o wypowiedzeniu Umowy Posiadacz może złożyć tylko w okresie wypowiedzenia Umowy.

### **§ 52. Rozwiązanie Umowy**

- Rozwiązanie Umowy następuje w przypadku:<br>1) upływu okresu wypowiedzenia Umowy.
- 1) upływu okresu wypowiedzenia Umowy, 2) upływu okresu, na jaki została zawarta w części zawartej
- na czas określony, 3) złożenia przez Posiadacza wypowiedzenia ze skutkiem na
	- tychmiastowym, w tym w przypadku zmian Umowy, 4) śmierci Posiadacza Rachunku indywidualnego, z dniem śmierci,
	- 5) śmierci małoletniego Posiadacza Rachunku wspólnego,
	- 6) śmierci wszystkich współposiadaczy Rachunku wspólnego, 7) upływu 10 lat od dnia wydania ostatniej Dyspozycji lub dokonania ostatniej Transakcji przez Posiadacza Rachunku indywi-dualnego dotyczących Rachunku lub Rachunków, przy czym za Dyspozycję w przypadku zawarcia umowy na czas oznaczony nie uznaje się odnowienia umowy na skutek braku wypowiedzenia, jeżeli umowa wiązałaby dłużej niż 10 lat, chyba że Umowa w zakresie Rachunku Oszczędnościowego lub Lokaty
	- Terminowej była zawarta na czas oznaczony dłuższy niż 10 lat, 8) zawarcia umowy Rachunku Oszczędnościowego lub Lokaty Terminowej na czas oznaczony dłuższy niż 10 lat, jeśli po upływie tego okresu klient nie złoży odrębnej dyspozycji
	- skutkującej odnowieniem tej umowy, 9) zmiany statusu rezydencji w części dotyczącej Konta Oso-bistego i Rachunku Walutowego,
	- 10) w części dotyczącej Autooszczędzania w dniu zmiany przez Posiadacza Planu Taryfowego Konta Osobistego na inny niż plan taryfowy Konto Premium, Moje Konto Premium lub Bankowość Prywatna, lub rozwiązania Umowy w części dotyczą-cej Konta Osobistego,
	- 11) w części dotyczącej Automatycznej lokaty overnight w dniu zmiany przez Posiadacza Planu Taryfowego na inny niż Plan Taryfowy Bankowość Prywatna lub rozwiązania Umowy w części dotyczącej Konta Osobistego,
	- 12) Umowy, na podstawie której Bank prowadzi Konto Samo-dzielniaka z chwilą zamknięcia przez Bank ostatniego indywidualnego Konta Osobistego Przedstawiciela ustawowego, który reprezentował Osobę Małoletnią przy zawarciu tej Umowy lub który wyraził zgodę na jej zawarcie przez Osobę Małoletnią po ukończeniu 13. roku życia,
	- 13) niespłacenia przez Posiadacza należności wymagalnych co najmniej przez 6 kolejnych miesięcy, jeżeli kwota zaległości przekracza 15 zł i jednocześnie jeśli:
		- a) do żadnego z Rachunków prowadzonych w ramach Umowy nie jest przyznany limit kredytu, b) żaden z ww. Rachunków prowadzonych w ramach Umo-
		- wy nie jest rachunkiem wskazanym w umowie o kredyt jako rachunek przeznaczony do obsługi kredytu (w tym do pobierania rat kapitałowo-odsetkowych z tytułu umowy o kredyt), c) na rzecz Posiadacza nie jest prowadzone przez Bank in-
		- dywidulane konto emerytalne oraz Lokata Terminowa.
	- 14) braku obrotów, poza okresowym dopisywaniem odsetek lub pobieraniem prowizji i opłat, utrzymującym się co najmniej przez okres 6 kolejnych miesięcy na Koncie Osobistym, Rachunku Oszczędnościowym lub Walutowym – z wyłączeniem Rachunku Walutowego, w przypadku, gdy Posiadacz korzysta z funkcjonalności dwuwalutowej Karty lub w przypadku, gdy Rachunek Walutowy jest jednocześnie Kontem Powiązanym – jeśli stan środków pieniężnych na rachunku nie przekra-cza 20 zł i Bank po stwierdzeniu takiej okoliczności (brak aktywności przez kolejne 6 miesięcy) powiadomi Posiadacza w formie elektronicznej (w tym poprzez SMS lub e-mail) lub w postaci przesyłki listowej na adres korespondencyjny Posiadacza o skutkach braku aktywności w postaci rozwiązania Umowy po upływie miesiąca od dnia wysłania powiadomie-

nia, jeśli brak aktywności na rachunkach będzie utrzymywał się również w tym okresie

- 15) braku dokonania wpłaty lub polecenia przelewu na Rachunek Oszczędnościowy, Konto Osobiste lub Rachunek Walutowy w okresie 3 miesięcy od dnia zawarcia Umowy przez internet z wykorzystaniem polecenia przelewu,
- 16) w części dotyczącej Rachunku Portfelowego w przypadku zmiany przez Posiadacza Planu Taryfowego na inny niż Plan Taryfowy Bankowość Prywatna, ale nie wcześniej niż po rozliczeniu wszystkich Transakcji związanych z zarządzaniem portfelem lub rozwiązania umowy o świadczenie usług za-rządzania portfelem przez Biuro Maklerskie,
- 17) braku możliwości zastosowania środków bezpieczeństwa finansowego w rozumieniu ustawy z dnia 1 marca 2018 roku o przeciwdziałaniu praniu pieniędzy oraz finansowaniu ter-roryzmu, innych niż wskazane 51 ust. 2 pkt 6 Umowy,
- 18) braku możliwości zgromadzenia informacji niezbędnych do raportowania danych do organów podatkowych państwa, w którym Posiadacz jest rezydentem lub co do którego istnieje taki obowiązek raportowy Banku na postawie powszechnie obowiązujących przepisów prawa, po uprzednim poinformo-waniu Posiadacza o zakresie niezbędnych danych.
- 
- 2. Rozwiązanie Umowy w części dotyczącej: 1) Konta Osobistego powoduje rozwiązanie Umowy w części dotyczącej Kart z wyłączeniem Karty wydanej do Rachunku Walutowego, Autooszczędzania, Automatycznej lokaty overnight, usługi Pakiet Optymalnych Korzyści, Konta Pomocni-czego, Lokat Terminowych (o ile Posiadacz nie ma Rachunku Oszczędnościowego dedykowanego do otwierania Lokat Terminowych),
	- 2) Konta Pomocniczego powoduje rozwiązanie Umowy w części dotyczącej Kart wydanych do tego rachunku oraz powiązanych z tym rachunkiem: Autooszczędzania, Automatycznej lokaty overnight, Pakietu Optymalnych Korzyści,
	- 3) Rachunku Oszczędnościowego powoduje rozwiązanie Lokat Terminowych (o ile Posiadacz nie ma Konta Osobistego) i Kart wydanych do tego rachunku,
- 4) Rachunku Walutowego powoduje rozwiązanie Lokat Terminowych w tej samej walucie. 3. Rozwiązanie Umowy w części dotyczącej Lokat Terminowych
- oznacza ich zerwanie przed upływem Okresu Lokacyjnego, w następstwie czego nie zostaną wypłacone odsetki naliczone
- za okres ich trwania, chyba że oferta stanowi inaczej. 4. Jeżeli termin okresu wypowiedzenia upływa w dniu, który nie jest Dniem Roboczym, rozwiązanie Umowy następuje w Dniu Robo-czym poprzedzającym ten dzień.
- 5. Po rozwiązaniu Umowy środki pozostające na Rachunku nie są oprocentowane. Od dnia 1 lipca 2016 roku w przypadku rozwią-zania Umowy w trybie ust. 1 pkt 7 lub 8, w przypadku umów zawartych na czas oznaczony, środki na Rachunku po rozwiązaniu umowy podlegają waloryzacji na koniec roku o prognozowany w ustawie budżetowej na dany rok średnioroczny wzrost wskaźników cen towarów i usług konsumpcyjnych ogółem.
- 6. Umowa w części dotyczącej Karty wygasa w przypadku jej nieaktywowania przed upływem terminu jej ważności oraz w przypadku<br>braku wykonywania Transakcji przy użyciu tej Karty przez okres<br>co najmniej 12 miesięcy na 60 dni przed upływem jej ważności.<br>W każdym czasie Posiadacz może złoż

#### **Rozdział 9. Postanowienia dodatkowe**

#### **§ 53. Inne uprawnienia i obowiązki Posiadacza oraz postanowienia informacyjne**

- 1. Umowa zawierana jest w języku polskim. W okresie obowiązywania Umowy strony porozumiewają się w języku polskim. Bank na wniosek Posiadaczy Planu Taryfowego Bankowość Prywatna umożliwi zawarcie Umowy również w języku angielskim, przy czym w razie rozbieżności pomiędzy wersjami językowymi rozstrzygająca jest wersja w języku polskim.
- 2. W okresie obowiązywania Umowy Posiadacz ma prawo żądać w każdym czasie udostępnienia mu postanowień Umowy w po-staci papierowej lub na innym Trwałym Nośniku Informacji. 3. Organem sprawującym nadzór nad Bankiem jest Komisja Nad-
- zoru Finansowego (KNF). Posiadacz może wnieść skargę do KNF
- na działanie Banku, jeżeli działanie to narusza przepisy prawa. 4. Właściwym dla Banku podmiotem uprawnionym do prowadzenia postępowania w sprawie pozasądowego rozwiązywania sporów konsumenckich:
	- 1) w przypadku których Bank zobowiązał się do korzystania z tego postępowania jest Arbiter Bankowy przy Związ-ku Banków Polskich (adres strony internetowej podmiotu: https://zbp.pl/dla-konsumentow/arbiter-bankowy/dzialal-
	- nosc lub inna "zakładka" strony www.zbp.pl),<br>2) w przypadku których Bank jest obowiązany do korzystania z tego postępowania na podstawie Ustawy o reklamacjach – jest Rzecznik Finansowy (adres strony internetowej pod-miotu: https://rf.gov.pl/polubowne).
- Posiadacz może korzystać z pozasądowego rozwiązywania sporów z Bankiem w oparciu o obowiązujące w danym podmiocie procedury tego postępowania dostępne na wyżej wymienionych stronach internetowych.
- 5. Posiadacz może korzystać z pozasądowego rozstrzygania sporów przez sąd polubowny działający przy Komisji Nadzoru Finansowego zgodnie z procedurami dostępnymi na stronie internetowej podmiotu http://www.knf.gov.pl/regulacje/Sad\_Polubowny/ lub<br>w innej "zakładce" na stronie www.knf.gov.pl.
- 6. Posiadacz może wykorzystać platformę ODR (platformę internetowego systemu rozstrzygania sporów między konsumenta-mi i przedsiębiorcami w ramach Unii Europejskiej pod adresem http://ec.europa.eu/consumers/odr) w celu rozstrzygnięcia sporów w związku z Umową zawartą przez internet. Platforma ODR umożliwia przekazywanie przez Posiadacza skargi uprawnionemu podmiotowi (podmiotowi zajmującemu się pozasądowym rozwiązywaniem sporów).
- 7. Organem nadzoru właściwym w przypadku naruszenia zbioro-wych interesów konsumentów jest Prezes Urzędu Ochrony Konkurencji i Konsumentów. W sprawach indywidualnych bezpłatną pomoc prawną Posiadacz może uzyskać u miejskich lub powiatowych rzeczników konsumentów.
- 8. Prawem właściwym dla Umowy jest prawo obowiązujące w Polsce. 9. Sąd właściwy do rozstrzygania sporów związanych z wykona-
- niem Umowy ustala się zgodnie w obowiązującymi przepisami prawa dotyczącymi właściwości sądów, w tym ustawą z dnia 17 listopada 1964 r. Kodeks postępowania cywilnego ("kpc"). *Przykład: Powództwo wytacza się przed sąd pierwszej instancji, w którego okręgu pozwany ma miejsce zamieszkania. Powództwo przeciwko osobie prawnej wytacza się według miejsca ich siedziby (przykłady z kpc właściwości miejscowej ogól-nej będącej zasadą; istnieje także właściwość miejscowa prze-*

*mienna i wyłączna, mające charakter wyjątków od właściwości miejscowej ogólnej).* 

*Powództwo o roszczenie majątkowe przeciwko przedsiębior-cy można wytoczyć przed sąd, w którego okręgu znajduje się zakład główny lub oddział przedsiębiorcy, jeżeli roszczenie pozostaje w związku z działalnością tego zakładu lub oddziału* 

- *(przykład z kpc właściwości miejscowej przemiennej).* 10. Użytkownik może uzyskać informacje o obowiązujących przepisach prawa, w tym ustawach wskazanych w Umowie, za po-średnictwem strony internetowej www.dziennikustaw.gov.pl lub w przypadku aktów prawnych Unii Europejskiej za pośrednic-twem strony internetowej www.eur-lex.europa.eu.
- 11. Użytkownik zobowiązany jest do poinformowania Banku o zmianie danych osobowych wskazanych w Umowie. W przypadku zmiany imienia lub nazwiska Posiadacza Karty lub Użytkownika Karty Posiadacz Karty lub Użytkownik Karty są zobowiązani złożyć odrębną Dyspozycję wydania Karty, w tym Karty mobilnej, z nowym imieniem/nazwiskiem.
- 12. Niespłacenie przez Posiadacza należności wymagalnych w ter-minie wskazanym w otrzymanym wezwaniu do zapłaty, nie krótszym niż 7 dni, powoduje podjęcie przez Bank czynności windykacyjnych.
- 13. Środki pieniężne uzyskane w wyniku czynności windykacyjnych zalicza się kolejno na: koszty postępowania windykacyjnego, opłaty, prowizje, odsetki podwyższone, odsetki zapadłe niespła-cone, odsetki bieżące, kapitał przeterminowany oraz kapitał bieżący.
- 14. Bank świadczy usługę blokady środków na rzecz osoby trzeciej wyłącznie na Rachunku, przy czym wszelkie dyspozycje dotyczą-ce ww. usługi złożone przed dniem 31 sierpnia 2023 r. zachowują swoją moc.
- 15. Zestawienie opłat, o którym mowa w Ustawie z dnia 19 sierp-nia 2011 roku o usługach płatniczych, Bank doręcza w formie elektronicznej (na adres poczty elektronicznej Posiadacza lub za pośrednictwem Systemu Bankowości Internetowej Posiadacza) albo w formie papierowej przesyłką listową.

### **§ 54. BFG**

- 1. Bank uczestniczy w obowiązkowym systemie gwarantowania środków pieniężnych w ramach ustawowego systemu gwarantowania środków pieniężnych, określonego w ustawie z dnia 10 czerwca 2016 r. o bankowym funduszu gwarancyjnym, systemie gwarantowania depozytów oraz przymusowej restrukturyzacii
- 2. Szczegółowa informacja o zasadach funkcjonowania obowiązkowego systemu gwarantowania depozytów, w tym o zakresie podmiotowym i przedmiotowym ochrony przysługującej ze stro-ny tego systemu, znajduje się na stronie internetowej Bankowego Funduszu Gwarancyjnego (www.bfg.pl), w arkuszu informacyj-nym dla deponentów oraz na Stronie Internetowej.

#### **Rozdział 10. [***uchylony***]**

#### **§ 55-57. [***uchylone***]**

#### **Rozdział 11. Opłaty i prowizje**

#### **§ 58. Zasady stosowania**

- 1. Za czynności związane z realizacją Umowy Bank pobiera opłaty i prowizje zawarte w Taryfie, w tym zgodnie z wybranym przez Posiadacza Planem Taryfowym.
- 2. Posiadacz Konta Osobistego może w każdym czasie wnioskować o zmianę Planu Taryfowego. Zmiana Planu Taryfowego może spowodować wymianę Karty, jeżeli dla dotychczasowego Planu Taryfowego była dedykowana Karta inna niż dla nowego Planu **Taryfowego**

*Przykład: W przypadku zmiany Planu Taryfowego z Konta Pre-mium na Konto Otwarte na Ciebie nastąpi wymiana Złotej karty debetowej Mastercard na jedną z kart dostępnych w Planie Taryfowym Konto Otwarte na Ciebie.*

3. Taryfa podawana jest również do wiadomości na Stronie Internetowej i w oddziałach Banku.

- 4. Bank obciąża Rachunek Posiadacza kwotą opłat i prowizji pobieranych okresowo, zgodnie z zasadami opisanymi poniżej oraz w terminach wskazanych w Komunikacie, natomiast pozostałe prowizje i opłaty za czynności związane z realizacją Umowy – w dniu realizacji/złożenia wniosku/Dyspozycji/Zlecenia/rozliczenia Transakcji. Informacja o dniu, w którym pobierane są opłaty okresowe, znajduje się w Komunikacie. Jeśli dzień pobrania opła-ty wypada w dniu innym niż Dzień Roboczy, pobranie należnej
- opłaty następuje w kolejnym Dniu Roboczym po tym dniu. 5. W przypadku braku Wolnych Środków na Rachunku, którego dotyczy opłata lub prowizja, Bank pobierze należną opłatę w pierwszej kolejności z Konta Osobistego, a w przypadku braku Wolnych Środków na tym Rachunku następnie kolejno z Rachunku Walutowego lub Rachunku Oszczędnościowego. W przypadku braku jakichkolwiek Wolnych Środków Bank obciąża Rachunek należnościami z tytułu prowizji i opłat w dniu wpływu środków na Rachunek.
- 6. Opłaty okresowe za czynności związane z realizacją Umowy Bank pobiera z dołu, przy czym:
	- 1) pierwsza opłata za prowadzenie Konta Osobistego pobierana jest po upływie pełnego miesiąca kalendarzowego, licząc od daty otwarcia Konta Osobistego, przy czym Bank nie pobiera miesięcznej opłaty za prowadzenie Konta Osobistego za miesiąc, w którym konto to zostało otwarte i prowadzone jest krócej niż pełen miesiąc kalendarzowy. W przypadku wypowiedzenia Umowy o prowadzenie konta przez Bank lub Posiadacza opłata nie jest pobierana, chyba że wypo-wiedzenie Umowy nastąpiło przed upływem 6 miesięcy od dnia jej zawarcia. Opłata pobierana z tego tytułu nie może przekraczać kosztów poniesionych przez Bank w związku z zawarciem Umowy,
	- 2) pierwsza miesięczna opłata za obsługę Karty wydanej do Konta Osobistego pobierana jest po upływie pełnego miesiąca kalendarzowego następującego po miesiącu, w którym został
	- złożony wniosek o wydanie Karty, 3) Bank nie pobiera kwartalnej opłaty za Pakiet Bankowości Prywatnej, o którym mowa w ust. 4, za kwartał, w którym Posiadacz przystąpił do Planu Taryfowego Bankowość Prywatna. *Przykład: Klient przystąpił do Planu Taryfowego Banko-*

*wość Prywatna w miesiącu lutym. Opłata zostanie pobrana w 26. dniu czerwca.*

- 7. W przypadku gdy waluta Zlecenia jest inna niż waluta Rachunku, kwotę Zlecenia dla celów ustalenia prowizji stanowi kwota, jaką zostaje obciążony Rachunek, a opłata naliczana jest w polskich złotych.
- 8. Niezależnie od prowizji lub opłat naliczanych przez Bank mogą być pobierane opłaty i prowizje z tytułu kosztów naliczone przez banki pośredniczące w wykonaniu polecenia przelewu waluto-wego innego niż EOG. Należności te pobierane są poprzez obciążenie Rachunku Posiadacza lub odpowiednie zmniejszenie kwoty Zlecenia.
- 9. Jeżeli Bank udostępnia kwotę Transakcji pomniejszoną o należ-ne opłaty i prowizje, w informacji o tej Transakcji podaje pełną
- kwotę Transakcji oraz wysokość pobranych opłat i prowizji. 10. W przypadku, gdy czynność, za którą pobierana jest opłata/pro-wizja, nie została zrealizowana, Bank zwraca pobraną prowizję/ opłatę, uznając Rachunek Posiadacza najpóźniej w Dniu Roboczym następującym po upływie terminu, w którym czynność miała zostać zrealizowana.
- 11. Opłaty pobierane okresowo są należne Bankowi za okres obowią-zywania Umowy. Opłaty uiszczane z góry podlegają proporcjonalnemu zwrotowi.
- 12. Bank może wprowadzić nowe opłaty i prowizje w przypadku wprowadzenia nowych produktów i usług, które obowiązują Posiadacza, o ile wyraził on zgodę i korzysta z nowych produktów i usług.
- 13. Bank może zmienić wysokość opłat i prowizji nie częściej niż jeden raz na kwartał kalendarzowy i jedynie z ważnych przyczyn. Bank jest uprawniony do zmiany opłat lub prowizji w przypadku zmiany czynnika:
	- 1) Wskaźnika cen towarów i usług konsumpcyjnych, w stosunku do poprzednio obowiązującego wskaźnika za okres kwartalny
	- lub roczny o co najmniej 2 procent, 2) kosztów ponoszonych przez Bank, w tym spowodowanych zmianą ceny usług energetycznych, telekomunikacyjnych, pocztowych, informatycznych, rozliczeń międzybankowych, rozliczeń kartowych, Instrumentów Płatniczych, w stosunku do poprzednio obowiązującej ceny za daną usługę w analo-
	- gicznym okresie kwartalnym o co najmniej 2 procent, 3) przepisów prawa, o ile na ich podstawie Bank jest zobowią-zany do dostosowania opłat i prowizji lub uprawniony do pobierania opłat i prowizji albo zmienione przepisy p mają bezpośredni wpływ na czynności związane z realizacją
- Umowy. 14. Przy zmianie opłat i prowizji Bank uwzględnia kierunek zmiany czynnika oraz dokonuje zmiany w zakresie opłat i prowizji, na które dany czynnik ma wpływ.
- 15. Zmiana opłat i prowizji dokonywana jest na zasadach i z uprawnieniami Posiadacza przewidzianymi dla zmian Umowy. 16. Bank jest uprawniony do zmiany opłaty i prowizji bez uprze-
- dzenia, o ile zmiany te są korzystniejsze dla Posiadacza. Bank informuje o zmianie na Stronie Internetowej, w Zestawieniu Transakcji lub na Trwałym Nośniku Informacji.
- 17. Na dzień zawarcia Umowy opłaty i prowizje zawarte w Taryfie wynosza [*Taryfa*]